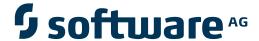

# Adabas for UNIX, Windows and OpenVMS

**Messages and Codes** 

Version 6.3.1

April 2013

Adabas

This document applies to Adabas for UNIX, Windows and OpenVMS Version 6.3.1.

Specifications contained herein are subject to change and these changes will be reported in subsequent release notes or new editions.

Copyright © 1987-2013 Software AG, Darmstadt, Germany and/or Software AG USA, Inc., Reston, VA, United States of America, and/or their licensors.

Detailed information on trademarks and patents owned by Software AG and/or its subsidiaries is located at

Use of this software is subject to adherence to Software AG's licensing conditions and terms. These terms are part of the product documentation, located at http://documentation.softwareag.com/legal/ and/or in the root installation directory of the licensed product(s).

This software may include portions of third-party products. For third-party copyright notices and license terms, please refer to "License Texts, Copyright Notices and Disclaimers of Third-Party Products". This document is part of the product documentation, located at http://documentation.softwareag.com/legal/ and/or in the root installation directory of the licensed product(s).

Document ID: ADAOS-MESSAGES-631-20130422

http://documentation.softwareag.com/legal/.

# **Table of Contents**

| Messages and Codes                                                  | v  |
|---------------------------------------------------------------------|----|
| 1 Nucleus Response Codes                                            |    |
| 2 Utilities Error Messages                                          | 33 |
| 3 AEO Messages                                                      |    |
| A Appendix A - AEO: Response Codes that create a CMDLOG Message     |    |
| B Appendix B - AEO: Response Codes from Insufficient Parameter Size |    |

# **Messages and Codes**

This is the entry page to the various sets of messages that are used for informational purposes as well as for signalling error conditions.

The messages and codes in Adabas are divided into the following sets:

- Nucleus response codes
- Utilities error messages
- **■** AEO messages

In addition, there are 2 appendices for the AEO messages:

- Appendix A AEO: Response codes that create a CMDLOG message
- Appendix B AEO: Response codes from insufficient parameter size

# 1 Nucleus Response Codes

This document describes the response codes which can be output by the Adabas nucleus.

The following response codes are returned if errors occur while processing Adabas commands:

#### **RESPONSE 0**

**Explanation** 

Normal response.

#### **RESPONSE 1**

Explanation

An ISN list could not be sorted as a result of an excessive number of resulting ISNs, or because during a non-descriptor search a value larger than the corresponding field length in the FDT was found, or because the ISN quantity returned does not correspond with the actual number of records found.

For an S9 command, this response indicates that there is no space available for additional temporary working space. For an S2 command, this response is only a warning and the S2 becomes an S1.

Action

Provide sufficient disk space for temporary working space or adapt the FDT to the real field length.

# **RESPONSE 2**

**Explanation** 

The required function has not been executed completely. For an OP command with command option 2 = E or for an RE command, the specified record buffer length was shorter than the length of the ET data read. The record buffer has been truncated.

For an A1//N1/N2 command, a descriptor value with the TR option is larger than 1144 bytes. In this case, only the first 1144 bytes are stored in the index. Search operations for truncated values may be inexact since only the first 1144 bytes are evaluated. The first 2 bytes of the Additions 2 field contain the number of descriptor values truncated, the 3rd and 4th bytes contain the field name of the descriptor value that is truncated.

For an S1/S2/S4/S9 command, the resulting ISN list may not represent the exact result: this is because the search values and the values in the database were truncated after 1144 bytes during the search operation of an S1/S2/S4 command and during the sort operation of an S2/S9 command.

Action

For an OP or RE command, increase the record buffer length or ignore the warning.

For an S1/S2/S4/S9 command, either perform a post-selection using the complete field values, perform your own sort operation using the complete field values, or ignore the warning.

#### **RESPONSE 3**

Explanation

An end-of-file or end-of-list condition was detected.

#### **RESPONSE 9**

# **Explanation**

This response is caused by one of the following:

- The last user transaction has been backed out by Adabas (ET logic users only) or an exclusive control user (non-ET user) or an access-only user exceeded the Non-Activity Time Limit;
- The user session was abnormally terminated by the operator and the user issued a command;
- The protection log area (= WORK container) was too small and an internal BT was executed.

The ADDITIONS 2 field in the control block contains additional information:

|                    |     | First<br>two<br>bytes | Third+<br>fourth<br>bytes |  |
|--------------------|-----|-----------------------|---------------------------|--|
| Transaction timeou | t : | 0                     | TT                        |  |
| Non-activity timeo | ut: | 1                     | TN                        |  |
| STOP user          | :   | 2                     | ST                        |  |
| WORK overflow      | :   | 3                     | LP                        |  |
| Security           | :   | 5                     | SE                        |  |
| Deadlock           | :   | 6                     | DL                        |  |
| Open transaction   | :   | 8                     | OP                        |  |
| Open required      | :   | 9                     | OR                        |  |
|                    |     |                       |                           |  |

The information in the first two bytes is represented as an integer, and the third and fourth bytes are alphanumeric.

Action

Check the appropriate reason. If the Adabas nucleus was started without the option OPEN\_REQUIRED, and the reason for response 9 was a non-activity timeout or a STOP user, users who started their sessions with an OP command must re-issue their OP command under the following circumstances:

 $\overline{2}$ 

- if they set a User ID
- if they specified restricted file lists
- if they had user-specific timeout values
- if they were not ET users.

If too many transactions are backed out because of a WORK overflow, the size of the WORK container should be increased.

#### **RESPONSE 16**

# **Explanation**

An error occurred in an MC call during subcommand processing. The error code and additional information can be found in the control block of the subcommand. The first 2 bytes of the Additions 2 field contain the number of the subcommand in binary format. The third and fourth bytes of the Additions 2 field contain the offset of the subcommand's control block in the MC call's record buffer in binary format. All subcommands before the one that failed were executed.

#### Action

Correct the failed subcommand if necessary and re-issue the subcommands beginning with the one that had failed.

#### **RESPONSE 17**

# Explanation

Invalid file number. The value in the two rightmost bytes of the Additions 2 field indicates the reason (2 byte binary format):

- value=2: Unauthorized system file access;
- value=4: The file number was equal to 0 or greater than the maximum value allowed;
- value=5: The file was not loaded;
- value=6: File to be created already exists;
- value=8: An ET user with a restricted file list and ACC = file number attempted to issue a UPD command, or a user with a restricted file list attempted to touch a file that is not in the file list;
- value=14: A LOB file was accessed instead of the associated base file;
- value=16: The file was locked by ADAOPR;
- value=21: A 2-byte file number was used against a lower version database that does not support large file numbers;
- value=22: Invalid (corrupted) FCB.

**Explanation** Invalid file number usage. The file number was modified between successive Lx and

Sx calls.

**Action** Correct the file number.

**RESPONSE 19** 

**Explanation** An attempt was made to update a file which is either already open for read access or

can only be opened for read access.

**Action** none

#### **RESPONSE 20**

**Explanation** One

One of the following invalid values was used for a command ID value:

- Binary zeros;
- Blanks;
- The high order byte contains the hexadecimal value FF, but there is no automatic command ID generation;
- The three high order bytes contain the ASCII string `SYN'.

**Action** Correct the command ID.

#### **RESPONSE 21**

# **Explanation**

An invalid command ID was detected. The value in the first two bytes of the Additions 2 field indicates the reason (2 byte binary format):

- value=1: The command ID specified with the GET NEXT option of an L1/L4 command was not found, or the command ID was not found and an L3/L6 call was not an initial call;
- value=3: The command ID specified for an L3/L6 command was assigned to another Lx command, or the command ID specified for an L9 command was assigned to another Lx command;
- value=4: The format buffer with the command ID used by an Lx command was created by an L9 command and is incompatible;
- value=5: The format buffer with the command ID used by an L9 command was created by an Lx command and is incompatible.
- value=6: The command ID value specified for an S8 command was not found;
- value=8: The ISN list identified by the command ID value specified for an S8 command was not in ISN sequence.

**Action** Correct the command ID.

#### **Explanation**

Invalid command code or command option. The value in the third and fourth bytes of the Additions 2 field indicates the reason (2 byte binary format); in the case of ACBX calls, the value is also stored in the ACBXERRC field.

- value=1: an invalid command code was detected;
- value=2: an update command was issued by an access-only user;
- value=3: an update command was issued for a read-only database session;
- value=4: a privileged command was issued without a previous OP command;
- value=5: the command was not valid for a non-privileged user;
- value=6: the command was rejected by user exit 1. In this case, the first 2 bytes of the Additions 2 field contain the response code of the user exit;
- value=15: an L1/L4 command with the multifetch option was not combined with the I or N option;
- value=19: an ET or BT with command option 'S' was issued without subtransactions being enabled for the current Adabas user session by specifying command option 'S' in the OP command;
- value=21: a BT command was issued by a non-ET logic user;
- value=22: the command is not allowed within an MC sequence;
- value=23: the last MC subcommand is not ET;
- value=24: an ET or CL command with user data is not allowed for read-only access to a database;
- value=33: the command option 'S' is not allowed for an S9 command with a non-blank Additions 4 field;
- value=34: the command was rejected by user exit 11;
- value=35: the command cannot be executed with the nucleus parameter NT=1;
- value=36: the descending option 'D' is not allowed for the command;
- value=37: a shared hold status request (command option 3 is set to 'C', 'Q', or 'S') is not allowed for a non-ET user.
- value=38: a shared hold status request for a sequential read command (command option 3 is set to 'Q') is not allowed for an L4 command without the 'N' option, nor is it allowed for an S4 command without a command ID (CID) or with an ISN buffer length other than 4 bytes;
- value=39: a shared hold status request for a sequential read command (command option 3 is set to 'Q') is not allowed for a command with a multifetch (command option 1 is set to 'M' or 'O');
- value=40: a keep-in-shared-hold-status request (with command option 3 set to 'H') is not allowed for an ET or BT command with multifetch (command option 1 is set to 'M');

- value=41: request to read the next portion of a LOB value (command option 2 is set to 'L') is not allowed for an L1/L4 command with multifetch (command option 1 is set to 'M' or 'O');
- value=42: for an A1 command with command option 2 = 'T', the current time is still the same as the value of the field with SY=TIME in the database.

Action

Correct the command code or the command option or the previous OP command.

#### **RESPONSE 23**

**Explanation** 

Invalid starting ISN specified for an L2/L5 command sequence:

- ISN not assigned to a record in the file;
- ISN was larger than the MAXISN in effect for the file.

**Action** Correct the ISN.

#### **RESPONSE 24**

**Explanation** 

An ISN = 0 or >= the first free ISN was found in the ISN buffer. The Additions 2 field

contains the value of the invalid ISN in 4 byte binary format.

**Action** Correct the ISN buffer.

# **RESPONSE 25**

**Explanation** 

The ISN specified in ISN LOWER LIMIT for a subsequent S1/S4 or S2/S9 command was not found.

Action

Correct the ISN lower limit.

#### **RESPONSE 26**

Explanation

Invalid ISN buffer length for an S9 command. The number of ISNs to be sorted as given in ISN quantity was equal to 0.

#### **RESPONSE 28**

**Explanation** 

The first two bytes of the Additions 1 field contained an invalid descriptor for an L3/L6/L9 or S2/S9 command. The value in the first and second bytes of the Additions 2 field indicates the reason (2 byte binary format):

- value=1: the field was not a descriptor;
- value=2: the use of the descriptor is not supported, e.g. phonetic descriptor;
- value=3: the descriptor was changed between successive calls.
- value=4: there is a mismatch of the descriptor names in the Additions 1 field and the search buffer;

■ value=5: an initial L3 or L6 call contains no trailing blanks in the Additions 1 field.

#### Action

Correct the Additions 1 field.

#### **RESPONSE 29**

#### **Explanation**

L3/L6 command; a value repositioning was attempted (bytes 3-8 of the Additions 1 field contain spaces) and the Command Option 2 field did not contain the value A, D or V.

#### Action

Correct the Additions 1 or Command Option 2 field.

#### **RESPONSE 40**

#### **Explanation**

A syntax error was detected in the format buffer:

- The terminating period was missing;
- The first position contains a period, this only applies to N1 or N2 commands;
- Length and/or format specified with a range definition;
- An invalid element was detected;
- A field segment notation was not correct: it must be specified either as '(byte-number,length)' or as '(byte-number,length,length-2)', where byte-number must be either '\*' or a decimal number, and length and length-2 are decimal numbers. These numbers must be less than 2,147,483,648;
- A field segment notation was specified for a range of MU fields or for a range of fields within a periodic group.

The following information will be returned in the Additions 2 field of the control block:

- The first two bytes will contain the number of the byte (in binary format) relative to the beginning of the format buffer where the error was detected;
- The third and fourth bytes will contain the name of the field being processed when the error was detected.

# Action

Correct the format buffer.

# **RESPONSE 41**

#### **Explanation**

An error was detected in the format buffer:

- The field name specified is reserved for edit mask usage;
- An index was equal to 0;
- A length specified or taken from the FDT standard length is greater than the maximum length of the required format;
- nnnX was specified with nnn greater than 253;

- A literal with more than 253 characters was specified;
- A subdescriptor, superdescriptor, phonetic descriptor, hyperdescriptor or a collation descriptor was specified;
- A field specified was not present in the file;
- A periodic group name appears without an index;
- A length and/or format was used with a group notation;
- A field in a periodic group was specified without an index;
- A range notation with a group name or a multiple-value field as the first or last element was specified;
- A reference was made to the count of a multiple-value field contained in a periodic group, and no index was included to indicate the periodic group occurrence for which the count was to be returned;
- A collation descriptor with the option HE was specified for an L9 command.
- A count specification was made for a field which was neither a multiple-value field nor was contained within a periodic group;
- A count for a non-multiple value field within a periodic group was specified;
- A length and/or format specification was used with a periodic group notation;
- A (regular or periodic) group containing a multiple-value field was specified;
- Invalid index usage;
- A descending index range was specified;
- A double index was used for a non-periodic field;
- A multiple-value field with an index specification and a multiple-value field without an index specification were used;
- A value cannot be converted to the required format (READ command) or converted to the FDT standard format (UPDATE command);
- The S element was applied to a field that does not have the NC option;
- A field with the NC option was used more than once together with its S element;
- The add option is not compatible with the format/length;
- The specification of a character set was invalid;
- A field was specified with an edit mask not allowed for the field;
- A field segment notation '(byte-number,length)' or '(byte-number,length,length-2)' was not correct: byte-number + length must be less than or equal to the maximum value length + 1, and length-2 must be equal to length. The maximum value for LB fields is 2,147,483,643, for LA fields 16381, an for other values 253 bytes;
- Segment notation is only allowed for values with the format 'A'.

The following information is returned in the Additions 2 field of the control block:

■ The first two bytes will contain the number of the byte (in binary format) relative to the beginning of the format buffer where the error was detected;

■ The third and fourth bytes will contain the name of the field being processed when the error was detected.

Action

Correct the format buffer.

#### **RESPONSE 43**

**Explanation** 

L9 command; the descriptor specified in the format buffer did not agree with the descriptor specified in the search buffer.

Action

Correct the format buffer or the search buffer.

#### **RESPONSE 44**

#### **Explanation**

One of the following situations occurred:

| Subcode | Meaning                                                                                                    |
|---------|----------------------------------------------------------------------------------------------------|
| 1       | ■ The format buffer is invalid for use with an UPDATE command (A1), ADD command (N1/N2):                                                                      |
|         | ■ Format buffer contains overlapping fields, e.g., GL1-3, GL2-4.;                                                                                             |
|         | ■ Format buffer contains an 1-N element, e.g., GL1-N.;                                                                                                    |
|         | ■ There is not a 1:1 relation between an L element and the subsequent corresponding element with '*' length;                                                  |
|         | A READ command uses a format buffer from the format pool, which was<br>previously used by update or add command, and which contains an<br>invalid conversion. |
| 12      | L option specified but the format has no LOB section with *-position.                                                                                         |
| 13      | The format buffer for an A1 commands with command option 2='T' did not contain a last-update-timestamp system generated field.                                |

**Note:** Subcodes associated with response 44 are stored in the first two bytes of the Additions 2 field (ACB) and in the error subcode field (ACBX).

Action

Correct the format buffer or use a different command ID for Read/Update commands.

#### **RESPONSE 45**

# **Explanation**

Multiple field or periodic group overflowed when using the N suffix in the format buffer for update.

The following information is returned in the Additions 2 field of the control block:

- The first two bytes will contain the number of the byte (in binary format) relative to the beginning of the record where the error was detected;
- The third and fourth bytes will contain the name of the field being processed when the error was detected.

#### Action

Because the multiple field or periodic group reached its absolute limit, the application must be re-designed.

#### **RESPONSE 46**

# **Explanation**

Mismatch of format buffer usage for the supplied command ID.

- A command ID of global ID format buffer has been found in the format pool and has a different file number to the file supplied by the caller;
- The file number was changed in subsequent Adabas calls with the same normal or global command ID.

#### Action

Check the usage of the command IDs.

#### **RESPONSE 47**

#### **Explanation**

The maximum value for the NISNHQ parameter has been exceeded.

#### Action

Increase the value of the NISNHQ parameter by:

- modifying its value in the nucleus startup file, or
- using ADAOPR

#### **RESPONSE 48**

# **Explanation**

The requested database operation is not allowed. The value in the third and fourth bytes of the Additions 2 field indicates the reason (2 byte binary format):

- value=2: the requested usage of the specified file conflicts with the current usage of the file by another user or Adabas utility;
- value=8: The user ID provided in the OP command is already assigned to another user;
- value=11: a non-privileged user issued an OP command to a nucleus that is in "Utilities only" status;
- value=17: the data of a specified file is not accessible. This can happen if a utility aborts or an autorestart fails;
- value=18: the index of the specified file is not accessible. This can happen if a utility aborts or if the index has been disabled by ADAREC REGENERATE or an autorestart.

The corresponding file number is returned in the first two bytes of the Additions 2 field in binary format except for value 8 in the third and fourth byte. The value 0 means the whole database.

#### Action

The following user actions are possible:

■ Wait for the other user or utility to finish, then retry;

- Make the file available for all users (if value 16 occurred in bytes 3 and 4);
- Restore or unlock the file (if value 17 occurred in bytes 3 and 4);
- Rebuild the file's index (if value 18 occurred in bytes 3 and 4);
- If the value in bytes 3 and 4 of the Additions 2 field is 8, and the nucleus was started with the OPEN\_REQUIRED option, the user can re-issue the OP command immediately. This will cause the other user with the same user ID to be stopped, unless that user is currently active.
- If a utility receives a response 48 because non-utility users are still active, you can lock the file with ADAOPR LOCK. This ADAOPR command stops all non-utility users from accessing the file and allows only utility users to access the file until it is unlocked again.

# **Explanation**

The compressed record was too long for the Data Storage disk device. The first two bytes of the Additions 2 field contain the length of the compressed record in binary format.

#### Action

Add a new DATA extent with sufficient block size (block size >= compressed record size + 8). Alternatively you can start the nucleus with OPTIONS=AUTO\_EXPAND; then the Adabas nucleus automatically creates a new DATA extent with sufficient block size.

# **RESPONSE 50**

# **Explanation**

A syntax error in the record buffer was detected during processing of an OP command, or an invalid character set has been specified, or an invalid time zone has been specified. The first two bytes of the Additions 2 field contain the number of bytes (in binary format) relative to the beginning of the record buffer where the error was detected.

If a time zone problem occurs, the two right-most bytes of the Additions 2 field in the ACB will contain a subcode; in an ACBX, the Error Subcode field will contain the subcode:

| Subcode | Meaning                                                                                                    |
|---------|----------------------------------------------------------------------------------------------------|
|         | The specified time zone was not found in the ADATZDIR directory. Verify that the time zone was specified correctly. If it was, contact your Software AG technical support representative for further assistance. |
| 1       | The time zone pool is full. Contact your Software AG technical support representative for further assistance.                                                                                                    |

#### Action

Correct the record buffer and try again.

# **Explanation**

An error was detected in the record buffer while processing an OP command. One of the keywords EXU, UPD, ACC or WCHARSET is duplicated.

The following information is returned in the Additions 2 field of the control block:

- the first two bytes contain the number of bytes (in binary format) relative to the beginning of the record buffer where the error was detected;
- the third and fourth bytes contain the open mode that failed (ACC =1, UPD = 2, EXU = 4, WCHARSET = 128)

#### Action

Correct the record buffer.

#### **RESPONSE 52**

# **Explanation**

An error occurred while processing the record or value buffer:

- The value of a G format field was not in floating point format;
- The value of a P format field was not in packed decimal format;
- The value of a U format field was not in unpacked decimal format;
- A variable-length field was specified without a length parameter;
- The SQL null value indicator (S element) has a value of less than -1;
- A field with the NN option is forced to take the SQL null value;
- The resulting value exceeds 4 bytes (longword) if the format is F, or exceeds the maximum (format dependant) length;
- No record with the specified ADAM key was found.

The following information is returned in the Additions 2 field of the control block:

- The first two bytes contain the number of the byte (in binary format) relative to the beginning of the record/value buffer where the error was detected. This value is -1 if a field with the NN option is forced to take the SQL null value.;
- The third and fourth bytes contain the name of the field being processed when the error was detected.

#### Action

Correct the format/record/value buffer.

#### **Explanation**

The record buffer was too small, or the ISN buffer was too small for a requested multifetch command. The following information is returned in the Additions 2 field of the control block:

- The first two bytes contain the expected buffer size in binary format. This value is -1 if the command would have exceeded the maximum record size.
- The third and fourth bytes contain the name of the buffer that was too small. ("RB" or "IB"). If the error occurred while using a hyperexit, the name of the hyperexit is stored here.

#### Action

Increase the record buffer size, or (for multifetch) the ISN buffer size.

#### **RESPONSE 54**

# **Explanation**

The record buffer was too long (C5 or ET command).

Action

Reduce the record buffer size, the maximum is 2000 bytes.

#### **RESPONSE 55**

#### **Explanation**

Format, length conversion or truncation error occurred while processing field values in the record buffer or value buffer.

- The value for an FI field is too long;
- The resulting value exceeds the border of the FI field;
- Truncation error of numeric field;
- Truncation of alphanumeric fields or truncation of numeric fields which are converted to alphanumeric, except when OPTIONS=TRUNCATION is enabled in ADANUC;
- A value defined without LA or L4 option with variable length is larger than 253 bytes. This may happen for Unicode fields after conversion to another encoding.
- The length specified for a Unicode field for a character set with fixed character length is not a multiple of the character length: in particular, the length for UTF-16 based character sets must be a multiple of 2, and the length for UTF-32 based character sets must be a multiple of 4;
- The specified value is not a valid date/time value;
- The field does not contain a valid date/time value. This can happen if the value was stored without a date/time edit mask;
- A date/time field with option TZ was specified in the format or search buffer, but there was no time zone specified in an OP command for the current Adabas user session;
- The attempted format conversion was not possible due to incompatible data formats or other compatibility problems.

The following information is returned in the first 2 bytes of the Addition 2 field, and in the case of an ACBX, also in the field ACBXERRC:

| Subcode | Meaning                                                                                                    |
|---------|----------------------------------------------------------------------------------------------------|
| 0       | Conversion error.                                                                                                    |
| 1       | Truncation error.                                                                                                    |
| 2       | Internal structure error.                                                                                                    |
| 5       | Internal error.                                                                                                    |
| 20      | Unsupported DATETIME conversion.                                                                                                    |
| 21      | Date/time value outside valid range. The valid range depends on the date-time edit masks being used in the format or search buffer and the FDT. |
| 22      | Date/time value specified in gap when switching from standard time to daylight saving time.                                                     |
| 24      | Month not between 1 and 12.                                                                                                    |
| 25      | Day not between 1 and n, where n is the number of days of the month specified.                                                                  |
| 26      | Hours not between 0 and 24.                                                                                                    |
| 27      | Minutes not between 0 and 59.                                                                                                    |
| 28      | Seconds not between 0 and 59.                                                                                                    |
| 30      | Internal error: missing time zone element for conversion with time zone.                                                                        |
| 31      | Invalid daylight saving offset given (fldD) for date/time and time zone.                                                                        |

The field name is returned in the third and fourth byte of the Additions 2 field, and in the case of an ACBX in the field ACBXERRB.

In addition, the following information is returned in the case of an ACBX call:

- The offset in the record or value buffer in ACBXERRA;
- The type of buffer in ACBXERRD ('R' for error in record buffer, 'V' for error in value buffer).

# **Action** Depending on the reason:

- Correct the format, record, search or value buffer;
- If a record structure error is indicated, run ADAVFY FIELD against the corresponding file. If this produces errors, then the file must be unloaded, decompressed, re-compressed and re-loaded;
- If the time zone specification in the OP command is missing, execute an appropriate OP command;
- Subcodes 2 and 5 should never occur; you should, therefore, contact your nearest support centre if you receive one of these subcodes. A copy of the command log and an export copy or backup of the files accessed will help us to analyze the problem.

# **Explanation**

#### Action

The descriptor value is too large. Descriptor values are limited to 1144 bytes

Store a shorter value, or specify the TR option for the descriptor, which truncates larger descriptor values before they are stored in the index. Note that with the TR option, search results may be inaccurate: this is because values that are identical in the first 1144 bytes are considered to be equal to each other.

#### **RESPONSE 57**

# **Explanation**

L9 command; the descriptor specified in the search buffer was invalid:

- The field name specified is not the name of a descriptor;
- The descriptor specified is a phonetic descriptor;
- The descriptor specified is a collation descriptor with the option HE.

#### Action

Correct the search buffer.

#### **RESPONSE 60**

#### **Explanation**

A syntax error was detected in the search buffer.

The following information will be returned in the Additions 2 field of the control block:

- The first two bytes will contain the number of the byte (in binary format) relative to the beginning of the search buffer where the error was detected;
- The third and fourth bytes will contain the name of the field being processed when the error was detected.

#### Action

Correct the search buffer.

#### **RESPONSE 61**

# **Explanation**

An error was detected in the search buffer or value buffer, or during an S8 command:

- Invalid command option 2 specified for ISN LIST processing (S8 command);
- Invalid element or element order;
- The specified field was neither a descriptor, subdescriptor, superdescriptor nor a phonetic descriptor;
- Invalid connection of partial criteria and/or different indices used for a descriptor contained within a periodic group;
- Invalid use of a phonetic descriptor;
- Invalid periodic group index;
- Invalid index usage;

- The length of a descriptor value was greater than 253 or greater than the permitted length for the required format;
- Invalid format type;
- Invalid file number specification;
- Invalid usage of the S operator FROM value greater than TO value;
- Invalid usage of the N operator BUT NOT value was outside the range of the preceding FROM-TO range;
- Invalid comparator;
- The value in the value buffer cannot be converted into the field's FDT format;
- The specified file name is not an ADAM key while using the V option with an A1 or E1 command;
- Invalid value given in the value buffer while using the V option with the A1 or E1 command;
- Invalid usage of the C option only allowed for collation descriptors;
- A field was specified with an edit mask that is not allowed for the field.

The following information is returned in the Additions 2 field of the control block (not for the S8 command):

- The first two bytes will contain the number of the byte (in binary format) relative to the beginning of the search buffer where the error was detected;
- If the third byte is zero, the fourth byte contains more information about the error:
  - Fourth byte 1: invalid length.

Otherwise the third and fourth bytes will contain the name of the field being processed when the error was detected.

#### Action

Correct the search/value buffer.

#### **RESPONSE 62**

# **Explanation**

The length of the search and/or value buffers as specified in the search and value buffer length fields, respectively, was not of sufficient length to accommodate the search criteria specified.

#### Action

Correct the search/value buffer.

# **Explanation**

An invalid command ID was used in the search buffer. The value in the first two bytes of the Additions 2 field indicates the reason (2 byte binary format):

- value=1: The command ID value specified in the search buffer was not found;
- value=2: The associated ISN list is not sorted in ISN sequence (it has been generated by an S2/S9 command);
- value=3: The command ID was not used in the previous FIND in which the SAVE ISN LIST option was used.

#### Action

Check the command ID in the search buffer.

#### **RESPONSE 72**

#### **Explanation**

An overflow occurred in the user queue.

Action

The DBA may increase the value of the NU parameter.

#### **RESPONSE 73**

# **Explanation**

There is no space available in the temporary working space in which resulting ISN lists are stored. Please note that for read-only databases, temporary working space is only created if a location for it is explicitly specified (environment variable TEMPLOCN or entries for TEMPORARY\_LOCATION in the file *DBnnn.INI*), otherwise only some of the space in the Adabas buffer pool is used for storing the ISN lists.

#### Action

Provide enough temporary working space. For read-only databases, specify the location for the temporary working space explicitly or increase the size of the Adabas buffer pool (ADANUC parameter LBP).

**Note:** The processing of ISN lists was changed for Adabas Version 5.1. If you get this error with an Adabas Version 3 database, please refer to the Adabas Version 3 documentation.

#### **RESPONSE 74**

#### **Explanation**

No space was available on the WORK data set for complex FIND commands.

Action

Increase the size of the WORK data set.

#### **RESPONSE 75**

# **Explanation**

An additional Associator or Data Storage extent was required for a file and the maximum number of extents in the FCB had already been allocated. The last extent is allocated only for a command which is being backed out and for AUTORESTART and ADAREC REGENERATE. The first two bytes of the Additions 2 field contain the highest possible extent number (in binary format). The third and fourth bytes indicate where the overflow occurred. Possible values are: "DS" (Data Storage), "AC" (Address Converter), "NI" (Normal Index) and "UI" (Upper Index).

**Action** Unload the file and reload it with appropriate initial allocations.

**RESPONSE 76** 

**Explanation** An overflow occurred in an inverted list index.

**Action** Unload/reload the file with an appropriate padding factor for the Associator.

**RESPONSE 77** 

**Explanation** Sufficient space was not available for a required Associator or Data Storage extent.

In this case, the third and fourth bytes of the Additions 2 field contain either "AS" (Associator) or "DS" (Data Storage). You can also get the response 77 if you specified an explicit RABN for an Associator or Data Storage extent, and the requested space

is not available at the requested RABN.

Please note that Adabas distinguishes between small (< 16KB) and large (>= 16KB) index blocks. This means that a response 77 can be returned even though there are enough free Associator blocks, but the free Associator blocks have the wrong size.

**Action** Add a new ASSO/DATA extent to the database with ADADBM, or specify a RABN

where the requested space is available.

Note: Response 77 can sometimes be prevented by enabling database auto expand

to execute in the online mode (specify the nucleus parameter

OPTIONS=AUTO\_EXPAND).

**RESPONSE 78** 

**Explanation** An overflow occurred in the free space table (FST) as a result of ASSO/DATA

fragmentation, or the maximum number of DSST extents has already been allocated.

**Action** If it is an FST problem, reorder the database. If it is a DSST problem, which can only

occur in the context of a utility, refer to the message DSSTALL for further information.

**RESPONSE 79** 

**Explanation** Hyperexit not available to nucleus.

The following information is returned in the Additions 2 field of the control block:

■ The first two bytes contain the number of the hyperexit,;

■ The third and fourth bytes contain the name of the hyperdescriptor.

**Action** Define the hyperexit and restart the nucleus.

# **Explanation**

A hyperexit routine returned an invalid ISN.

The following information will be returned in the Additions 2 field of the control block:

- The first two bytes contain the offset the invalid ISN in the specified ISN buffer in binary format;
- The third and fourth bytes contain the name of the hyperdescriptor.

#### Action

Correct the hyperexit routine and restart the nucleus.

#### **RESPONSE 85**

# **Explanation**

The descriptor value table space cannot be allocated from the buffer pool.

#### Action

Increase the size of the LBP parameter.

#### **RESPONSE 86**

# Explanation

A hyperdescriptor exit return error occurred for one of the following reasons:

- An incorrect sign for a packed descriptor value was created;
- A value with an incorrect length byte was returned;
- The ISN was changed by an UPDATE command.

The following information is returned in the Additions 2 field of the control block:

- The first two bytes contain a value. This value can be:
  - 1 the hyperdescriptor pool exceeds the nucleus buffer pool
  - 2 the hyperexit has returned an invalid pointer, length or count value
  - an element in the user-defined format buffer is not a parent field of the hyperdescriptor
  - 4 255 Adabas response code
  - >255 user-defined error return for hyperexit routine
- The third and fourth bytes contain the name of the hyperdescriptor or the name of the parent field.

**Explanation** Sufficient work pool space was not available, or the sort work space was too small

although only one user was active.

**Action** Parameter values relating to working storage allocation should be verified. Ask the

DBA to increase the value of the LWP or LS parameter.

**RESPONSE 98** 

**Explanation** Uniqueness violation of unique descriptor detected during store/update if

subtransactions are not activated, or otherwise at end of subtransaction. The third and fourth bytes of the Additions 2 field contain the name of the descriptor which

caused the uniqueness conflict.

**Action** Check the descriptor values.

**RESPONSE 99** 

**Explanation** An I/O error occurred. The first 2 bytes of the Additions 2 field (in binary format)

contain the extent number. The third and fourth bytes contain the container type ("AS"

for ASSO, or "DS" for DATA or "WO" for WORK).

**Action** Check whether any disk devices have gone offline or check the error log for hardware

errors.

**RESPONSE 113** 

**Explanation** The specified ISN was invalid:

- HI command was issued with ISN equal to 0;
- N2 command was issued with ISN equal to 0 or larger than the MAXISN in effect for the file;
- N2 command was issued and the specified ISN was assigned to another record in the file;
- L1/L4, E1, A1 or S1/S2/S4 (with FB) command was issued for a non-existent ISN;
- L3/L6 command found an ISN in the index which did not exist in the Address Converter;
- RI command was issued for a record that has been updated in the current transaction.

**Action** Correct the ISN.

# **Explanation**

A refresh file function using the E1 command was issued (E1 with ISN=0), and one of the following situations has occurred:

- PGM\_REFRESH is not specified for the file.
- The user session is not at ET status.

#### Action

If you forgot to specify the ISN for the E1 command, or the command was not issued at ET status, correct your program. If PGM\_REFRESH was not specified for the file in question, specify PGM\_REFRESH for the file with ADADBM.

#### **RESPONSE 132**

# **Explanation**

Because of concurrent updates, the LOB data processing may fail. If a reattempt to process the LOB data also fails, response 132 is returned.

#### Action

If the subcode (field ACBXERRC in the ACBX) is not one of the subcodes mentioned below, and if the response code 132 is reproducible even though the accessed LOB fields are not being updated, contact your nearest support centre.

If one of the following subcodes occurs, you must change the program that is making the Adabas calls: If this response is returned with subcode 297, the following applies - a planned feature for large object (LB) fields (for example, character code conversion of LB field values) is not yet supported.

#### 297

A planned feature for large object (LB) fields (for example, character code conversion of LB field values) is not yet supported.

# 300

The referential integrity and uniqueness checks done by subtransactions are currently not compatible with commands that modify LOB values.

#### **RESPONSE 144**

# **Explanation**

One of the following situations has occurred:

- The ISN specified with an A1 command was not in hold status for the user.
- An ISN in the ISN buffer for a multifetch ET was not in hold status. In this case, the first 2 bytes of the Additions 2 field (in binary format) contain the offset of that ISN in the ISN buffer.

#### Action

Put the ISN in 'hold' before using the A1 command or the multifetch ET command.

#### **Explanation**

One of the following situations has occurred:

- An attempt was made to insert a record using an N2 command with an ISN that is in hold status.
- An attempt was made to hold an ISN which was in hold status for another user and the R option is specified. In this case, the Additions 2 field contains the binary value 0;
- Hold queue overflow. In this case, the Additions 2 field contains a value not equal to 0.

**Note:** This hold queue overflow error can only occur with Adabas versions < 5.1.

#### **RESPONSE 146**

# Explanation

An invalid buffer length was detected by the Adabas interface routine, in an MC call, or one of the following errors occurred for a multifetch command:

- the buffer header was invalid (both offsets are set)
- at least one ISN buffer offset was not divisible by 4
- the start offset was outside the multicall buffer range
- the record buffer was not large enough to contain all subcommand control blocks.

The value in the Additions 2 field identifies the buffer: the first 2 bytes contain the buffer number in binary format, the last two bytes contain the buffer name, as shown in the following table:

| Bytes 1-2 | Bytes 3-4          |
|-----------|--------------------|
| 1         | FB (format buffer) |
| 2         | RB (record buffer) |
| 3         | SB (search buffer) |
| 4         | VB (value buffer)  |
| 5         | IB (ISN buffer)    |

# Action

Correct the buffer length.

# **RESPONSE 147**

#### Explanation

User buffer not accessible by the Adabas interface routine.

# Action

Check whether the control block, format buffer, value buffer, record buffer and ISN buffer have valid addresses and lengths. Check whether the control block, ISN buffer and record buffer are write-protected.

#### **Explanation**

The Adabas nucleus was not active, or the call could not be sent to the Adabas nucleus, when the command was issued.

A value may be returned in the third and fourth bytes of the Additions 2 field, indicating the reason (2 byte binary format):

- value=0: no active database server was found, either local or remote.
- value=3: the nucleus is performing shutdown processing and will not accept new users or new transactions.
- value=21: NET-WORK ACCESS communication has failed. The first two bytes of the Additions 2 field contain an error number.
- value=22: there is a problem with the Adabas IPC driver. The first two bytes of the Additions 2 field contain an error number.
- value=23: there was a problem attaching the Adabas IPC driver's shared memory (ADABAS V3.1 only).
- value=24: the ADALNK shared library cannot be loaded correctly.
- value=26: IPC problem during open processing, e.g. the shared memory could not be attached.
- value=27: IPC problem during read in message queue.
- value=28: IPC problem during write in message queue.
- value=29: IPC resources exist, but the database server was not active (UNIX platforms only).

# Action

The action depends on the value returned in bytes 3 and 4 of the Additions 2 field:

- value 0: start the nucleus and reissue the command.
- value 3: wait for the nucleus to shut down, restart it and re-issue the command.
- value 21: see the ENTIRE NET-WORK manual for further information.
- value 22, 23: shut down the nucleus if it is still active and restart it. If the error still occurs, try the command "showipc -kd <dbid>", then restart the nucleus and re-issue the command.
- value 24: check the location and permissions of the ADALNK shared library.
- value 26, 27, 28: one reason for this message may be that somebody has deleted an IPC resource: in this case, shut down the nucleus if it is still active and restart it. If the error still occurs, try the command "showipc -kd <dbid>", then restart the nucleus and re-issue the command. Another reason may be that the IPC resources are not sufficient: in this case, increase the IPC resources, or decrease the values of some nucleus parameters on which the required amount of IPC resources depends, or stop some other process that also consumes IPC resources (please refer to the section *Increasing System V IPC Resources* in the *Installation* document for further information about IPC resources).
- value 29: execute the command "showipc -kd <dbid>", then restart the nucleus and re-issue the command.

**Explanation** A communication error was detected. The Additions 2 field contains the system service

completion code which caused the error response.

**Action** Check the Additions 2 field.

**RESPONSE 150** 

**Explanation** Too many database nuclei have been used in parallel. The Additions 2 field contains

the maximum number of nuclei allowed in parallel.

**Action** Do not use more database IDs in a single program than the value given in the Additions

2 field.

**RESPONSE 151** 

**Explanation** A command queue overflow occurred.

**Action** The DBA may increase the value of the NC parameter and/or the command may be

issued when there is a lower level of command activity.

**RESPONSE 152** 

**Explanation** The internal user buffer was not large enough to contain the user buffer areas.

**Action** Contact your nearest support centre.

**RESPONSE 153** 

**Explanation** A second 'CALL Adabas' has been issued while the first one is still being processed.

**Action** Issue only one call at a time.

**RESPONSE 154** 

**Explanation** The Adabas call has been cancelled by the user.

**Action** No action required

**RESPONSE 162** 

**Explanation** No additional space was available for the Adabas buffer pool.

**Action** Increase the value of the LBP parameter. Because the buffer pool overflow is normally

caused by too many blocks in the buffer pool waiting to be written to disk, specifying

a low value for the WRITE\_LIMIT parameter is recommended.

# **Explanation**

A descriptor name was either invalid or did not exist in the descriptor value table. This error may occur during ADAREC regenerate

- if a file was loaded with an incorrect (wrong) FDT;
- if ADAINV was not re-executed following a stop at a SYNP checkpoint.

Bytes 3 and 4 of the Additions 2 field contains the name of the descriptor that caused the error.

#### Action

If the error is not a handling error, run the INDEX option of ADAVFY and contact your nearest support centre.

#### **RESPONSE 166**

#### **Explanation**

An error was detected in an inverted list index; a descriptor value was not found during a delete operation.

Bytes 3 and 4 of the Additions 2 field contains the name of the descriptor that caused the error.

#### Action

- Locate the descriptor that caused the error in the Additions 2 field of the user control block:
- Run the VERIFY option of ADAINV for this descriptor and save the output;
- Reinvert the descriptor;
- If necessary, restart the database (if this is possible);
- Send the following information to your nearest support centre:
  - The output of the VERIFY option of ADAINV;
  - All available PLOGs;
  - The FDT of the file containing the error;
  - If the nucleus crashed, the crash directory.

#### **RESPONSE 167**

# Explanation

An error was detected in an inverted list index; a descriptor value was already present during an insert operation.

Bytes 3 and 4 of the Additions 2 field contains the name of the descriptor that caused the error.

# Action

Do the following steps:

- Locate the descriptor that caused the error in the Additions 2 field of the user control block:
- Run the VERIFY option of ADAINV for this descriptor and save the output;
- Reinvert the descriptor;

- If necessary, restart the database (if this is possible);
- Send the following information to your nearest support centre:
  - The output of the VERIFY option of ADAINV;
  - All available PLOGs;
  - The FDT of the file containing the error;
  - If the nucleus crashed, the crash directory.

**Explanation** The Adabas RABN required for the command could not be located. The Additions 2

field contains the invalid RABN in 4 byte binary format.

Action Run the LOST, INDEX and DATA options of ADAVFY for the file in question and

contact your nearest support centre.

#### **RESPONSE 172**

# Explanation Action

The maximum possible ISN of the file was reached and no more can be allocated.

If the file contains significantly less than  $2^{32}$  records, you should unload the file with ADAULD and reload it with ADAMUP without USERISN, however, you must be aware that problems may arise if the ISNs have semantics for you - if, for example, you use the ISNs to reference records in this file, additional reorganization of these

references will be necessary.

The alternative to unloading/reloading the data is to split up your data into more than

one file, and to adapt your application accordingly.

# **RESPONSE 173**

**Explanation** An invalid Data Storage RABN was detected. The Additions 2 field contains the

invalid RABN in 4 byte binary format.

**Action** Run the DATA option of ADAVFY for the file in question and contact your nearest

support centre.

# **RESPONSE 176**

**Explanation** An inconsistency was detected in an inverted list. The Additions 2 field contains the

inconsistent RABN in 4 byte binary format.

**Action** Check if an autorestart or an ADAREC REGENERATE have disabled the index. If

not, run the INDEX option of ADAVFY for the file in question. If the INDEX option signalled errors, you should recreate the entire inverted list with ADAINV REINVERT

ALL or contact your nearest support centre.

**Explanation** A record could not be found in the Data Storage block in which it should have been

contained as indicated by the Address Converter.

**Action** Run the AC option of ADAVFY for the file in question and contact your nearest

support centre.

**RESPONSE 182** 

**Explanation** Necessary ET data was not found in the appropriate WORK block.

**Action** Save WORK1 and send it to your nearest support centre together with a description

of what caused the pending autorestart and, if possible, the dump directory and the

PLOG. Then restore and regenerate the database.

**RESPONSE 196** 

**Explanation** Referential integrity has been violated.

Bytes 3 and 4 of the Additions 2 field contain the name of the violated constraint.

Bytes 1 and 2 of the Additions 2 field contain the reason as a two-byte binary number:

| Value | Meaning                                                         |
|-------|-----------------------------------------------------------------|
| 1     | Required ISN in hold by another user                            |
| 3     | Maximum number of ISNs held by one user is reached              |
| 5     | Check integrity mismatch, required value not found during check |
| 7     | Double update to a record within a cascade detected             |
| 8     | Limit of stacked commands reached                               |

**Action** Handle the referential integrity violation, for example, write an error message.

**RESPONSE 200** 

Explanation Security violation detected.Action Supply the correct password.

**RESPONSE 201** 

**Explanation** The password specified was not found.

**Action** Supply the correct password.

**Explanation** An attempt was made to use a file for which the user is not authorized.

**Action** Supply the correct password.

**RESPONSE 204** 

**Explanation** The password supplied is already in use.

**Action** A password name cannot be changed to an existing one.

**RESPONSE 210** 

**Explanation** A receive buffer was lost in NETRDI.

**Action** The DBA may increase the value of the NAB or NC parameters in the NETRDI in the

target node.

**RESPONSE 211** 

**Explanation** A remote utility cannot be executed because OPTIONS = LOCAL\_UTILITIES is set

for the database.

**Action** Contact the DBA of the remote database.

**RESPONSE 212** 

**Explanation** Function not implemented in the target architecture.

**Action** Execute the utility on the target node.

**RESPONSE 215** 

**Explanation** The Adabas interface (adalnkx, adalnk, adalnknc) used by the application program,

or the Entire Net-Work version used is not supported by the Adabas nucleus. For example, the Adabas nucleus Version 6.1 does not support the Adabas interface of Version 5.1. If a 32-bit version and a 64-bit version of Adabas exists for an operating system, the 64-bit nucleus does not support the Adabas interface of the 32-bit version - 32-bit applications must use the 32-bit mode Adabas interface of the 64-bit version.

**Note:** The compatible Entire Net-Work versions for an Adabas version are documented

in the Release Notes.

**Action** If you are using an incompatible version of Entire Net-Work, upgrade it to a compatible

version. Check the definition of the environment variable PATH (Windows) or LD\_LIBRARY\_PATH (UNIX). If the application has been linked with the s-bit on UNIX, it is necessary that the correct Adabas interface has been installed with \$SAG

= /opt/softwareag.

**Explanation** An Adabas command has been timed out by NET-WORK.

**Action** Check the node/remote database, or contact your database administrator.

**RESPONSE 230** 

**Explanation** The protocol defined by the X/Open XA specification is violated. This happens, for

example, if a user tries to issue an ET call for an XA transaction.

**Action** Follow the XA specification.

**RESPONSE 241** 

**Explanation** The system cannot load the specified user exit shared library or dynamic load library,

or the specified function does not exist in this shared library or dynamic load library. If the function does not exist in the shared library or dynamic load library, bytes 1 and 2 of the Additions 2 field contain the system's error number in binary format, otherwise these two bytes contain 0. Bytes 3 and 4 of the Additions 2 field contains

the number of the ADALNK user exit which failed in binary format.

**Action** Make sure that you use the correct environment variable for the user exit.

**RESPONSE 242** 

**Explanation** A double allocation has been detected between two or more files or a file and the free

space table.

**Action** Run ADAVFY without any options to find out which parts of which files are affected.

Contact your nearest support centre with the output from ADAVFY.

**RESPONSE 243** 

**Explanation** An invalid FCB extent has been detected for a file.

**Action** Contact your nearest support centre.

**RESPONSE 245** 

**Explanation** Pending utility entries in UCB.

**Action** Delete the entries with RESET = UCB before executing RECOVER, but ensure that the

utilities which own the UCB entries are no longer running.

**Explanation** Utility communication block (UCB) overflow.

**Action** Execute the RESET function of ADADBM to remove unused entries from the utility

communication block if the utilities that own them are no longer running.

**RESPONSE 247** 

**Explanation** Correct ID not found in the utility communication block.

**Action** The utility cannot be restarted. Delete the utility communication block entry and rerun

the utility.

**RESPONSE 250** 

**Explanation** Function not yet implemented. **Action** Wait for a later version of Adabas.

**RESPONSE 251** 

**Explanation** Invalid utility call - versions conflict.

**Action** Check whether utilities and database nuclei are of the same version. Contact your

nearest support centre.

**RESPONSE 252** 

**Explanation** Invalid subroutine call - coding error. This response may also be returned on setting

the NET-WORK timeout via Adaset Timeout if NET-WORK is not correctly installed.

**Action** Contact your nearest support centre.

**RESPONSE 253** 

**Explanation** System file not loaded or inconsistent.

**Action** Check the system files by running ADAVFY.

**RESPONSE 255** 

**Explanation** The Adabas command could not be processed because not enough Adabas nucleus

or operating system resources are available. The value in the first two bytes of the

Additions 2 field indicates the reason (2 bytes binary format).

Action Value = 1

No space available for the attached buffers. Increase the LAB (length of attached

buffers) parameter.

Value = 2

No space available in the client ID table. Increase the NCL (number of client

threads) parameter.

#### Value = 3

Message queue generation failed. Increase the corresponding operating system parameters (please refer to the *Installation Manual* for further information).

#### **Value = 4 - 6**

Internal error: unexpected response code from system function. Contact your nearest support centre.

### Value = 7 (only with ADALNKX)

The ADAMPLNK executable could not be loaded. Make this module available.

#### Value = 8

No space available for extended attached buffers. Increase the value of the LABX (length of extended attached buffers) parameter.

# 2

## **Utilities Error Messages**

This document lists the error messages and warnings of the Adabas utilities. The messages have the general format:

%<utility name>-<severity>-<message ID>, text

The following severities can occur:

- I Information only. These messages are not documented here.
- W Warning: The user should pay attention to the fact reported by this message. Normally, the requested function is executed without error.
- E Error. The requested function is not or not completely executed.
- F Fatal error. The utility cannot continue processing.

The messages in this chapter are sorted by message ID and are accompanied by explanations and suggested actions to recover these errors.

1NCE 1-N element must be preceded by valid C element

**Explanation** The 1-N element requires a valid C element. The C element defines the number of

values to be processed by the 1-N element. Note that the C element must precede the

1-N element in the same line.

**Action** Define a C element before the 1-N element in the same line.

2MANYPARM Too many parameters entered

**Explanation** Too many parameters entered for the specified function.

**Action** Correct the input line.

A2ALIC Adabas - Adabas replication not allowed by licensing

**Explanation** Adabas - Adabas replication is only possible if it is permitted by your Adabas license

file.

**Action** Upgrade your license.

ACDDAT Records differ between address converter 'number' and data storage 'number'

**Explanation** Address converter is inconsistent with DS.

**Action** Unload/export the file in physical sequence and load/import it again.

ACEXTOVL Address Converter's extent overflowed

**Explanation** The file's Address Converter is too fragmented.

**Action** Unload/export the file, allocate larger extents, and load/import the file again.

ACNISN Address-converter 'number', ISN 'number' not in data RABN 'number'

**Explanation** Address converter is inconsistent with DS.

**Action** Unload/export the file in physical sequence and load/import it again.

ACNPE AC conversion not permitted, highest DS RABN 'num', permitted 'num'

**Explanation** The conversion to 3-byte address converter could not be done because there are already

block numbers which cannot be stored in 3 bytes.

**Action** Investigate if the DATA container(s) with the higher RABNs can be removed.

ACRABN Unable to get address converter RABN 'number'

Explanation Physical problem with reading of address converter or FCB corrupted.Action Unload/export the file in physical sequence and load/import it again.

ADA\_77 \* ASSO/DATA storage exhausted ('string')

Explanation See nucleus response code 77.Action See nucleus response code 77.

ADAnnn 'text'

**Action** Refer to nucleus response codes, response nnn.

ADAASH No shared-memory region available

**Explanation** The shared memory required by Adabas cannot be created or attached due to resource

problems.

**Action** Check the UNIX kernel parameters that relate to the resources and increase them if

necessary. Check the documentation of your operating system for

■ shmget error ENOSPC or

shmat error EMFILE

ADAGSH Cannot attach to shared-memory region

**Explanation** The shared memory region cannot be attached. The reason for this may be missing

user rights, for example a terminal server user does not have the "create global objects"

user right.

**Action** Assign the appropriate user rights to the user.

ADAMCI ADAM key file not supported with ciphering

**Explanation** The ADAM key option and the CIPHER option of ADAFDU are incompatible.

**Action** Select either ADAM or CIPHER but not both.

ADAMIV Invalid usage of the ADAM parameter, check semantics

**Explanation** The specified ADAM parameter does not fit to the ADAM key.

**Action** Check the format of the ADAM field name and see the documentation on how to use

the ADAM parameter.

ADAMNF ADAM key 'name' not found in FDT

**Explanation** The ADAM key specified by the parameter ADAM\_KEY was not present.

**Action** Check the FDT specification.

ADAMNU NU/NC option not permitted with ADAM

**Explanation** An ADAM key must not have one of these options.

**Action** Check the FDT specification.

ADAMPI ADAM parameter mismatch with ISN option

**Explanation** The given ADAM parameter cannot be used the ADAM ISN option.

**Action** Correct ADAM\_KEY or ADAM\_PARAMETER.

ADAMPM ADAM key must not be a MU field or within periodic group

**Explanation** An ADAM key is not permitted for multiple-value fields or for fields within periodic

groups.

**Action** Check the FDT specification.

ADAMSU ADAM key must not be a sub/super/phonetic/hyper descriptor

**Explanation** An ADAM key must not be a special descriptor. **Action** Check the ADAM\_KEY parameter of ADAFDU.

ADAMUQ Unique descriptor option for ADAM key required

**Explanation** An ADAM key does not have the unique option in the FDT.

**Action** Check the FDT specification.

ADAREXE Replication exit error: 'error'

**Explanation** An error occurred in the replication exit provided, for example, by the Adabas Event

Replicator. 'error' describes the error that occurred.

**Action** Refer to the documentation of the product that provided the replication exit.

ADAREXF Replication exit fatal: 'error'

**Explanation** A fatal error occurred in the replication exit provided, for example, by the Adabas

Event Replicator. 'error' describes the error that occurred.

**Action** Refer to the documentation of the product that provided the replication exit.

ADCERR can't configure asynchronous IO driver 'string'

**Explanation** A system call used to configure the asynchronous I/O driver failed. **Action** Check that the driver is correctly installed (use errno number as help).

ADDDE Adding descriptor 'name' not possible

**Explanation** A field without the NC or NU option can only be added as a descriptor (with the DE

option) if the file is empty.

**Action** Add the field without the DE option and invert the field with ADAINV afterwards.

ADOERR can't open asynchronous IO driver 'string'

**Explanation** The open system call on the asynchronous I/O driver failed.

**Action** Check that the driver is correctly installed (use errno number as help).

ADRERR error during asynchronous IO driver request

**Explanation** An error occurred while performing an asynchronous I/O. A following ERRNOM

message gives you more details about the error. Note that the reason for an errno(5):

I/O error may not only be a real I/O error, but also one of the following:

■ Not all required operating system patches are applied (see *Installation*).

■ The system parameters, in particular AIO\_LISTIO\_MAX are not set correctly (see

Installation).

Instead of increasing AIO\_LISTIO\_MAX, you can also set the ADANUC parameter

BFIO PARALLEL LIMIT (see Utilities).

**Action** Verify that the required operating system patches are applied, and that the system

parameters are correct. If these points are OK, check your hardware.

ADTERR error during retrieval of completed asynchronous IOs

**Explanation** An error occurred when reading from the asynchronous I/O driver.

**Action** Check that the driver is correctly installed. If it is correctly installed, call your nearest

support center (tell them the errno number as a help).

ADTSIZ request size 'number', returned size 'number'

**Explanation** An error occurred when writing the asynchronous I/O driver.

**Action** Check that the driver is correctly installed. If it is correctly installed. call your nearest

support center (tell them both numbers as a help).

AEXCLWO already exclusive opened for write

**Explanation** A TEMP or SORT container file is already being used by another user.

**Action** Create another TEMP or SORT, or wait until the other user terminates.

AIOERR Unexpected AIO error: 'rc', counts: 'comp', 'free', 'active', 'retry', 'err\_cnt'

**Explanation** Asynchronous IO error.

**Action** Send the output to your nearest support center.

ALLCRE Space difference between allocation and creation

**Explanation** The amount of space preallocated for a container file is different from the size specified

with ADAFRM or ADADBM.

**Action** Correct the preallocation, or correct the SIZE parameter for ADAFRM or ADADBM.

ALLERR Error during space allocation in disk section 'string'

**Explanation** A problem occurred during space allocation in a disk section (e.g. space bottleneck).

**Action** Check second message for a detailed analysis of the problem.

ALLERROVFL Overflow on raw section 'string'

**Explanation** An overflow on a raw disk section occurred. Please note, that his error may occur,

even though there is still enough free space on the disk section. The reason for this is that the space reserved for the directory describing the contents of the disk section is

limited, and the error occurs if there are too many entries in the disk section.

**Action** Move data from the disk section to the file system.

ALLOAD file 'number' already loaded

**Explanation** The specified file is already present in the database.

**Action** Check the file number.

ALLOCISN Cannot allocate user defined ISN 'number'

**Explanation** There is not enough free ASSO space to increase the Address Converter of the file to

store the user-defined ISN.

**Action** Increase the size of the ASSO container.

ALLOPT asterisk required

**Explanation** Only a wildcard is permitted.

**Action** Use an asterisk `\*'.

ALLPH field already phonetized

**Explanation** The same parent field is already used within another phonetic descriptor.

**Action** Check the file number or the parent-field name.

ALLUQ descriptor already defined unique

**Explanation** The descriptor to be set as unique is already defined as unique.

**Action** Check the file number or the field name.

ALRACT ADABAS already active

**Explanation** A nucleus is already active for this database.

**Action** Check if there is really an Adabas nucleus for this database. (UNIX only: if not, use

showipc -k <dbid> to remove the shared memory resources and restart the nucleus.)

ALRLOCK file already locked

**Explanation** The required file is already locked.

**Action** None.

ALRSET Option already set

**Explanation** The specified option is already set in the nucleus.

**Action** None.

AMBKEY ambiguous keyword

**Explanation** The keyword's abbreviation is not unique.

**Action** Make the keyword unique.

ARERR AUTORESTART on database 'number' completed with errors

**Explanation** During auto restart, some errors have occurred. Check preceding messages for detailed

error information. The nucleus can operate normally on all files on which no errors

have occurred.

**Action** Repair the errors. See also the messages ARIXER and ERRFIL.

ARIWR Invalid WORK P1 Block, BLSIZE not equal SUM\_LEN of all records

**Explanation** The consistency check failed during an autorestart.

**Action** Make a copy of the WORK container file and send the copy to your nearest support

center.

ARIXER Auto restart has disabled index on file 'number'

**Explanation** During auto restart, an error in the index of this file occurred. The index for this file

is destroyed and must be rebuilt using ADAINV REINVERT.

**Action** Rebuild the index using ADAINV REINVERT.

ARSUPP Database 'number', AUTORESTART suppressed

**Explanation** The last session was not terminated properly, but the WORK used in the current

session does not contain the information needed for auto restart. The database may

be in an inconsistent state.

**Action** Restore/regenerate the database using ADABCK and ADAREC.

ASSOTS given ASSO-Size too small

**Explanation** The size specified for the Associator is too small to contain the FCB and FDT blocks.

**Action** Use a larger ASSO size.

ASYERR Asynchronous IO error for id 'number'

**Explanation** An asynchronous IO failed. The utility is aborted.

**Action** Check for problems with the device. Is the device online and writeable? If a logical

volume spans several physical devices, are they all accessible? Try to access the affected devices using operating system commands. Have a look at system log files for

appropriate error messages.

BADMAG bad magic number

**Explanation** Access to a sequential file failed because of a structure mismatch. The file is not a

sequential Adabas file, or it is a sequential file of an unexpected type, or it was generated on a wrong platform (most sequential Adabas files generated on a high-order-byte first platform cannot be processed on a low-order-byte first platform

and vice versa).

**Action** Check the assignment of the associated environment variable.

BCKBLKW backup in progress which blocks nucleus, wait ...

**Explanation** An ADABCK DUMP function is active and blocking the nucleus. The nucleus must

wait until ADABCK has completed.

**Action** Wait for the DUMP function to complete.

BCKMACT nucleus cannot start, multiple adabcks active

**Explanation** There is only one ADABCK DUMP function permitted if the nucleus is online or going

to be online, but there is more than 1 DUMP function currently active.

Action Wait until all ADABCK DUMP functions have completed (or only one backup still

active).

BCKNHUP adabck not responding, hangup 'date'

**Explanation** The nucleus has disabled a ADABCK DUMP function because it did not respond

within 10 minutes. The backup got back control later and found this situation, so it

aborted.

**Action** Check your adabck process.

BCKWAIS wait for adabck synchronisation ... 'date'

**Explanation** An ADABCK DUMP function is active while the nucleus is starting up. The processes

must synchronize with each other.

**Action** If the nucleus cannot proceed then check the ADABCK process (via the ps command).

If the ADABCK process does not respond within 10 minutes, the nucleus will disable

the backup run and will start up.

BCRSP1 Database 'number' aborted, Response 'number' during Backout command, file

'number', orig rsp 'number'

**Explanation** An Adabas command was returned with an error (the response code is displayed as

'orig rsp'). This resulted in the command being backed out in order to reverse any changes. However, the backout did not succeed due to the error displayed as 'response'.

The nucleus cannot continue, because its data are inconsistent.

**Action** Restart the database. This will result in consistent data.

BEGNLEND beginning date/time not earlier than ending date/time

**Explanation** The specified ending date/time is earlier than the specified beginning date/time or

the current date/time.

**Action** Correct the beginning or ending value.

BFNOTS Blocking factor is not supported, check your tape device

**Explanation** The specified tape device cannot be written by Adabas because the blocking factor is

not supported.

**Action** Change the blocking factor on the tape device. It must either be variable or a multiple

of 1024.

BINVRR invalid RABN range detected, file= 'number', type='string', from='number',

to='number'

**Explanation** An invalid range of RABNs was detected in the FCB for the specified file.

**Action** The file in question cannot be used in this situation. To repair this, Unload/export the

file, delete it, redefine it with ADAFDU, the load/import it again.

BKALFA allocation failed with 'string'-RABNs 'number' - 'number'

**Explanation** While restoring files, the requested range of RABNs of 'string' type is not available.

**Action** Use ADAREP's LAYOUT function to check the required blocks.

BKALRAC1 Online backup already active

**Explanation** Another ADABCK DUMP function is active. Only one online backup is possible at

one time.

Action Identify the running ADABCK process. Check the UCB with ADAOPR DIS=UCB and

check with the ps command (ps -ef). Note that an ADABCK process can be active

although there is no entry in the UCB.

BKBEMP input file BCK00'number' is empty

**Explanation** The specified backup file does not contain any data.

**Action** Check the setting of the environment variable and the associated file.

BKBLIGN RABN 'number' ignored, run ADAVFY's INDEX function for file 'number'

**Explanation** During ADABCK a corrupted index block is found which will not be dumped to the

backup file.

**Action** To verify that the block is not a relevant block, ADAVFY's INDEX function should

be performed. If ADAVFY succeeds then the backup file is ok, the block in question will be reformatted if using the RESTORE function by ADABCK. If ADAVFY signals errors the index is corrupted. The given backup file cannot be used; the file must be

repaired first with the REINVERT function of ADAINV.

BKCSCH invalid container size change 'container-file', expected rabn 'number'

**Explanation** The container sizes are insufficient or have different block sizes when restoring a

complete database. The specified container file must have at least as many blocks as

given in the message.

Action Check and compare the SUMMARY functions of ADAREP (database) and ADABCK

(backup file).

BKINTY invalid block type 'string' for rabn 'number'

**Explanation** LOGGING=IO is switched on and an I/O from an unexpected container is going to

be logged, so command logging has been deactivated.

**Action** Because this is an unexpected error, contact your nearest support center; you can

re-enable command logging with ADAOPR's LOGGING function.

BKIREC invalid record detected, block (bck-block), rabn (rabn), session (session)

**Explanation** The backup copy file has a structure error with printed information. This backup copy

file cannot be used as input for a restore.

**Action** Run ADABCK's DUMP function again.

BKIREC2 occurred in I/O block 'number', last successful rabn 'number' ('type')

**Explanation** This message provides additional information to the IREC message.

BKISBCF invalid sequence of backup copy files

**Explanation** When restoring a database with multiple backup tapes, a tape was inserted in the

incorrect sequence.

**Action** Insert the tapes in the correct sequence.

BKNDNCH Dbid could not be changed

**Explanation** During ADABCK's RESTORE function, the NEW DBID request cannot be satisfied

and is ignored because of mismatches in the disk section.

Action Check the disk section of the current database and use ADADBM's NEW\_DBID

function.

BKNNDB function only permitted if restore database

**Explanation** The requested function can only be executed if a complete database is being restored.

**Action** Check the selected parameters.

BKNOTER terminator of backup copy not found

**Explanation** The backup copy is not complete, the previous dump has not finished successfully.

**Action** This backup copy cannot be used, try another one.

BKNPC Not permitted to continue, nucleus abnormally terminated

**Explanation** During an online backup the nucleus went down abnormally. This will be detected

by ADABCK at the end of this session.

**Action** Perform autorestart for the Adabas nucleus and restart the backup.

BKNRDB restore database not permitted while nucleus running

**Explanation** It is not possible to restore a database while the Adabas nucleus is active.

**Action** Shut down the nucleus and start the restore again.

BKPRERR backup process terminated with an unexpected error <number>

**Explanation** A parallel backup failed due to an error of an associated subprocess. The error number

is the exit status of this process.

**Action** Look at the subsequent error message that is displayed together with this one.

BKSYNC synchronisation with nucleus lost ('reason')

**Explanation** The synchronisation between ADANUC and ADABCK during an online backup was

lost due to the 'reason'.

Action Restart the online backup with ADABCK. If it fails again, contact your nearest support

centre.

BKWAIST Wait for startup of nucleus ... 'date'

**Explanation** The nucleus is within its startup phase (e.g. autorestart). ADABCK will synchronize

after the nucleus has come up and therefore it must wait.

BKWODB restore database NOT possible, files exist on a READONLY device

**Explanation** One or more container files are located on a READONLY / WORM device which

cannot be written to.

BLKINT block device path name not allowed

**Explanation** A block device path name was used where a raw device path name was required.

**Action** Use raw device path name.

BLKREQ block number required

**Explanation** A checkpoint name has been supplied but no corresponding block number.

**Action** Supply the block number where the checkpoint name is to be found.

**BLKTOSMALL** block size on output file too small

Explanation The block size on the output file is too small.

Action Use an output device with a larger block size.

BLSCORR blocksize corruption detected at offset 'number'

**Explanation** The block of a sequential Adabas file at the given offset has an unexpected block size.

**Action** The file is corrupted. You cannot work with it.

BLSMAW blocksize mismatch detected between ASSO and WORK

**Explanation** The WORK block size must be larger than the largest ASSO block size, and the first

ASSO extent must have a block size of at least 2KB.

**Action** Change the block size of ASSO or WORK.

BLSMM blocksize mismatch detected on dataset (extent)

**Explanation** Within an ADABCK restore, the block sizes between the database and the backup file

are incompatible.

**Action** Check the block sizes of the database and the backup file.

BLUNUSED 'number' blocks unused at WORM device end

**Explanation** When a container is being created on a WORM disk, this warning message gives the

amount of unused space (in units of blocks of the specified block size).

**Action** This is an informational message and just informs you about wasted disk space. You

could repeat the function to make use of that space also.

BMISGX 'string' RABN 'number' not found in GCB extent(s)

**Explanation** The specified RABN was allocated to a file but not contained in the GCB.

**Action** Run ADAVFY to check the FCB.

BOPABO aborted by operator

**Explanation** The session has been explicitly aborted (ADAOPR ABORT).

**Action** None.

BOVRLAP database is inconsistent, overlapping FCB extents detected

**Explanation** The database contains overlapping FCB extents.

**Action** Run ADAVFY to check the FCB.

BPMERR ADABPM internal error 'number' 'number'

**Explanation** An internal error has occurred.

**Action** Contact your nearest support center.

BS2SMALL Record length is 'number', max available size of block: 'number'

**Explanation** IMPORT encountered a record, which is smaller than the block size of the user-defined

device.

**Action** Choose a device (with the DSRABN parameter) with a greater block size and rerun

IMPORT.

BSAD wrong block size specified for ADAM-file 'number'

**Explanation** A smaller block size than the original block size was specified for an ADAM file. The

specification of the block size could also be given indirectly by specifying DSRABN.

**Action** Correct the input line and rerun ADAORD.

BSADREQ minimum block size of 'number' bytes required for ADAM-file 'number'

**Explanation** A smaller block size than the original block size was specified for an ADAM file.

**Action** Correct the input line and rerun ADAORD.

BSUBS backup copy contains subset of files present in database

**Explanation** This is a warning message to indicate that when you use the RESTORE=\* function of

ADABCK, some files will disappear because there are more files contained in the

current database than on the dump file.

BTRSP Database 'number' aborted, Response 'number' during BT, in file

Explanation An invalid response has been detected during a BT.Action Restart the database. This will result in consistent data.

BUFEXC Length of Record Buffer exceeds 64k. Cannot be used with acb interface.

**Explanation** The ACB interface only supports records buffers less than 64 kilobytes.

**Action** Use the ACBX interface for the Adabas call, or decrease the record buffer size for the

Adabas call.

CANTOF can't open file

**Explanation** The CSA dump file cannot be opened.

**Action** Check that the file name is correct and check the file's access privilege.

CHARMAX only 'number' character(s) allowed

**Explanation** The given string is too long.

**Action** Enter a string that does not exceed the length given by the error message.

CHARMIN at least 'number' character(s) required

**Explanation** The given string is too short.

**Action** Enter a string that is not shorter than the length given by the error message.

CHKREQ checkpoint name required

**Explanation** A block number has been supplied but no corresponding checkpoint name.

**Action** Supply the checkpoint name to which the block number belongs.

CHPERR Invalid checkpoint data

**Explanation** The checkpoint file contains invalid data.

**Action** Contact your nearest support center.

CLOGDIS database 'number', command logging disabled

**Explanation** An error has occurred while opening or writing the command log file. The command

log feature is now disabled, the nucleus continues normally.

Action Check the environment of NUCCLG. You can reactivate the command logging later

on with ADAOPR FEOF=CLOG.

CLOGER Open error on CLOG file

**Explanation** The new command log file could not be opened with an ADAOPR FEOF or LOGGING

function.

**Action** Look in the nucleus log file to find the detailed error message.

CMPREC Number of compressed records: 'number'

**Explanation** This message is issued in each run of ADACMP. If records are compressed, it is an

informational message. It is issued as a warning message if zero records are

compressed. This may be because the input file does not contain any records or because

the structure of the records does not agree with the FDT.

**Action** Check the ADACMP input file CMPIN and the FDT.

CONBLCOR PLOG/WORK block 'block number' corrupted - database verification recommended

**Explanation** The specified PLOG/WORK block is corrupted.

**Action** Verify the consistency of the database.

**CONFIG** Software configuration error

**Explanation** If you apply a hotfix to a wrong Adabas version, unexpected errors can occur. In order

to avoid such errors, Adabas checks whether a hotfix that is applied to an Adabas version really has this Adabas version as prerequisite. If this is not the case, this error

message is returned.

**Action** Remove the hotfix from the wrong Adabas version, and apply it to the correct Adabas

version.

CONFILUSED the container file to be removed is in use

**Explanation** An Adabas file has allocated RABNs that are located in the last container file

(REMOVE\_CONTAINER function) or in that part of the last container file that is to

be deallocated (REDUCE\_CONTAINER function).

**Action** All RABNs to be deallocated must be returned to the Free Space Table.

CONVER format conversion error

**Explanation** A field's standard format cannot be converted to the required format.

**Action** None.

CPBOVFL Checkpoint block (CPB) overflow

**Explanation** An overflow has occurred in the checkpoint block. The utility action has been carried

out but will not be reflected in the checkpoints of the database.

**Action** Start the nucleus to transfer the entries in the checkpoint block to the checkpoint file.

The ADANUC option AUTORESTART ONLY can be used.

CPFAIL Checkpoint write failed with response 'number', session canceled

**Explanation** An internal checkpoint I/O (e.g. during a utility action) failed with a response code.

The nucleus will shut down in the same way as ADAOPR CANCEL.

**Action** Analyze the response code given in the message and do the required action. Then

restart the nucleus and the failed checkpoint will be recovered.

CPLPE descriptor contained in or derived from periodic group

**Explanation** A descriptor that is contained in or derived from a periodic group cannot be used to

control the unload sequence.

**Action** Use a different descriptor or unload in physical or ISN sequence.

CPNWRT Checkpoint not written due to response 'number'

**Explanation** The utility checkpoint could not be written because of response code 'number'.

Action Refer to the response code description and perform its action. It is just a warning, the

utility will continue.

CPULIC Number of CPUs restricted by licensing, CPUs online 'number', CPUs licensed

'number'

**Explanation** Adabas cannot be run on a machine with more CPUs than the license allows.

**Action** Run Adabas on a machine with less CPUs or upgrade your license.

CPYERR Copy (move) error during 'string' call on file 'string'

**Explanation** A system call that was performed during the copy (move) process aborted.

**Action** See the subsequent 'errno' message.

CRDBLIC Database size (DATA) 'number' exceeds size 'number' allowed by license

**Explanation** The database size is restricted by license, so that a bigger database cannot be used or

created.

**Action** Check your license for the currently-allowed database size, and either create a smaller

database or upgared your license.

CREERR dataset 'string', file 'string' could not be created

**Explanation** The required data set could not be created. The reason is given in a subsequent error

message.

**Action** See the subsequent error message.

CSAERR CSA dump file 'string' could not be 'operation', errno ('number'): 'error text'

**Explanation** A CSA dump file could not be created or written due to an operating system error.

See 'errno' and 'error text' for a detailed problem analysis.

CSZMM container size mismatch between GCB and raw section

**Explanation** The container file size registered in the database (GCB) and the size found in the raw

section are not identical.

**Action** Check the settings of the environment variables that point to the container files. Use

ADADEV's LAYOUT function and ADAREP's SUMMARY function and compare the

values given for the container file size.

CSZMMF container size mismatch at 'container name', expected size 'number'

**Explanation** The container file in a file system is smaller than the size registered in the database

(GCB).

**Action** Check the settings of the environment variables that point to the container files.

Compare the file size with the size given by ADAREP's SUMMARY function.

CTOOBIG Size of CONTAINER file too large

**Explanation** The maximum size of Adabas container file has been exceeded.

**Action** Reduce the file size.

CVTOPTNO Conversion not permitted. Not supported field definition in file 'fnr'.

**Explanation** The ADACVT conversion to an older version is not allowed because of new features

used.

**Action** Remove the files that are using new Adabas features.

CVTREFNO Conversion not permitted. Referential integrity in file 'fnr'.

**Explanation** The ADACVT conversion to an older version is not allowed.

**Action** Remove the referential integrity.

DALERR double allocation error

**Explanation** A double allocation has been detected between two or more files or a file and the free

space table.

**Action** Run ADAVFY without any options to determine which parts of which files are affected.

Contact your nearest support center with the output of ADAVFY.

DATAOVL DATA could not be created due to Address Converter overflow

**Explanation** The maximum number of blocks allowed for DATA is 16777215.

**Action** Correct the value for the parameter DATASIZE.

DATEMP Data RABN 'number' empty.

**Explanation** No data is loaded into DS RABN.

**Action** Restore and regenerate file and contact your nearest support center.

DATFPP Data RABN's first free byte pointer is invalid, RABN 'number'

**Explanation** DS RABN is corrupted. **Action** Do one of the following:

Unload/export the file in physical sequence, decompress, compress and load/import

it again (some data will be lost in the RABN), or

Restore and regenerate file and contact your nearest support center.

DATIOR ISN 'number' not between LOWISN and FFISN , rp='hex-number' in data RABN

'number'

**Explanation** Inconsistency between DS and FCB.

**Action** Unload/export the file in physical sequence and load/import it again.

DATNOD File 'number' has no data

**Explanation** No data is loaded into DS of file.

**Action** Restore and regenerate file and contact your nearest support center.

DATUGR Unable to get data RABN 'number'

**Explanation** If RABN 'number' does not exist in DS, the FCB is corrupted.

**Action** Unload/export the file in physical sequence and load/import it again.

DATWRB ISN 'number' points to wrong data RABN 'number', expected 'number'

**Explanation** Inconsistency between DS and FCB.

**Action** Unload/export the file in physical sequence and load/import it again.

DBABORT Database 'number' aborted

**Explanation** The nucleus aborted, a dump is automatically taken. Additional information

concerning the reason is contained in the \*.LOG file.

**Action** Check the reason for the abort, contact your nearest support center if necessary.

DBERR DB not available or assignment of ASSO1 is not correct!

**Explanation** The specified database cannot be accessed for the reasons given in the message.

**Action** Correct the input line or assignment.

DBERRS File 'number', 'string', errors = 'number'

Explanation Summary message of ADAVFY, checked file contains errors.

Action Look at the displayed error messages and act accordingly.

DBIDMIS DBID missing

**Explanation** A function was executed without the mandatory DBID parameter being set.

**Action** Set the DBID parameter.

DBIDMM DBID mismatch: present 'number'

**Explanation** A mismatch occurred between the DBID parameter and the database ID of the assigned

ASSO data set.

**Action** Enter the correct database ID or exit the utility and assign correct data sets.

DBNOACT Database no longer active for this session

**Explanation** The nucleus session is now not active.

**Action** Reenter the DBID parameter in order to access the new session.

DBNOACT Database no longer active for this session

**Explanation** The nucleus session is now not active.

**Action** Reenter the DBID parameter in order to access the new session.

DBSIZEXC Enlarging the database has failed, because the licensed database size would have

been exceeded

**Explanation** One of the following situations has occurred:

You aren't using a license file - there are some restrictions if you use Adabas without a license file, in particular the size of the database is limited.

Your license file has expired, in which case Adabas behaves as if you were using it without a license file.

■ You are using a license file with a limitation in the size of the database.

**Action** Use an appropriate license file. You can activate the license file via the DBA workbench.

DBSLMM Structure level mismatch on database

**Explanation** Either the database containers or an Adabas sequential file, for example a backup file

created by ADABCK, belong to a different Adabas version. Please note that Adabas sequential files created with lower Adabas versions can usually be processed with a

higher Adabas version, but not vice versa.

**Action** Use an appropriate Adabas version to process the database containers or Adabas

sequential files. If you have to load data stored in an Adabas sequential file with a newer Adabas version into a lower version database, you can first load the data to a newer version database, and then convert the database to the lower version with ADACVT, and then create an Adabas sequential file that belongs to the lower version. However, this is only possible if no features of the higher version were used which

were not available in the lower version.

DBSTRAR READONLY option not allowed if auto restart is pending

**Explanation** The database which is to be started with OPTIONS=READONLY had been used for

updates in the previous session. The previous session had not been terminated

properly.

Action Restart the nucleus with OPTIONS=AUTORESTART ONLY. After the nucleus has

terminated, start it with OPTIONS=READONLY.

DBSTRXA Start DB with XA option because previous session has used XA

**Explanation** The database which is to be started with OPTIONS=READONLY had been used with

OPTIONS=XA in the previous session. There are still open global transactions.

**Action** Start the nucleus with OPTIONS=XA, terminate all remaining global transactions,

shut down the nucleus. Then start it with OPTIONS=READONLY.

DBSTRXAR READONLY option not allowed if global transactions are pending

**Explanation** The database which is to be started with OPTIONS=READONLY had been used with

OPTIONS=XA in the previous session. There are still pending global transactions.

**Action** Start the nucleus with OPTIONS=XA, terminate all remaining global transactions,

shut down the nucleus. Then start it with OPTIONS=READONLY.

DBUUACT Database or update utility active

**Explanation** The user tried to copy/move an Adabas container which is at the moment used by a

nucleus or an update utility.

DCUCCB PE/MU count converted

**Explanation** A PE/MU count byte was converted (new length or format). This means that the FDT

written to the ADADCU output file DCUFDT does not represent the standard PE/MU

decompression output.

**Action** Edit the DCUFDT/DCUOUT file.

DCUFCV Format/Edit-mask conversion done

**Explanation** The format/edit mask conversion has been performed for a field.

**Action** None.

DCUICB Count and actual number of occurrences may differ

**Explanation** The count byte was written to the output file, but not all of the elements of the PE/MU

group were included.

**Action** Edit the DCUFDT/DCUOUT file.

DCULIT Literal inserted, unknown field name

**Explanation** The specified format buffer contained a literal for which a field name has to be set.

**Action** Edit the DCUFDT file.

DCUMCB Missing PE/MU count in format buffer

**Explanation** No count byte was written to the DCUOUT file. The field is represented as a PE/MU

group in DCUFDT, which means that the record structure does not match the FDT.

**Action** Edit the DCUFDT/DCUOUT file.

DCUMFN Field name already in use

**Explanation** A field name occurred more than once in the format buffer. Field names must be

unique, which means that a new field name has to be set.

**Action** Edit the DCUFDT file.

DCUREC number of decompressed records: 'number'

**Explanation** This message is issued in each run of ADADCU. If records are decompressed, it is an

informational message. It is issued as a warning message if zero records are

decompressed. This may be because there are no records in the input file DCUDTA

or because the records have the wrong structure.

**Action** Check the input file DCUDTA.

DEALLSE deallocation only permitted from start/end of an extent

**Explanation** RABNs can only be deallocated from the start or end of an extent. Otherwise the

database would be fragmented.

**Action** Specify correct values for the RABN and SIZE parameters.

DEALLUS no deallocation possible, extent is in use

**Explanation** The extent to be deallocated is totally in use, no more unused space is present.

DEERRCNT Errors found for 'numbers' descriptors

**Explanation** The VERIFY function of ADAINV has found inconsistencies between index and data

storage.

**Action** Use the REINVERT function of ADAVFY to repair the index.

DEIU descriptor name already in use

**Explanation** The same descriptor name has already been specified.

**Action** Correct the input line.

DELSYS system file cannot be deleted online

**Explanation** An attempt was made to delete one of the system files while the nucleus is active.

**Action** Shut down the nucleus before deleting the system file.

DEMU descriptor based on multiple value field

**Explanation** A descriptor that is based on a multiple-value field may not be used to control the

sequence in which a file's data records are exported.

**Action** Check the field name.

DENC descriptor based on field defined with SQL null-value representation

**Explanation** A descriptor that is based on a field defined with SQL null-value representation (NC)

may not be used to control the sequence in which a file's data records are exported

because this will result in data records being lost.

**Action** Check the field name.

DENOTDEF descriptor 'string' not defined for file 'number'

**Explanation** The specified descriptor is defined on the sequential input file for ADAMUP's ADD

function, but is not present in the database file to be updated.

**Action** Check the input file assignment(s) and the database file to be updated. ADAMUP's

DE MATCH=SUBSET can be used to continue.

DENOTUQ descriptor is not defined unique

**Explanation** Descriptor defined without unique status.

**Action** Check the file number or field name.

DENU descriptor based on field defined with null value suppression

**Explanation** A descriptor that is based on a field defined with null value suppression (NU) may

not be used to control the sequence in which a file's data records are exported because

this will result in data records being lost.

**Action** Check the field name.

DESNO file(s) in use, 'text' function currently not available

**Explanation** If using ADAFIN, the given function cannot be used because the file is active (i.e.

opened by another user).

**Action** Check the file usage by displaying the user queue with ADAOPR.

DEVFULL Database 'number', PLOG device full

**Explanation** The file system on which the current PLOG file is located is full. The nucleus is

abnormally terminated.

**Action** Either make space available in the file system, or assign the PLOG to another file

system that has enough free space. Then restart the nucleus.

DEVNOTAVL device not available

**Explanation** A non-existent device was specified.

**Action** Correct the input line and rerun ADAORD.

DFW DCUFDT output file must be edited for further use

**Explanation** The FDT file generated by ADADCU must be modified to be used as input file for an

Adabas utility.

**Action** Check the FDT file and perform the necessary changes.

DMPONL dump online block detected

**Explanation** When processing an Adabas backup copy, the NOONLINE switch was used to allow

unloading in one pass. However, this is only possible if there are no online data storage

blocks for the file to be unloaded.

**Action** Rerun ADAULD without setting the NOONLINE switch.

DMPPRO dump start address 'hex-number' in protected area

**Explanation** An invalid CSA dump address was specified.

**Action** Correct the area parameter value.

DPFACAD parameter DATAPFAC for ADAM-file 'number' not allowed

**Explanation** The DATA padding factor must not be changed for ADAM files.

**Action** Rerun ADAORD without changing the DATA padding factor.

DROPFAIL Referential constraint 'refname' could not be dropped

**Explanation** The referential constraint 'refname' does not exist.

**Action** Specify the correct name of the referential constraint.

DSETEMP dataset 'string' empty

**Explanation** The data set assigned contains no data.

**Action** Assign the correct data set.

DSEXTOVL Data Storage's extent overflowed

**Explanation** The file's Data Storage is too fragmented.

**Action** Export and reimport the file; the KEEP\_LAYOUT option must not be specified.

Alternatively, unload the file and then delete it. Redefine the file using larger extents

and then mass-add the unloaded file.

DSRECOFF dataset 'string', record 'number', offset 'number'

**Explanation** An error has been detected in data set 'string', record 'number', at offset 'number'.

The type of error is specified by a subsequent message.

**Action** Provide the correct input.

DSSIZEAD wrong DSSIZE specified for ADAM-file 'number'

**Explanation** The DATA block size must not be decreased for ADAM files.

**Action** Correct the DSSIZE parameter and rerun ADAORD.

DSSTALL allocation error DSST

**Explanation** The ASSO space required to store the DSST blocks is not available, or the maximum

number of DSST extents (15) has already been allocated.

**Action** If the error occurs during ADAFRM or when executing ADADBM's

ADD\_CONTAINER function with the NOCONTIGUOUS\_DSST switch set, check whether the maximum number of DSST extents has been exceeded. If this is the case, reduce the number of DATA extents with different block sizes (ADAFRM), or make cure that the block size matches the block size of the previous DATA extent

sure that the block size matches the block size of the previous DATA extent (ADADBM). If the error occurs when executing ADADBM's ADD\_CONTAINER function with the CONTIGUOUS\_DSST switch set, use a larger ASSO size, reduce the DATA extent size or free some space adjacent to the DSST allocation so the

allocation can be made contiguously.

DSTNLS DST not allowed if NEWLINE\_SEPARATOR keyword specified

**Explanation** The DST parameter is not compatible with the RECORDS\_STRUCTURE =

NEWLINE\_SEPARATOR parameter.

**Action** Instead of using the DST parameter, use the FIELDS parameter and specify the daylight

saving time indicator(s) explicitly.

DUPISN duplicate ISN 'number' detected in DATA - please run ADAVFY

**Explanation** Multiple occurrences of ISN 'number' were detected in the DATA.

**Action** Run the verify utility ADAVFY and contact your nearest support center.

EFCERR Empty field count of zero, RABN 'number', rp='hex-number'

**Explanation** Internal record structure corrupted in DS RABN.

**Action** Do one of the following:

1. Unload/export the file in physical sequence, decompress, compress and load/import it again (this will lose some data), or

2. Restore and regenerate file and contact your nearest support center.

ELEM elementary field required

**Explanation** A required elementary field has not been supplied.

**Action** Correct the input line.

ELNP element not permitted

**Explanation** This element type is not permitted in this context.

**Action** Correct the input line.

ENAOBS keyword ENABLED for parameter LOGGING has become obsolete

**Explanation** The keywords allowed for the LOGGING parameter have changed. The parameter

is set to "OFF" by Adabas. This yields the behaviour expected by the user when

specifying ENABLED.

**Action** Change your input scripts to avoid this warning.

**ERASERR** deletion error

**Explanation** An error occurred while deleting files during the reorder phase.

**Action** Contact your nearest support center.

ERR1 Descriptor value too large

**Explanation** You tried to define a descriptor value larger than the maximum supported descriptor

value size, although the descriptor is defined without the TR option.

**Action** Either redefine the descriptor with the TR option or change the descriptor value.

ERR2 invalid content for specified format

**Explanation** The input file contains invalid data for the required format.

**Action** Correct the input file or check the FDT.

ERR3 input record too short

**Explanation** The input record is too short for the defined FDT.

**Action** Correct the FDT or the input file.

ERR4 PE-count invalid

**Explanation** For ADACMP: a user-supplied PE count (which was specified in the input record) is

invalid.

For ADADCU: a PE count is too big.

**Action** For ADACMP: correct the input file.

For ADADCU: increase the setting of the ADADCU parameter MUPE\_C\_L.

ERR5 MU-count invalid

**Explanation** For ADACMP: a user-supplied MU count (which was specified in the input record)

is invalid.

For ADADCU: an MU count is too big.

**Action** For ADACMP: correct the input file.

For ADADCU: increase the setting of the ADADCU parameter MUPE\_C\_L.

ERR6 invalid ISN

**Explanation** A user-supplied ISN is invalid.

**Action** Correct the input file.

ERR8 internal buffer overflow

**Explanation** An unexpected overflow of an internal buffer occurred.

**Action** Contact your nearest support center.

ERR9 record larger than RABN size

**Explanation** A compressed record is larger than the DATA block size for the specified file.

**Action** Allocate a DATA extent with a larger block size.

ERR10 conversion/truncation error - source length 'number', destination

A field has been truncated and this record has been omitted from the DCUOUT file.

Action

If a format buffer is being used, provide a length parameter for the field. If the standard file is being used, above the standard length parameter for the field when the standard length parameter for the field.

FDT is being used, change the standard length, using ADADBM, and unload the file.

ERR11 resulting record larger than 32K

**Explanation** The resulting decompressed record is larger than 32K. Records larger than 32K are

not supported by Adabas FOR UNIX.

**Action** If the records really are too large they must be shortened. Otherwise send the data

together with a log file of the functions performed to your nearest support center.

ERR13 compressed record's structure in error

**Explanation** A record in the DATA file has an erroneous structure.

Action Run the RECORD option of ADAVFY and send the output together with the unloaded

file and an export copy of the file to your nearest support center.

ERR14 empty NC field detected and S-element missing in FB

**Explanation** An NC-option field being decompressed by ADADCU was null, which is not permitted

without the S-element of that field. This can happen if the NULL VALUE option of

ADAFDU is not used.

Action Use the FIELD option of ADADCU and specify all NC-option fields together with

their S-elements (for example: AAS,AA,BBS,BB, ...) or use the NULL\_VALUE option

of ADADCU.

ERR20 unique conflict with ISN 'number'

**Explanation** Descriptor value found for more than one record.

**Action** Check the conflicting ISNs.

ERR30 ISN outside file's boundaries

**Explanation** An ISN provided with the input data exceeds the limit (MAXISN) in effect for the

file.

**Action** Use a different ISN or extend the file's Address Converter.

ERR31 ISN not in use

**Explanation** The ISN to be deleted was not in use in the file's Address Converter.

**Action** Check the ISNs supplied.

ERRFIL error response 'number'

**Explanation** During auto restart, an error occurred in the file indicated in the subsequent message.

The file's contents are destroyed.

**Action** Rebuild the file using ADABCK RESTORE=file and ADAREC REGENERATE=file.

ERRIUP Error response 'number' during index update

**Explanation** While updating the index, an error resulted in a nucleus response code.

**Action** Ensure that the correct BACKUP was restored; that the PLOGs were regenerated in

the correct order; that the correct file was reloaded when reloading a file; that the nucleus was started with OPTIONS=UTILITIES\_ONLY and that the correct utilities

have been rerun.

ERRNOM errno ('errno-number'): 'text'

**Explanation** A system call aborted.

**Action** See the subsequent 'errno' text and contact your nearest support center if necessary.

ERROR Field = 'string', ISN = 'number', Offset = 'number'

**Explanation** This message specifies field, ISN, and offset where the error occurred. A subsequent

error description is displayed in a second line.

ERRRES error response 'number' from record 'number' in block 'number' in

**Explanation** While processing the protection log, an executed command resulted in a nucleus

response code.

**Action** Examine the block at the record number associated with the error response, e.g. a file

may not have been restored, with ADABCK, with the correct dump. This results in the file being in a state different to that when the original command was executed.

ERRUNX Unexpected error 'number'

**Explanation** Error in the Adabas code - an unexpected internal error number occurred.

**Action** Report the error to your nearest support center, so that the Adabas development team

can fix the error.

EXTBAL external backup already prepared

**Explanation** The external backup feature is already active, and the nucleus is in synchronization

mode.

Action Use the EXT\_BACKUP=CONTINUE function if you want to continue processing.

EXTBNF function not permitted during external backup

**Explanation** The selected function conflicts with the initiated external backup mode, which can

lead to the execution of some functions being denied.

**Action** Wait until the external backup mode has terminated.

EXTBNO external backup not prepared

Explanation The external backup feature has not been started.

Action Use the EXT\_BACKUP=PREPARE function first.

EXTBNP external backup not permitted

**Explanation** The external backup cannot be initiated because it conflicts with an Adabas utility

that has exclusively locked some resources.

**Action** Ensure that no Adabas utility that performs updates is active when you want to initiate

an external backup.

EXTENT file 'number' ('name') has a 'number'th 'type'-extent

**Explanation** This is a warning message that the given file is near the end of the maximum number

of FCB extents permitted. Program execution continues normally.

**Action** This file is a candidate for reorganizing later on (e.g. with ADAORD). In this case,

allocate enough space for 'type' to avoid extending.

**EXTERR** invalid RABN extent

**Explanation** An invalid RABN extend has been found for a file.

**Action** Search for lost RABNs with the LOST option of ADAVFY and recover them using the

ADADBM utility.

EXTLOCK Change not allowed, extent still locked

**Explanation** It is not possible to change a sequential file which has the status "during creation" or

a TEMP or SORT container which is locked.

**Action** None.

FCAL 1st. character of field name must be alphabetic

**Explanation** The first character of field name is not alphabetic.

**Action** Correct the field name.

FCBDSLCK file 'number's' data storage incomplete

**Explanation** A utility has terminated while updating the Address Converter or the Data Storage,

leaving the file in an inconsistent state.

**Action** Use ADAULD to unload the file in physical sequence, then reload it using ADAMUP.

It is, however, not generally possible to determine which records have already been added/deleted. Therefore, if a backup copy is available, the file should be restored

and then regenerated if necessary.

FCBEXE File <number> has invalid <type> extent

**Explanation** ADAVFY has detected that the file has invalid extent entries.

**Action** Either restore the file from a backup, or, if the invalid extent is not a DS, you can

unload the file in physical sequence and load it again as a new file.

FCBFDTL File 'number' has invalid FDT length in file control block

**Explanation** The file control block of the file is partially corrupted.

**Action** Contact your nearest support center.

FCBFGT unable to get file control block for file 'number'

**Explanation** The file control block (FCB) for the specified file cannot be accessed.

**Action** Contact your nearest support center.

FCBFLE File 'number' has invalid file number in file control block

**Explanation** FCB of file is partially corrupted.

**Action** Unload/export the file in physical sequence and load/import it again.

FCBIFF File 'number' has invalid FFISN Explanation FCB of file is partially corrupted.

**Action** Unload/export the file in physical sequence and load/import it again.

FCBILI File 'number' has invalid last used UI/NI offset

**Explanation** FCB of file is partially corrupted.

**Action** Unload/export the file in physical sequence and load/import it again.

FCBILU File 'number' has invalid lu\_ds rabn/offset

**Explanation** FCB of file is partially corrupted.

**Action** Unload/export the file in physical sequence and load/import it again.

FCBIMA File 'number' has invalid MAXISN

**Explanation** FCB of file is partially corrupted.

**Action** Unload/export the file in physical sequence and load/import it again.

FCBIRC Invalid DS reusage RABN count in file 'number'

**Explanation** A RABN count in the FCB that is used for DS reusage, is invalid.

**Action** With adadbm remove and re-add the space reusage flag for this file: adadbm db=xx

reuse=nods, file=yy adadbm db=xx reuse=ds, file=yy

FCBIRO File 'number' has invalid rotating isn/count

**Explanation** A count in the FCB that is used for ISN reusage, is invalid.

**Action** Use adadbm to remove and re-add the ISN reusage flag for this file: adadbm db=xx

reuse=noisn, file=yy adadbm db=xx reuse=isn, file=yy

FCBNAC file 'number's' index not accessible

**Explanation** A utility has terminated abnormally while rebuilding the index, leaving the index in

an inconsistent state. When using ADAREC, the index has been marked as not

accessible due to an index response during regenerate.

**Action** Use ADAINV to reinvert all descriptors or use ADAULD to unload the file in physical

sequence and reload it using ADAMUP.

FCBRAN File 'number' has index level out of range in file control block

**Explanation** FCB of file is partially corrupted.

Action Run adainv with option reinvert descriptor or all fields if message contained no

descriptor and contact your nearest support center.

FCBRBF File 'number' has invalid highest RABN in file control block

**Explanation** FCB of file is partially corrupted.

**Action** Run adainv with option reinvert descriptor or all fields if message contained no

descriptor and contact your nearest support center.

FCTNFND function 'name' not found

**Explanation** While loading a user exit the requested function was not found in the accessed shared

library.

**Action** Check your environment variable pointing to the shared library and check the entry

points within the shared library.

FDFILITL FDT file line too long

**Explanation** The FDT file contains a line that is more than 132 characters long.

**Action** Correct the FDT file.

FDT... (error text ....)

**Explanation** (This explanation applies to all error messages beginning with the letters "FDT", except

for those listed below). The FDT of the file to be verified is corrupted.

**Action** Restore and regenerate file and contact your nearest support center.

FDTCHN Field 'change' not allowed in field: 'field', option: 'option'

**Explanation** Field change not allowed.

**Action** Use only allowed field change options.

FDTDIFF number of fields present in both FDT differs

**Explanation** A structural mismatch has been detected between the FDT contained on the sequential

input file and the associated FDT in the database file to be updated.

**Action** Check the assignments. The FDT keyword can be used to display both FDTs.

FDTL FDT overflow, too many entries defined

**Explanation** There are too many entries defined in the FDT.

**Action** Decrease the number of entries in the FDT, or use a larger block size for ASSO1.

FDTMM FDT mismatch at database field 'string'

**Explanation** A mismatch at field 'string' has been detected between the FDT contained on the

sequential input file and the associated FDT in the database.

**Action** Check the format, default length and options of the conflicting field. The FDT keyword

can be used to display both FDTs.

FDTNOP FDT mismatch and option NEW\_FDT not set

**Explanation** ADAMUP can add data to an empty file with a different FDT, but only if NEW\_FDT

has been specified.

**Action** Run ADAMUP with the option NEW\_FDT.

FDUSYN Syntax error in FDT

**Explanation** There is a syntax error in the FDUFDT file.

**Action** Correct the FDUFDT file.

FECACR file extent 'source' cannot be created (reason 'reason', error 'err')

**Explanation** A new extent for an Adabas sequential file, e.g. PLOG, could not be created. The most

probable reason is that there is not sufficient space available.

**Action** If there is sufficient space available and it is not clear why the error occurred, contact

your nearest support centre. Please note that the reason displayed in the error message

can often only be understood with sufficent knowledge of Adabas internals.

FILEMP High index RABN of file 'number', 'string' empty

**Explanation** Index of file is not accessible.

**Action** Run adainv with option reinvert descriptor or all fields if message contained no

descriptor and contact your nearest support center.

FILN FI only allowed if standard-length is given

**Explanation** The FI option is only allowed if a non-zero standard length is given.

**Action** Correct the input line.

FINU FI and NU or NB are mutually exclusive

**Explanation** The FI and NU or NB options are mutually exclusive.

**Action** Correct the input line.

FIXOCC specification of occurrences not allowed at this position

**Explanation** A fixed occurrence count was specified for an MU field within a periodic group, but

the periodic group does not have a fixed occurrence count.

**Action** Correct the FDT by either removing the occurrence count from the MU field or setting

an occurrence count for the periodic group element.

FKDRPCNST Descriptor 's' is a foreign key, drop referential constraint first

**Explanation** A descriptor must not be released as long as it is used in a referential constraint.

**Action** Drop the referential constraint(s) first.

FLDERR Field 'string' contains invalid data, RABN 'number', rp='hex-number',

**Explanation** Specified field is corrupted.

**Action** Unload/export the file in physical sequence, decompress, compress and load/import

it again.

FLDFIL FIELDS already specified, FILE not allowed any more

**Explanation** The keyword FILE was specified after a format buffer had been entered. Because the

format buffer refers to the file entered, it is not possible to change the file number.

**Action** Leave ADACMP and then start it again in order to change the file number.

FLK file 'file name' locked for another user

**Explanation** The file could not be opened because another process, e.g. the Adabas nucleus, has

locked the file.

**Action** Try again after the other process has been terminated.

FMTERR Format invalid in FDT, run FCB option on file
Explanation The FDT of the file to be verified is corrupted.

**Action** Restore and regenerate file and contact your nearest support center.

FNIU field name already in use

**Explanation** The specified field name was already used.

**Action** Correct the input line.

FNLOAD file 'number' not loaded

**Explanation** The file with the specified file number is not loaded in the database.

**Action** Select another file or check the database.

FNNOTFND field not found

**Explanation** The field specified cannot be found in the FDT for this file.

**Action** Check the field name or file number.

FNPGTP function not permitted - global transactions pending

**Explanation** The requested function cannot be performed because global transactions are still

flagged on the WORK file.

**Action** None.

FNRNOT File 'number' could not be created

**Explanation** The file creation failed. There are other messages that explain the reason for this.

**Action** This depends on the other messages that explain the reason for the error.

FONLYRAW Function only supported with raw device

**Explanation** The selected function is only possible if the database/file is located on a raw device.

**Action** Do not use the selected function unless the database/file is on a raw device.

FROMNOT FROM checkpoint name not found in block 'number'

**Explanation** The FROM checkpoint name was not found in the given block.

**Action** Use the LIST=FULL function to print the checkpoint names with their associated block

numbers and then rerun ADAREC.

FSSSEC No more space in first sector for management entries

**Explanation** The maximum number of allocatable files (container file extents or database sequential

files) for the disk section has been reached, so no more such files can be created in the

disk section.

**Action** Either: 1) use an additional disk section, or 2) try to remove unused files in the current

section. Use the ADADEV LAYOUT function to get a list of the files in the section.

Use ADADEV DEALLOCATE to remove unused files from the section.

FSTMAX invalid FST count 'number' - FST entries ignored

**Explanation** The free space table contains an unexpected high number of entries. These entries

cannot be displayed by the layout function.

**Action** Call ADAREP FREE\_SPACE and validate the result.

FTOOBIG File too big

**Explanation** Because the record buffer size is limited to 2 gigabytes, it is not possible to read a file

with a size of 2 gigabytes or more into a record buffer.

**Action** Specify a smaller file.

FUN function not permitted on system file

**Explanation** Because system files are used internally by the nucleus and other utilities, certain

characteristics must not be changed.

**Action** None.

FUNONL function not permitted on system file while nucleus is active

**Explanation** Some functions on system files are not allowed while nucleus is active.

**Action** Shutdown the nucleus and try again.

GCBAFL files loaded = 'number', GCB's actual number of files value = 'number'

**Explanation** The actual number of files loaded differs from the file count stored in the general

control block (GCB).

Action Run the LOST, FILES = \*, INDEX and DATA options of ADAVFY. Contact your nearest

support center, giving an exact description of the utilities and functions that caused

this error.

GCBFCB General control block's first file control block RABN is invalid, expected 'number',

actual 'number'

**Explanation** The GCB of database is corrupted. **Action** Restore and regenerate the database.

GCBFDT General control block's first file definition table RABN is invalid, expected 'number',

actual 'number'

**Explanation** The GCB of database is corrupted. **Action** Restore and regenerate the database.

GCBINUSE GCB is in use

**Explanation** The shared memory for the general control block of the current database is in use,

although this is not expected.

**Action** If the shared memory for the GCB is still in use by another utility or the nucleus, try

again after that utility or the nucleus has finished processing. If the GCB was not deallocated because of an abnormal termination of a utility or the nucleus, deallocate

all IPC resources that are no longer in use with SHOWIPC.

GCBMAX Maximum files in entire database cannot be zero

**Explanation** The GCB of the database is corrupted. **Action** Restore and regenerate the database.

GCBOVFL extent overflow in GCB

**Explanation** Too many container files are defined.

**Action** Try to reduce the number of container files by creating larger new ones.

GCBSYS Duplicated system file number in GCB

Explanation The GCB of database is corrupted.Action Restore and regenerate the database.

GCBWERR Error when writing GCB

**Explanation** An I/O error has occurred if writing the GCB block.

**Action** Check the ASSO1 device for permissions and accessibility.

GRNDES group or PE group may not be a descriptor

**Explanation** A group or PE group cannot be used to create a descriptor. **Action** Enter the name of an elementary or multiple-value field.

GRPINX index missing for periodic group

**Explanation** A periodic group element requires an index between 1 - 99.

**Action** Correct the input line.

**GRPLN** length not permitted with periodic group or group

**Explanation** A length element may not be supplied after a group or periodic group.

Action Correct the input line.

**GRPVM** group contains variable length or MU field

**Explanation** A group containing a variable length or MU field may not be decompressed.

Action Use the name of an elementary field.

**HEURB** database 'number' heuristically rolled back a global transaction time 'string'

**Explanation** A global transaction, which has been in the state 'pending' for a long time, has been rolled back by Adabas without interaction with the transaction monitor (a so-called

heuristic termination). This may be caused by:

a utility call that forces the users to synchronize at ET status, or

■ not enough space in the 2PC part of the WORK. In this case, the message PLOVFL

is also displayed.

Action During a running nucleus: Increase the size of the WORK container for the next nucleus session if this warning message is received several times.

> During an Autorestart: Restore the database with ADABCK, and execute the ADAREC regenerate function to reapply all the updates.

> During a regenerate function: Increase the size of the WORK container and rerun the regenerate.

**HEURC** database 'number' heuristically committed a global transaction time 'string'

**Explanation** A global transaction, which has been in the state 'pending' for a long time, has been committed by Adabas without interaction with the transaction monitor (a so-called heuristic termination). This may be caused by:

a utility call that forces the users to synchronize at ET status, or

■ not enough space in the 2PC part of the WORK. In this case, the message PLOVFL is also displayed.

During a running nucleus: Increase the size of the WORK container for the next nucleus session if this warning message is received several times.

> During an Autorestart: Restore the database with ADABCK, and execute the ADAREC regenerate function to reapply all the updates.

> During a regenerate function: Increase the size of the WORK container and rerun the regenerate.

Action

72

HFNFD help file not found

Explanation If online help feature is requested, Adabas cannot find the help file.

Action Check for the existence of 'adahlp.eng' in \$ADADIR/\$ADAVERS

(%ADADIR%\%ADAVERS% if you are running on a PC).

HFNOP open error on help file

**Explanation** The online help file could not be opened.

**Action** Check to see whether the help file adahlp.eng exists. If it exists, check its permission

levels.

HILIMRE High limit of 'string' extents reached, max = 'number'

**Explanation** The maximum number of supported container files is already reached for container

type 'string'. No more containers can be added.

**Action** Try to reorganize the database to get free space. Check if you can combine more small

containers to one larger.

HILIMTO High limit of total extents reached

**Explanation** The total amount of physical extents in the database has reached its maximum.

**Action** Try to reorganize the database to get free space. Check if you can combine several

small containers into one larger.

HYERR HYPER EXIT 'number', descriptor 'name', file 'number', reason='number'

**Explanation** The following reason was reported during the initialization of a hyperexit. A reason

in the range 1-255 is an Adabas response code. A reason greater than 255 is a

user-defined value.

**Action** Correct the hyperexit.

HYNA HYPER-descriptor not allowed

**Explanation** A hyperdescriptor may not be used to control the sequence in which a file's data

records are exported.

**Action** Check the field name.

HYUEXERR error response 'number' returned by HYPER-descriptor generation

**Explanation** The specified error response was returned by the hyperexit or the hyperexit returned

invalid data for the requested format, e.g. invalid packed/unpacked.

**Action** Correct the hyperexit.

IBPERR Internal buffer pool error func: 'string' rc: 'string'

**Explanation** An internal error occurred in the buffer pool management.

**Action** Contact your nearest support center.

ICKW invalid combination of keywords

**Explanation** An invalid combination of keywords was detected.

**Action** Correct the input line.

IDOP unknown option

**Explanation** The option specified is unknown.

**Action** Correct the input line.

IFSD illegal format in SUB/SUPER-descriptor

**Explanation** The specified format is not allowed for a sub/superdescriptor.

**Action** Correct the input line.

ILLLOG Illegal log number detected, present 'number', expected 'number'

**Explanation** A PLOG with an invalid number was specified when reading several PLOG files.

**Action** Specify the correct PLOG number.

ILLSUB Illegal subsequent 'medium' detected, present 'number', expected 'number'

**Explanation** An invalid sequential file was specified. The message displays the sequence number

detected together with the required one. This message can occur if using multiple

tapes.

**Action** Supply a file with a correct sequence number.

INBLN invalid blank element

**Explanation** The blank element supplied is invalid.

**Action** Correct the input line.

INCL incomplete line

**Explanation** This line is incomplete. **Action** Correct the input line.

INEDM invalid edit mask

**Explanation** The edit mask supplied is invalid.

**Action** Correct the input line.

INFM unknown format

**Explanation** The specified format is unknown.

**Action** Correct the format.

INFN field name incorrect

**Explanation** The specified field name is invalid.

**Action** Correct the field name.

INICF user exit init call failed with 'response code'

**Explanation** The init call of the user exit displayed in the previous message did not return

ADA\_NORMAL.

**Action** Check your user exit for the init part. Check if if returns with a response code.

INISEC first sector corrupted or not initialized

**Explanation** This message is normal if the first disk section is not initialized.

**Action** Contact your nearest support center if you do not have an explanation for this behavior.

INITERR database 'number', error during session initialization

Explanation An internal error occurred during session initialization.

**Action** See the subsequent error message.

INLE invalid field length

**Explanation** The length of the specified field is invalid.

**Action** Correct the field length.

INLIT invalid literal element

**Explanation** The literal element supplied is invalid.

**Action** Correct the input line.

INPERR system error on reading input

**Explanation** The utility cannot read from the input.

**Action** Check the input file if input redirection is being used.

INTERR internal error 'number'

Explanation An internal error occurred.

**Action** Contact your nearest support center.

INUSE file in use

**Explanation** The required file cannot be locked because it is currently in use.

**Action** Wait until this file is available or stop the users currently using this file.

INVBP function BREAKPOINT invalid for given DATASET

**Explanation** ADAPLP's BREAKPOINT function is only valid for DATASET=WORK.

**Action** None.

INVBS Invalid ADABAS block size 'number'

**Explanation** Only the block sizes 1 kilobyte, 2 kilobytes, ..., 32 kilobytes are permitted.

For LOB files there are the following restrictions:

■ For Data Storage, only the block size 32 kilobytes is allowed.

■ For NI and UI, only block sizes < 16 kilobytes are allowed.

**Action** Correct the block size.

INVCHARS invalid character set

**Explanation** An invalid character set was specified.

**Action** Correct the character set name.

INVCHN Invalid container change for current disk section

Explanation One of the specified container extents was not in the current disk section.Action Use ADAREP's LAYOUT function to obtain more detailed information.

INVENV invalid environment variable

**Explanation** A required environment variable has an invalid content.

**Action** Check the environment variable.

INVEXT Extent number 'number' exceeds maximum (255) of structure level

**Explanation** The extent number you specified exceeds the maximum number of extents available

for this structure level of the disk section. The maximum available for structure level

1 and 2 is 255 extents.

**Action** To have more then 255 extents you have to use a structure level 3 disk section, which

is created using the INITIALIZE function of the Version 3.1 ADADEV. This message can appear if you created your database with a pre-Version 3.1 version of Adabas and you now want to take advantage of the increased maximum extents offered by Version 3.1. Before you can use this Version 3.1 feature, the disk section has to be re-initialized. This involves also moving all existing container files and database sequential files from the disk section to a temporary location (using Version 3.1 ADADEV MOVE), then resetting the disk section (with Version 3.1 ADADEV RESET), then initializing (with Version 3.1 ADADEV INITIALIZE). Then you can move the

container files and database sequential files back into the disk section.

INVFDT invalid FDT for system file

**Explanation** While loading an Adabas system file, an FDT is supplied that is unexpected by Adabas.

**Action** Use the FDT that is supported by Adabas.

INVFILE invalid file-structure for ADABAS

**Explanation** An invalid structure of a PLOG block was detected.

**Action** Call your nearest support center.

INVKEY invalid keyword

**Explanation** The specified keyword is invalid.

**Action** Correct the input line.

INVPE Invalid PE-descriptor index

**Explanation** The index following a PE descriptor name is invalid.

**Action** Specify a number between 1 and 99.

INVPLN block 'number' contains invalid PLOG number 'number'

**Explanation** There is a mismatch between the user-supplied protection log number and the

protection-log number found in the block 'number'.

**Action** Supply the correct protection log or correct the protection-log number.

INVPV invalid parameter-value

**Explanation** The specified parameter value is invalid.

**Action** Correct the input.

INVSEC Invalid disk section name

**Explanation** An invalid disk-section name was specified.

**Action** Correct the disk-section name.

INX... (error text ....)

**Explanation** The index of the file to be verified is corrupted.

**Action** Run adainv with option reinvert descriptor or all fields if message contained no

descriptor and contact your nearest support center.

**IOCFTB** Container file too big

**Explanation** The specified size for a container file is too large.

**Action** Correct the value of the SIZE parameter.

IODERR Data error on external file 'file-name' detected

**Explanation** When reading an external file (e.g. CMPIN with ADACMP), an unexpected file

structure was detected.

Action Check the settings of the RECORD\_STRUCTURE and MAX\_DECOMPRESSED\_SIZE

parameters and check the file's contents.

IOERROR IO-error on dataset 'string', RABN 'number'

**Explanation** An I/O error occurred (probably due to a bad block).

**Action** Check the system error log file to determine whether a hardware problem has occurred.

IOT I/O time measuring enabled / disabled

**Explanation** I/O time measuring has been enabled/disabled.

**Action** None.

IOTRES I/O time measuring information reset

**Explanation** I/O time measuring information has been reset.

Action None.

IOSUBERR IO subsystem error ('number'): 'text'

**Explanation** An error occurred in the IO subsystem of Adabas. The numbers contain an internal

error identification, and the text contains a short description of the error.

**Action** The action depends on the short description of the error. For example, the error "Buffer

too small for read" may be caused by using a CMPIN file that contains data incompatible with the FDT or with the ADACMP FIELDS, RECORD\_STRUCTURE or SOURCE\_ARCHITECTURE parameters specified. Then, some user data can be interpreted as record length, and a value larger than the length of the IO buffer used in ADACMP may occur. In this case, using the correct FDT or ADACMP FIELDS,

RECORD\_STRUCTURE or SOURCE\_ARCHITECTURE parameters solves the problem.

If the short description doesn't help you to solve the problem, contact your nearest support center with details about the running utility, the environment, the disk

configuration and the numbers given in the message.

IRABN Dataset = 'string', RABN 'number' invalid or non-existing
Explanation The specified RABN does not exist and cannot be printed.

**Action** Check the RABN.

IRABNVAL two index RABN values must specify both small and large blocks

**Explanation** Specifying two index RABN values is only allowed if one of them has a block size <16

K and the other  $\geq$  16 K.

**Action** Specify both small and large blocks.

IRANGE invalid range specified

**Explanation** The values in the range specification are not in ascending order.

**Action** Enter a correct range specification.

IREC invalid record detected

**Explanation** An invalid record was detected when processing a backup/export copy. This can

result from a bad input tape or a backup/export copy which was not created

successfully.

**Action** Try to process the previous backup copy. If the error was caused by an unreliable

tape drive, run the ADABCK READ\_CHECK option after each dump to check whether

the backup copy created can be read by the RESTORE function.

IRECL invalid record length

**Explanation** The record length must be a multiple of four for DATA\_FORMAT=BINARY.

**Action** Check the input file.

IRECSZ Invalid record length 'number' found, RABN 'number', rp='hex-number'

**Explanation** Data in RABN/ISN is corrupted.

**Action** Do one of the following:

Unload/export the file in physical sequence, decompress, compress and load/import

it again (some data might be lost), or

Restore and regenerate the file and contact your nearest support center.

IREMUQ SET\_UQ abort, resetting UQ on all repeated descriptors

**Explanation** The ADAINV SET\_UQ function was aborted because duplicate values were detected,

therefore the unique status was not set on all of the requested descriptors.

**Action** The unique status can only be set after the uniqueness conflicts have been removed.

If you run the ADAINV SET\_UQ function with option UQ\_CONFLICT=RESET, you

will get the INVERR file describing all uniqueness conflicts.

ISAINI Disk section 'string' has already been initialized

**Explanation** A disk section can only be initialized once. **Action** Reset the disk section before re-initializing it.

ISDESC field has already descriptor status

**Explanation** The field to be inverted already has descriptor status.

**Action** Check the file number or field name.

ISNINUSE ISN 'number' in use in file 'number'

**Explanation** The specified ISN is in use in the specified file.

**Action** Ensure that the correct BACKUP was restored; that the PLOGs were regenerated in

the correct order; that the correct file was reloaded when reloading a file; that the nucleus was started with OPTIONS = UTILITIES\_ONLY and that the correct utilities

have been rerun.

ISNNLS USER\_ISN not allowed if NEWLINE\_SEPARATOR keyword selected

**Explanation** If NEWLINE\_SEPARATOR is specified, ADACMP only expects data of type alpha

or unpacked because binary data like USER\_ISN could contain the newline byte.

**Action** None.

ISNUSED ISN already in use

**Explanation** When adding records to a file by USERISN, a duplicated ISN was detected. Duplicated

ISNs may occur if the input file was created by ADAULD using a descriptor defined with the MU option to control the unloading sequence or when adding records to a

non-empty file.

**Action** Investigate the use of the USERISN option.

KCONAL keyword combination not allowed

**Explanation** The supplied keyword combination is invalid.

**Action** Correct the input parameters.

**KEYPOS** keyword not allowed in this position

**Explanation** This keyword is not allowed in this context.

**Action** Enter a correct keyword.

KEYREQ keyword 'string' required

**Explanation** The keyword displayed in the error message is required.

**Action** Enter the required keyword or exit the utility.

#### **LABLINV**

#### Last raw section block invalid

## **Explanation**

With previous Adabas releases, it was possible for one more block to be allocated in a raw section than was actually available. This message indicates that this has happened.

Action

If the error is displayed for a database container, create a database backup. As long as the last block has not yet been used, the backup can be created without errors. Then deallocate the database containers, recreate the database, and restore the backup. If creating the backup failed because the last block was already in use, delete the database, recreate the database, restore the database from the last successfully created backup, and recover all updates made since the time when the backup was created.

If the error is displayed for a sequential file, the last block of the sequential file is usually no longer readable. Take care to ensure that the sequential file is no longer required, for example, if it is a PLOG, create a new backup. Then deallocate the sequential file.

#### **LABTB**

### LAB too big

# **Explanation**

This message occurs only on HP-UX. On HP-UX, shared memory areas must be created with the special option IPC\_SHARE32 in order for them to be accessible from 32-bit applications. This option is used by default for the attached buffer shared memories, where the sizes are specified via the ADANUC parameters LAB and LABX. However, the total size of shared memories available with the option IPC\_SHARE32 is relatively small. If you start several databases with relatively large values for the LAB and/or LABX parameter, it may happen that no more space for this kind of shared memory is available. Then the ADANUC start fails with the message LABTB.

**Note:** A shared memory is only released when there is no process that is still accessing the shared memory. Therefore, it may happen that you can start all your databases, but when you try to restart a database it fails with the message LABTB, because there is still a process that has accessed the database and which still accesses the attached buffer shared memory.

Action

- If you don't have 32-bit applications accessing Adabas locally, start the Adabas databases with the nucleus parameter NOAB32BIT. Note that you are not able to access a database started with nucleus parameter NOAB32BIT from a 32-bit application locally, but a 32-bit application can access the database remotely via Entire-Network. Therefore, you can also move the 32-bit applications to another (potentially virtual) machine and then access the databases started with parameter NOAB32BIT, or you can move one or more databases to another machine.
- Otherwise, if you could originally start a database, and you get the LABTB message when you try to restart the database, stop all processes, which have accessed the database before.
- Another alternative is to reduce the values for the LAB and/or LABX parameters.

82

LBPLIC Parameter LBP restricted by licensing, original LBP='number', now LBP='number'

**Explanation** The requested buffer pool size is greater than allowed by the license. The database is

started with the maximum allowed LBP.

**Action** To avoid this message, reduce the LBP parameter to the given value or upgrade your

license.

LBPINCW LBP too small for incore WORK, required: 'number'

**Explanation** Using a readonly database without a WORK container, all the required space will be

used in the buffer pool, but the size is not sufficient.

**Action** Increase LBP by the number displayed in the message and restart the nucleus. Refer

to the Administration Manual for more information.

LBPRED parameter LBP reduced to 'size'M

**Explanation** The size of the LBP parameter was reduced during nucleus startup because not enough

memory is available.

**Action** Increase the amount of system memory.

LCCINV The checksum in the license file ('filename') is invalid

Explanation The license file was modified.Action Use an original license file.

LCEINT Internal error in licensing

**Explanation** An internal error occurred during license file processing.

**Action** Contact your nearest support center.

LCLEXP The license in the license file ('filename') has expired

**Explanation** Adabas cannot be used any more with the given license file.

**Action** Get a new license.

LCMISM The product version ('string') and the license file version ('string') don't match

Explanation You specified a license file for another version.Action Use the correct license file for the given version.

LCMFIL The license file ('filename') is missing

**Explanation** The license file should be located in Install directory/common/LKey.

**Action** Copy the license file to its correct location.

LCSAGE Error determining \$'string', loading of license file failed

**Explanation** The license file could not be located.

**Action** Check if the given environment variable is set to its correct value, or copy the license

file to Install directory/common/LKey.

LDERR image 'string', file 'string' could not be loaded

Explanation The image file could not be loaded into memory.

**Action** See the subsequent error message.

LELE FDT's last field must be an elementary field

**Explanation** FDT's last field must be an elementary field or an MU field.

**Action** Correct the input parameters.

LESSHW less than corresponding high water mark

**Explanation** The current highwater value of the modified nucleus parameter is greater than the

new parameter value. This means that the highwater percentage of the highwater display becomes more than 100%, so it is possible that not all past applications can

be re-run.

LOBDESC LOB field 'string' cannot be used as descriptor

**Explanation** The storage of descriptor valuesin a LOB file is not supported. For this reason, an

ADAINV INVERT is rejected if the field to be inverted or a parent field of a derived descriptor to be created has the LA or LB option, and values are stored in the LOB file. Note that LA or LB fields can be descriptors or parent fields of derived descriptors, but then all values are stored in the base file, the field length is restricted to 16KB -3,

and each record must fit into one DATA container block.

**Action** Do not use this field as descriptor or parent of a derived descriptor.

LOBFNEMP LOB file 'LOB file number' of base file 'base file number' not empty

**Explanation** Drop LOB file for a base file is not permitted if the LOB file is not empty.

**Action** Remove all LOB values in the file first.

LOBFNP Function not permitted on LOB file

**Explanation** Some utility functions, in particular those that modify the FDT, are not permitted on

LOB files.

**Action** None.

LOBFNTCR LOB file for file <nr>> could not be created

**Explanation** The LOB file for a base file could not be created, for example because not enough

ASSO or DATA space was availabe (see preceding error message). Note that the base

file is OK, but that you cannot store LOB data in the file.

**Action** Remove the reason why creating the LOB file failed, for example increase the size of

the database, then create the LOB file with ADAFDU ADD LOBFILE or with the DBA

workbench.

LOCNAME Invalid collation locale 'string'

**Explanation** The specified locale is not valid.

**Note:** To ensure compatibility with earlier versions, Adabas still uses ICU 3.2 on Unix

and Windows, and ICU 3.6 on OpenVMS. Therefore, locales introduced in newer

versions of ICU will be rejected.

**Action** Use a valid locale.

LOCNUC nucleus required on local node

**Explanation** ADABCK's DUMP online function has to be performed on the node where the nucleus

is running.

Action Run ADABCK and nucleus on the same node or take down ADANUC.

LOSERR lost RABNs verification errors, 'number' found

**Explanation** Some lost blocks are in the database.

**Action** Use ADADBM RECOVER to add these blocks to the free space table.

LOSTNI 'number' NI blocks lost

**Explanation** If ADAINV terminates abnormally, it can happen that a file's index tree is consistent,

but the reusage queue containing all NI blocks that can be reused by the nucleus is not up to date, and there are NI blocks that are neither in the index structure nor in

the reusage chain.

**Action** If you want to reuse the lost blocks, you must run ADAINV REINVERT ALL\_FIELDS.

It will also help if you export and import the file with ADAORD or

ADAULD/ADAMUP.

LOSTUI 'number' UI/MI blocks lost

**Explanation** If ADAINV terminates abnormally, it can happen that a file's index tree is consistent,

but the reusage queue containing all UI/MI blocks that can be reused by the nucleus is not up to date, and there are UI/MI blocks that are neither in the index structure

nor in the reusage chain.

Action If you want to reuse the lost blocks, you must run ADAINV REINVERT ALL\_FIELDS.

It will also help if you export and import the file with ADAORD or

ADAULD/ADAMUP.

LTOOL input line too long

**Explanation** The utility input-line contains too many characters.

**Action** Shorten the input or open a subsequent line with a backslash at the end of the line.

LVOR level number out of range

**Explanation** The given level number is not in the range from 1 to 7.

**Action** Correct the input line.

LWPLIC Parameter LWP restricted by licensing, original LWP='number', now LWP='number'

**Explanation** The requested Work Pool size is greater than allowed by the license. The database is

started with the maximum allowed LWP.

**Action** To avoid this message, reduce the LWP parameter to the given value or upgrade your

license.

LWPTSM nucleus LWP must be at least 'number' actual files 'af'

**Explanation** During ADADBM's recover function, the LWP parameter of the nucleus was not

sufficient.

Action To get this function working, the nucleus must be restarted with LWP greater/equal

'number'.

M1MU SUPER-descriptor may only contain 1 MU-field

**Explanation** No more than one MU field may be specified in a superdescriptor definition.

**Action** Correct the input line.

MAXDOVL overflow on maximum descriptors permitted

**Explanation** The maximum number of descriptors permitted for a file has been exceeded.

**Action** Reduce the number of descriptors.

MAXISN the file's top ISN 'number' is greater than the specified MAXISN

**Explanation** A new maximum ISN which is less than the file's top ISN has been specified. This

will cause ADAORD to abort if an ISN greater than the new maximum ISN is found.

**Action** Check the specified maximum ISN.

MDBID DBID may be specified only once

**Explanation** User tried to re-enter DBID.

**Action** None.

MDEFU database already given, DBID / BACKUP\_COPY may be specified only once

**Explanation** DBID and BACKUP\_COPY are mutually exclusive, therefore only one can be selected.

**Action** Correct the input parameters.

MDVTREC missing descriptor value table records

**Explanation** The input file supplied containing the descriptor value tables (DVTs) is incomplete.

**Action** Supply the correct input file.

MEMMAP memory mapping failed ('string')

**Explanation** An error occurred while building up the connection to the Adabas IPC driver.

**Action** Check the error text given. It comes from the operating system. Try to fix the operating

system problem. If this does not work, contact your nearest support center.

MFLD FIELDS may be specified only once

**Explanation** The parameter FIELDS may be specified only once.

**Action** Continue with other parameter settings.

MISDATA no corresponding data records

**Explanation** An entry (descriptor value + ISN) is found in the index, but no record with such an

ISN exists in the data storage or the corresponding data record does not contain this

value.

**Action** Dump the file with ADABCK and send it to your nearest support center together with

a description of the actions that caused the error. Then reinvert the corrupted descriptor using ADAINV or unload and refresh the file and add the data with ADAMUP.

MISINDX no corresponding index entries

Explanation No entry (descriptor value + ISN) is found in the index for a data record.

**Action** Dump the file with ADABCK and send it to your nearest support center together with

a description of the actions that caused the error. Then reinvert the corrupted descriptor using ADAINV or unload and refresh the file and add the data with ADAMUP.

MISSPAR missing mandatory parameter 'string'

**Explanation** The parameter displayed in the error message is required to execute the function. If

the message is displayed for more than one parameter, one of the parameters displayed

is required.

**Action** Enter the missing parameter.

MNPF too many parent-fields defined

**Explanation** A superdescriptor cannot contain more than 20 elements.

**Action** Correct the input line.

MNTAB Error during processing mount table

**Explanation** An unexpected error occurred while processing the mount table.

**Action** Contact your nearest support center. You can continue by switching off the mount-table

check with NOMOUNTCHECK, but make sure that the disk section does not overlap

the file system.

MOUNT Disk section 'string' overlaps with a mounted one

**Explanation** Disk sections which overlap with mounted file system must not be initialized.

Action None.

MPGDTAE GDT access error by adanuc/adadmn, reason: 'string'

**Explanation** The ENTIRE NET-WORK Global Database Table could not be accessed.

**Action** Check the error text given. It comes from the operating system. Try to fix the operating

system problem. If this does not work, contact your nearest support center.

MPGDTPE GDT refuses startup permission of database 'number'

**Explanation** The ENTIRE NET-WORK Global Database Table could not be accessed.

**Action** Check if the GDT contains data. If not, remove it via showipc -k 0 and retry. If this

does not help, contact your nearest support center.

MSGGET Message queue could not be created

**Explanation** Adabas could not create a semaphore. The reason for this may be that not enough

IPC resources are provided by the operating system. In particular, the operating system parameter MSGMNI or other parameters beginning with "SEM" may be too

small. Refer to the *Installation* document for more information.

**Action** Adapt the operating system parameters.

MSGNF Message queue with ID 'id' no longer available

**Explanation** This error can occur if somebody, by mistake, removes a message queue created by

the Adabas nucleus. When this message occurs, an Adabas client program may get an unexpected Adabas response code 148, and response code 153 for subsequent calls.

**Action** Refer to the description of the response code 148 for further information.

MULTDEF database already specified, CSA may be specified only once

**Explanation** DBID and CSA are mutually exclusive. Multiple CSAs are also not supported.

**Action** Ensure that DBID and CSA are not both specified, or that only one CSA is specified.

MUPG MU field within periodic group required

**Explanation** Field name supplied is not that of an MU field or within a periodic group.

**Action** Correct the input line.

NABOBS parameter NAB has become obsolete - please use LAB instead

**Explanation** The parameter NAB has been replaced by parameter LAB.

Action Remove NAB from the parameter list. Add LAB=value, where value is the NAB value

multiplied by 4096.

NCLIC Parameter NC restricted by licensing, original NC='number', now NC='number'

**Explanation** The requested Command Queue size is greater than allowed by the license. The

database is started with the maximum allowed NC.

**Action** To avoid this message, reduce the NC parameter to the given value or upgrade your

license.

NCLSERR PLOG close error, return code 'number'

**Explanation** The protection log file could not be closed.

Action Close the protection log file via ADAREC CLOSE. Check the file using ADAREC

LIST=FULL. If this reports errors, do a database backup (ADABCK DUMP=\*).

NCMUT NC and 'string' are mutually exclusive

**Explanation** The NC option cannot be specified with the option 'string'.

**Action** Correct the options.

NCPE NC option not permitted in PE group

**Explanation** Fields within a periodic group must not have the NC option.

**Action** Check FDT specification.

NCRQ NC option required

**Explanation** The NN option is only permitted with the NC option.

**Action** Specify the NC option.

NEMAFP not enough memory available for process

**Explanation** The utility cannot start because the memory it requires was not supplied by the

operating system. Either too many processes are currently active on the system, or

the swap space was configured too small.

**Action** Check the swap space or number of active processes.

OpenVMS: adjust the working set quota (Wsquo) and the page file quota (Pdflquo)

accordingly.

NETREPLY NET-WORK cannot be reached for posting of reply

**Explanation** The error probably occurred because the environment variables required for

NET-WORK are not set or are incorrect.

**Action** Set the NET-WORK environment variables correctly.

NETWORKB The network is busy.

**Explanation** Access to a file stored on a network device is currently not available because of network

problems. If the problem persists for more than one minute, the utility or nucleus

stops with the error message STP054.

**Action** Check your network if the problem occurs frequently.

NEWCERR Error when adding a new 'string' container

**Explanation** An unexpected error occurred if adding a container.

**Action** Check the device and the environment variable the new container has to be located.

NEWFDTNE NEW\_FDT only allowed for empty files

**Explanation** The keyword NEW\_FDT for ADAMUP is only allowed for empty files.

**Action** Run ADADBM REFRESH for the file to remove all data from that file before you rerun

ADAMUP with the keyword NEW\_FDT.

NEWPAT Auto restart is pending, start with new patch level not allowed

**Explanation** New patch level nucleus could only be started without auto restart.

**Action** Start the nucleus with the old version. Shut down the nucleus and then use the new

patch level.

NFSTSPACE Allocation failed for 'type' of file 'number'

**Explanation** No more space in Free Space Table.

**Action** Enlarge the space for 'type' or restart the utility with appropriate parameters.

NIEXTOVL normal index's extent overflowed

**Explanation** The file's normal index extent is too fragmented, the index remains inaccessible.

Action Unload and refresh the file, allocate larger extents and add the unloaded data with

ADAMUP.

NO2BYTEISN two byte ISN no longer supported

**Explanation** The export copy from Adabas Version 3 contains a file defined with ISNSIZE=2. This

cannot be imported into an Adabas Version 5 database.

**Action** Copy the file from Adabas Version 3 to Adabas Version 5 with the utilities ADABCK

or ADAULD and ADAMUP.

NOABB no abbreviation allowed for this keyword Explanation This keyword must not be abbreviated.

**Action** Enter the non-abbreviated keyword.

NOBLKGE not enough 'type' blocks greater-equal 'number' bytes found for file 'number'

**Explanation** If the RABNs have not been specified, ADAORD only allocates from devices with a

block size that is greater than or equal to the smallest block size used in the original

file. Not enough blocks of this block size are available.

Action Add a new ASSO/DATA container with the appropriate block size or place the file

with the xxRABN parameters on a device with a smaller block size.

NOBLKLT not enough ASSO blocks less than 16384 bytes found for file 'number'

**Explanation** Adabas makes a distinction between small and large ASSO blocks. This message

indicates that not enough small ASSO blocks with a block size of less than 16 KB are

available.

**Action** Add a new ASSO container with the appropriate block size, or extend the last ASSO

container if it has a block size of less than 16 KB.

NOBLKPOS Not enough blocks or wrong block size at specified position

**Explanation** There is not enough space or a wrong block size at the specified RABN position.

**Action** Correct or omit the positioning parameter and rerun ADAORD.

NOCONTALL contiguous allocation not possible

**Explanation** The DSST is too fragmented, all available extents are exhausted.

**Action** Check the layout of the database.

NOCPDB checkpoint file 'number' not loaded

**Explanation** The database contains no checkpoint file and is only accessible in offline mode.

Action None.

NOCPF no checkpoint-file loaded

**Explanation** An attempt was made to run the nucleus without a checkpoint file having been loaded.

**Action** Load the checkpoint file.

NODB no Database given, DBID or FILE required

**Explanation** An attempt was made to execute a function without the database being specified.

**Action** Specify the DBID or FILE.

NODBBCK no Database given, DBID or BACKUP\_COPY required

**Explanation** An attempt was made to execute a function without having specified a database.

**Action** Specify the DBID or BACKUP\_COPY or EXPORT\_COPY.

NODCUFDT could not write DCUFDT field definitions file

**Explanation** An I/O error occurred while writing the DCUFDT output file.

Action None.

NODESC no descriptors present

**Explanation** The file specified with the RELEASE or VERIFY function has no descriptors defined.

**Action** Check the file number.

NODEVSP No space left on device 'string' for 'string'

**Explanation** The current file cannot be written because the file system became full.

**Action** Check the space on the given file system.

NODS no DATASET specified

**Explanation** A RABN was entered before specifying a data set.

**Action** Specify a data set.

NODSS missing descriptor space summary

**Explanation** The input file supplied containing the compressed data records is incomplete.

**Action** Supply the correct data set.

NOEND no terminator found during AUTORESTART

**Explanation** The Autorestart cannot be executed properly due to an error in the protection log

area in the WORK data set.

**Action** Save WORK1 and send it to your nearest support center together with a description

of what caused the pending autorestart and, if possible, the dump directory and the

PLOG. Then restore and regenerate the database.

NOETD no USER data file loaded

**Explanation** The required USER data file was not available at nucleus startup.

Action Load the USER data file with ADAFDU with the proper file number (see ADAREP

SUMMARY). If you do not have the FDT, then generate a small database with

ADAFRM and extract the FDT from that USER data file.

NOFD no Field-Definitions given

**Explanation** No field definitions have been entered.

**Action** Provide the field definitions.

NOFIAV No files available

**Explanation** No files are present in the database or the SAM file with the specified range/list

specification. Please note that LOB files which are specified are often ignored. This means that you will also get this error message if there are files with the specified file

numbers, but all of these files are LOB files.

**Action** Check your loaded files in the database.

NOFIELDS no fields supplied

**Explanation** The FIELDS parameter has been specified but no valid field names have been supplied.

**Action** Supply valid field names.

NOFSEL No files selected

**Explanation** No valid file number has been specified.

**Action** Specify the correct file numbers.

NOFUNCP Function not permitted - AUTORESTART pending

**Explanation** The selected ADADBM function is not permitted when there is an autorestart pending.

**Action** None.

NOGCB GCB missing on first input file

**Explanation** The first input file does not contain the general control block (GCB).

**Action** Check your input file assignments.

NOINDALL index not permitted on non-PE field

**Explanation** An index can only be specified on fields contained within a periodic group.

**Action** Check the field name.

NOISNRU no ISN reusage allowed for checkpoint file

Explanation ISNs cannot be reused in the checkpoint file.

**Action** None.

NOLOG logging not enabled during Nucleus startup

**Explanation** An attempt was made to start command logging, to force end of file for protection or

command logging and this logging was not enabled during startup.

**Action** None.

NOMUL no multiple file specification allowed

Explanation A file number has been specified twice.

**Action** Check the specification and make the list of file numbers unique.

NOOFFLF no offline-functions possible, Nucleus is running

**Explanation** No offline functions are possible while a nucleus is running.

**Action** Shut down the nucleus.

NOONLF no online-functions possible, Nucleus not running

Explanation The nucleus is required to execute the specified function.

**Action** Start the nucleus.

NOPARMOD No parameter modification possible. Try DBID to re-enable

**Explanation** The ADAOPR utility could not start a utility session, therefore only ABORT, CANCEL

and display functions are permitted.

Action Try "DBID=<dbid>" again to re-enable nucleus parameter modification.

NORES restore database NOT possible, only file information dumped

**Explanation** The Adabas backup copy has been created by dumping selected files only. A restore

database cannot be performed, since only parts of the database have been dumped.

**Action** Start a restore file(s) operation or use ADABCK's list functions for more information

on your backup copy.

NOSHM no shared memory available of size 'number' available ('string')

**Explanation** The creation of a shared memory failed. The operating system gave the reason quoted

in the text string.

Action UNIX users - check your memory usage. Remove unused shared memories (showipc

-k). Check the shm\_max parameter (showipc -s). PC users - check the configuration

of the virtual memory on your system.

NOSPACE no virtual memory space available

**Explanation** There is not enough space reserved for the utility.

**Action** Contact your nearest support center.

NOSPST Not enough free space at chosen start sector

**Explanation** There is not enough contiguous free space in the disk section, starting at the specified

start sector.

Action Use ADADEV's FREE\_SPACE or LAYOUT functions to obtain more detailed

information.

NOTALB not able to allocate 'number' block(s)

**Explanation** ADADBM's ALLOCATE function cannot allocate the specified space.

In particular, you get this error in the following cases:

■ There is not enough space available with the required block size. For example, the block size for a new DATA storage extent for a file must not be less than the maximum block size that is already in use for the file's DATA storage.

- You specified a RABN and this RABN is already in use, or the free space at this RABN is less than the size required.
- You specified a RABN and the block size of this RABN cannot be used, for example, because it is less than the maximum block size already in use for the file when you allocate DATA storage.

**Action** Check the free space table for available space.

NOTALLAD DATA storage exhausted - not all records added

**Explanation** Not all records could be added to the file by ADAMUP because there is no more space

available in the DATA container.

Action Either provide additional DATA space (ADADBM EXTEND\_CONTAINER or

ADADBM ADD\_CONTAINER), or delete one or more existing files (ADADBM DELETE) or deallocate some DATA space for one or more existing files (ADADBM DEALLOCATE). Afterwards you can add the missing data with ADAMUP. In order to prevent data from being added twice, you must specify SKIPREC as the number of records already added (see the message ADDREC displayed before the message

97

NOTALLAD), plus the previous value of SKIPREC. If you specified a value for NUMREC, you must reduce the value of the NUMREC parameter by the number of records already added.

NOTALM not able to allocate 'number' megabyte(s)

**Explanation** ADADBM's ALLOCATE function cannot allocate the specified space.

**Action** Check the free space table for available space.

NOTAVL file 'number' not available

**Explanation** The specified file is not available for utility usage.

**Action** Wait until this file is available or stop the user currently using this file.

NOTDESC field not a descriptor

**Explanation** The field to be released from descriptor status or to be displayed is not a descriptor.

**Action** Check the field name and file number.

NOTEXST Entry does not exist, content: 'topic' / 'entry'

**Explanation** The entry 'entry' was not found in the Adabas configuration file (ADABAS.INI or

DBnnn.INI) under topic (or subtopic) 'topic'.

**Action** Update the Adabas configuration file.

NOTLOAD file not loaded

**Explanation** The specified file is not loaded.

**Action** Check the file number.

NOTLOCK file not locked

**Explanation** The required file cannot be unlocked.

**Action** None.

Messages and Codes

NOTNUM given value not numeric

**Explanation** The value required must be numeric.

**Action** Enter a numeric value.

**Note:** Only valid unsigned integer values are accepted as numeric, i.e. values <2\*\*32 on 32-bit platforms and values <2\*\*64 on 64-bit platforms. There may be further restrictions for values not explicitly mentioned in the documentation, for example, sufficient memory must be available.

NOTPRES ISN(s) to be deleted not present

**Explanation** The ISN(s) to be deleted are either outside the specified file's limits (MAXISN) or are

not in use. See the subsequent message given.

**Action** Supply correct ISN(s) or use the ADAMUP option ISN\_NOT\_PRESENT=IGNORE.

NOTR No TR option for field 'string'

**Explanation** The specified descriptor has the TR option in the sequential input file for ADAMUP's

ADD function, but not in the database.

**Action** Define the TR option for the descriptor in the database as well. Always consider the

special handling of descriptors defined with the TR option when such descriptors are

accessed.

NOTRSPA No trailing space, container could not be extended

**Explanation** If a container extent is defined on raw device, it can only be extended if there is enough

free space directly behind the container extent.

Action Perform ADD\_CONTAINER instead of EXTEND\_CONTAINER.

NOTSET Option was not set previously

**Explanation** The option to be deleted was not set previously.

Action None.

NOTSUP device type not supported by Adabas

**Explanation** Open error on file displayed in the previous message, because the device cannot be

used. This is for example when a PLOG is assigned to a tape for more than 1 thread.

**Action** Assign the file in question to a proper device (raw disk, file system).

NOTUQ unique conflict detected

**Explanation** Duplicate values detected when inverting or verifying a descriptor defined with the

unique option.

**Action** If the error is reported by the VERIFY option of ADAINV for an existing descriptor,

dump the file with ADABCK and send it to your nearest support center together with

a description of the actions that caused the error. Remove the error using the

REINVERT function with the UQ\_CONFLICT=RESET option.

NOTZ No timezone database found

**Explanation** Depending on the platform, Adabas expects that the time zone database is either

provided by the operating system or that the time zone database is created during

the Adabas installation.

**Action** Contact your system administrator. It is possible that the time zone database is not

available because a newer version of the time zone database is being installed.

NOUQDESCS no unique descriptors present

**Explanation** There are no unique descriptors defined for the file.

**Action** Check the file number.

NOWOEX WORK extend online not possible

**Explanation** When the nucleus is active it is not possible to extend the WORK container.

**Action** Shutdown the nucleus and retry.

NSPALL No space allocated for this container

**Explanation** Space can only be deallocated or reallocated if it has already been allocated.

**Action** None.

NSPSEC Not enough free space

**Explanation** There is not enough contiguous free space in the disk section.

Action Use ADAREP's FREE\_SPACE or LAYOUT functions to obtain more detailed

information.

NTLIC Parameter NT restricted by licensing, original NT='number', now NT='number'

**Explanation** The requested number of threads is greater than allowed by the license. The database

is started with the maximum allowed NT.

**Action** To avoid this message, reduce the NT parameter to the given value or upgrade your

license.

NUCLOST synchronization with nucleus lost

**Explanation** Synchronization with nucleus lost by a utility due to:

utility's user-queue entry removed

nucleus termination.

**Action** ADAREC: restore database or file and rerun utility. Others: rerun utility.

NUCVTE Unexpected response code 'number' from system file conversion

**Explanation** An error occurred after the database was converted from and old version by ADACVT

and the nucleus wants to process the system files at startup.

Action At the next nucleus shutdown, reload / reorder the system files and pay attention to

the next nucleus startup.

NULIC Parameter NU restricted by licensing, original NU='number', now NU='number'

**Explanation** The requested User Queue size is greater than allowed by the license. The database

is started with the maximum allowed NU.

**Action** To avoid this message, reduce the NU parameter to the given value or upgrade your

license.

NUMADEXH Number of additional 'ASSO/DATA' extents currently exhausted

**Explanation** The maximum number of created containers within one utility run is reached. Due

to internal structures it is only possible to create a specific number of containers with

one active utility.

**Action** If the nucleus is active, shut it down and restart it Otherwise terminate ADADBM

and restart it.

OBCKTIR Online backup not responding, hang up 'date'

**Explanation** During an online backup synchronization between ADANUC and ADABCK, the

ADABCK process did not signal to the nucleus. This can happen if, for example, ADABCK was killed with signal 9 at a specific point. The online backup will be

disabled and the nucleus will continue normally.

**Action** Check if the ADABCK process still exists and restart the dump.

OFFCAP CANCEL or ABORT possible

**Explanation** The nucleus online connection to ADAOPR is aborted but CANCEL or ABORT is still

possible via CSA access.

**Action** CANCEL or ABORT or none.

ONLALL 'string' not created in disk section 'string'

**Explanation** The displayed container or SAM file can only be accessed if it is created in the disk

section.

**Action** Check the environment variable and disk-section content.

ONLDBA 'string' of database 'number' not created in disk section 'string'

**Explanation** The displayed container or SAM file of the displayed database can only be accessed

if it is created in the disk section.

**Action** Check the environment variable and disk-section content.

OP1P option only permits one parent field

**Explanation** The HY option only permits one parent field to be used by a hyperexit.

**Action** Check the hyper-definition.

OPNERR dataset 'string', file 'string' could not be opened

**Explanation** The required data set could not be opened. The reason is given in a subsequent error

message.

**Action** See subsequent error message.

OPNP option not permitted

**Explanation** The supplied option is not permitted for this function.

**Action** Correct the input parameters.

OPRDONL dataset 'string', file 'string' opened for readonly access

**Explanation** While opening the container files, the specified container can only be opened in

read-only mode, but there is not a readonly database (ASSO1 is writeable). Beware

that errors might occur later on if write requests to that container are issued.

**Action** Make sure that this is what you want. If not change the file protection of the readonly

container that the write operations will use.

ORDEXPERR ORDEXP corrupted

**Explanation** The sequential dataset ORDEXP is corrupted.

Action Rerun ADAORD EXPORT.

ORDINTERN ADAORD internal error rc: 'number'

**Explanation** Internal error in ADAORD.

**Action** Report 'number' to your nearest support center.

OVLSYSF Overlay of system file 'number' not allowed

**Explanation** It is not allowed to overlay system files.

**Action** Specify another file number.

PAGFILE Paging file too small

**Explanation** The current utility or the Adabas nucleus has to abort because the system paging file

is too small.

**Action** Increase the size of the paging file.

PARMVAL missing parameter value(s)

**Explanation** The utility has been terminated due to missing parameters.

**Action** Rerun the utility with a complete set of parameters.

PAROBS parameter 'string' has become obsolete

**Explanation** The specified parameter is no longer supported in Adabas, and is therefore ignored.

**Action** Remove this parameter from your scripts.

PARTLOAD file only partially loaded

**Explanation** Due to exhausted DS or extent overflow, the file was only partially loaded.

**Action** Enlarge the database, or (in case of an extent overflow) reorder the file and rerun

ADAMUP with the option SKIPREC = number of records already loaded.

PCREATE Failure on accessing image 'string': 'string'

Explanation The specified image is not present or cannot be accessed.Action Check the associated environment variable and the image file.

PEMU periodic group or MU field required

**Explanation** The element name supplied is not the name of a periodic group or MU field.

**Action** Correct the input line.

PEMUNOT periodic group or MU field not permitted in name-name element

**Explanation** Within a name-name element, the first name and last name must be an elementary

field. A periodic group or MU field is not permitted between the names.

**Action** Correct the input line.

PENDRES pending AUTORESTART

**Explanation** An attempt was made to start a utility and the last nucleus session was terminated

improperly. Alternatively, a utility was started after an ADAOPR SHUTDOWN, but

before the Adabas nucleus actually terminated.

**Action** Start the nucleus and perform the Autorestart. In the second case, wait until the

message `shutdown completed' appears in the nucleus log file (NUC.LOG). When the utility is started again, the message `Pending Autorestart' should no longer be

displayed.

PFAL parent-field must have alpha format

**Explanation** The corresponding field must have alphanumeric format.

**Action** Correct the input line.

PFGR parent field may not be group or PE-group

**Explanation** A parent field used by a sub-, super- or phonetic descriptor may not be a group or a

periodic group.

**Action** Check the field name.

PFND parent field not defined

**Explanation** The sub- or superdescriptor definition contains an undefined field.

**Action** Correct the input line.

PGL1 periodic group may only be defined at level 1

Explanation A periodic group can only be defined at level 1.

**Action** Correct the input line.

PGOVL periodic group must have less/equal 255 elements

**Explanation** An attempt was made to exceed the maximum number of elements allowed in a

periodic group, namely 255.

**Action** Redesign your FDT. Consider splitting the periodic group.

PHNA PHON-descriptor not allowed

**Explanation** No phonetic descriptors can be specified in this context.

**Action** Correct the input line.

PKDRPCNST Descriptor 's' is a primary key, drop referential constraint(s) first

**Explanation** A descriptor must not be released as long as it is used in a referential constraint.

**Action** Drop the referential constraint(s) first.

PLACT can't close active 'string' of database 'number' in disk section 'string'

**Explanation** The current PLOG file of a running database must not be closed.

**Action** Correct the input values.

PLEMPTY protection log empty

**Explanation** Empty PLOG block found.

**Action** Contact your nearest support center.

PLEXTOVFL PLOG extent overflow avoided, session cancelled

**Explanation** The number of PLOF file extents reached 65535. The nucleus shut down in order to

prevent the extent counter from overflowing.

**Action** Start the database nucleus again.

PLNOTO there is no opened 'string' of database 'number' in disk section 'string'

**Explanation** There is no unclosed PLOG file with specified PLOG number in the disk section

pointed to by RECPLG.

**Action** Correct the logical name RECPLG or the PLOG or DBID number.

PLOGLIC Parameter PLOG restricted by licensing, original PLOG=set, now PLOG=disabled

**Explanation** The license does not let you run the database with a protection log, so logging is

disabled.

**Action** To avoid this message, start the database with NOPLOG or upgrade your license.

PLOGSW PLOG switch failed.

**Explanation** A PLOG switch failed because not all blocks could be written to the old PLOG file.

In particular, this may happen if the PLOG is stored on a remote file system. For performance reasons, the write error is not noticed during the write operation of the first block that cannot be written to the file, but rather for a subsequent I/O command.

Action Do not specify either of the nucleus parameters UNBUFFERED=(...,NOPLOG) and

UNBUFFERED=CLEAR - in this case, file synchronisation is performed after writing each PLOG block, and it is no longer possible to loose blocks that are written to the old PLOG. However, if you prefer to use UNBUFFERED=(...,PLOG), you must prevent the file system that contains the PLOG from becoming full, for example by initiating

a PLOG switch after a given amount of time.

PLOVFL Database 'number' overflow of WORK, time 'string'

**Explanation** An overflow occurred in the protection log area in the WORK data set during

a running nucleus

an Autorestart

a regenerate function

This message informs the user that an implicit BT has been performed for a user, or

that XA transactions have been heuristically terminated.

Action Increase the size of the WORK data set (ADADBM EXTEND\_CONTAINER function),

or replace the existing WORK data set with a larger one (ADADBM NEWWORK

function).

PLPLINV PLOG must be specified before DATASET

**Explanation** The PLOG parameter of ADAPLP is only processed if it is specified before the

DATASET parameter.

**Action** Rerun ADAPLP and specify the PLOG parameter before the DATASET parameter.

PLRFILE FILE required if ISN is specified

**Explanation** The ADAPLP parameter ISN is allowed only if a file is specified via the FILE

parameter.

**Action** Correct the input line.

PREDCONT not all requested blocks removed

**Explanation** ADADBM REDUCE\_CONTAINER could not remove all blocks

**Action** Reduce only free blocks on the last container.

PREPEMAR Preparing emergency auto restart

**Explanation** Due to a WORK overflow, the nucleus must be aborted, because otherwise it cannot

be guaranteed that all open transactions can be rolled back, since a backout transaction

may require additional space on WORK.

**Action** Restart the nucleus.

PWNF password 'string' not found

**Explanation** The specified password was not found in the security file.

**Action** Enter the correct password.

PWUSE password 'string' already in use

**Explanation** The specified password is already present in the security file.

**Action** Enter a new password.

RAWCORRUP Raw section 'string' is corrupt or not initialized

**Explanation** Either the raw disk section was not initialized, or a corruption was detected on the

disk section. Reason for a corruption may be that another program has written to the

disk section.

**Action** If the raw section was not initialized, initialize it with ADADEV INITIALIZE. If the

disk section is corrupt, you must recreate the disk section. Depending on the

corruption, it may still be possible to access databases stored on the disk section. Then you should shutdown the databases and create a backup before you recreate the disk section. After recreation of the disk section you can recreate databases stored on the disk section, and restore recover the database contents from the latest backup and

protection logs.

RCNOFL REGENERATE = file list is no longer supported

**Explanation** ADAREC no longer supports regeneration without ET logic (see also the Release

Notes).

Action Use ADAREC REGENERATE = \*. Using the EXCLUDE\_FILES parameter allows you

to regenerate only selected files.

RDBFDT DBID or FDT required as first input

**Explanation** The first input parameter for the started utility must be either DBID or FDT.

**Action** Correct the input line.

RDERR dataset 'string', RABN 'number' read error

**Explanation** A read on the specified data set failed. The reason is given in a subsequent error

message.

**Action** See the subsequent error message.

RDEVPN Disk section device file path name required as first input

**Explanation** The user has to specify the SECTION=<section name> parameter before any other

input.

RDONP Dataset WORK1, READONLY is not permitted

**Explanation** WORK1=READONLY is defined, but the corresponding database is not located on a

readonly device, or the current session is not running with the READONLY option.

**Action** Correct the environment variable WORK1 or restart the nucleus with the option

READONLY.

READERR Error when reading container file

**Explanation** An unrecoverable error occurred while attempting to read the container file.

READERR Error when reading SAM file

**Explanation** An unrecoverable error occurred while attempting to read the SAM file.

RECACT ADAREC REGENERATE currently active

**Explanation** During regeneration, the database is exclusively locked by ADAREC.

**Action** None.

RECCMD 'number' 'string' command(s)

**Explanation** The displayed commands were processed by Adabas between nucleus startup and

ADAREC REGENERATE startup.

**Action** Check whether this violates the consistency of your database.

RECEEC MU Field has an embedded empty field count in RABN 'number', rp='hex-number',

ISN='number'

**Explanation** Data in RABN/ISN is corrupted.

RECENN Empty field count, rp='hex-number' found for NN option field 'string', ISN='number'

**Explanation** Data in RABN/ISN is corrupted.

**Action** Do one of the following:

 Unload/export the file in physical sequence, decompress, compress and load/import it again (some data might be lost), or

Restore and regenerate the file and contact your nearest support center.

RECENU Empty field count, rp='hex-number' found for non-NU option field 'string',

ISN='number'

**Explanation** Data in RABN/ISN is corrupted.

**Action** Do one of the following:

 Unload/export the file in physical sequence, decompress, compress and load/import it again (some data might be lost), or

Restore and regenerate the file and contact your nearest support center.

### RECEPE Field found in empty periodic group 'string', rp='hex-number', ISN='number'

**Explanation** 

Data in RABN/ISN is corrupted.

**Action** Do one of the following:

 Unload/export the file in physical sequence, decompress, compress and load/import it again (some data might be lost), or

Restore and regenerate the file and contact your nearest support center.

### RECERR Record structure error in RABN 'number', rp='hex-number', expected end address

not the same as actual end address

**Explanation** Data in RABN/ISN is corrupted.

**Action** Do one of the following:

 Unload/export the file in physical sequence, decompress, compress and load/import it again (some data might be lost), or

Restore and regenerate the file and contact your nearest support center.

RECFL2 Field 'string' invalid 2 byte length of 'number', RABN 'number', rp='hex-number',

ISN='number'

**Explanation** Data in RABN/ISN is corrupted.

**Action** Do one of the following:

 Unload/export the file in physical sequence, decompress, compress and load/import it again (some data might be lost), or

Restore and regenerate the file and contact your nearest support center.

RECFLN Field 'string' invalid length of 'number', RABN 'number', rp='hex-number'

ISN='number'

**Explanation** Data in RABN/ISN is corrupted.

**Action** Do one of the following:

■ Unload/export the file in physical sequence, decompress, compress and load/import

it again (some data might be lost), or

Restore and regenerate the file and contact your nearest support center.

RECISB Invalid starting block 'number' found in first block

**Explanation** An invalid block number was found in the first block of a PLOG.

**Action** Use ADABCK to back up the database, as the PLOG cannot be used by ADAREC to

regenerate the database. Send the PLOG in question to your nearest support center.

RECMIS Before image mismatch for ISN 'number' in file 'number'

**Explanation** While processing the protection log, an executed command resulted in a nucleus

response code.

**Action** Inspect the block at the record number associated with the error response, e.g. a file

may not have been restored, with ADABCK, with the correct dump. This results in the file being in a state different to that when the original command was executed.

RECMLN MU Field length of 'number' in RABN 'number', rp='hex-number', ISN='number'

**Explanation** Data in RABN/ISN is corrupted.

**Action** Do one of the following:

 $\blacksquare \ \ Unload/export\ the\ file\ in\ physical\ sequence,\ decompress,\ compress\ and\ load/import$ 

it again (some data might be lost), or

Restore and regenerate the file and contact your nearest support center.

RECNOTF record NOT found for ISN 'number' in file 'number'

**Explanation** The record for the specified ISN cannot be found in the specified file.

**Action** Ensure that the correct BACKUP was restored; that the PLOGs were regenerated in

the correct order; that the correct file was used when the file was reloaded; that the nucleus was started with OPTIONS = UTILITIES\_ONLY and that the correct utilities

have been rerun.

**RECNUP** 

Empty field, rp='hex-number' found for NU option field 'string', ISN='number'

**Explanation** 

Data in RABN/ISN is corrupted.

Action

Do one of the following:

■ Unload/export the file in physical sequence, decompress, compress and load/import it again (some data might be lost), or

Restore and regenerate the file and contact your nearest support center.

**RECPEI** 

Periodic group 'string' has invalid index 'number', rp='hex-number', ISN='number'

**Explanation** 

Data in RABN/ISN is corrupted.

Action

Do one of the following:

Unload/export the file in physical sequence, decompress, compress and load/import it again (some data might be lost), or

Restore and regenerate the file and contact your nearest support center.

**RECTOOBIG** 

record too big for data-storage device

**Explanation** 

The compressed record is too big for the used device.

Action

Decrease the size of the records or use a device with larger block size, or decrease the

padding factor.

**RECUPD** 

Updates performed between Nucleus and Regenerate's startup

**Explanation** 

Updates have been performed between starting the nucleus and the regenerate startup. This may result in errors being reported by ADAREC's REGENERATE function.

Action

If errors are reported, the database must be restored and the regenerate rerun. The

nucleus must be started with OPTIONS=UTILITIES\_ONLY.

**REEXEC** 

Re-execute all SYNP Utility functions starting from block 'number'

Explanation

ADARC could not re-execute one or more utility functions. This must be done

manually by the user.

Action

Re-execute the functions manually. If a RESTARTP message follows, you must restart the ADAREC utility to continue the regenerate; if a PROCESSED message follows, the regeneration of the Adabas protection log is completed after re-executing the

utility functions.

REGDAT Regenerating ONLY data-storage for file 'number'

**Explanation** An index error occurred during the regenerate. The data will, however, still be

regenerated.

**Action** When the regenerate has finished, run the ADAINV utility with

REINVERT=file number, ALL FIELDS.

REGENPL protection log was generated by REGENERATE function

**Explanation** The protection log assigned contains entries originating from ADAREC when

regenerating a previous protection log.

**Action** Make sure the correct protection log has been assigned.

REMSHM Unable to remove shared memory ('hex number')

**Explanation** Within the detach shared memory procedure, the shared memory could not be

removed.

Action UNIX users - use the ipcs command or the showipc tool to look for the shared memory

key 'hex number'. You can remove it with ipcrm or showipc -k. PC users - none.

REMUQ unique status removed on descriptor

**Explanation** The unique status of a descriptor was removed due to a user-specified action.

**Action** None.

RENUMERR Renumber error

**Explanation** The specification of the RENUMBER parameter is not correct; refer to the description

of this parameter in the Utilities manual for details.

**Action** Specify the RENUMBER parameter correctly.

REPUI Invalid start flag in UI detected, now repaired

**Explanation** The Adabas index processing detected an inconsistency and repaired itself.

**Action** Continue with normal operation but contact your nearest support center if it happens

often.

REQDBID DBID required as first input

**Explanation** An attempt was made to execute a function without the database being specified.

**Action** Specify the DBID.

REQFIL FILE required as next input

**Explanation** The keyword FILE is required as the next entry.

**Action** Enter the keyword FILE.

RESDEN UCB reset denied, process with pid 'number' alive

**Explanation** You cannot reset a UCB entry of a utility which is still active.

Action UNIX users - correct the IDENT given in the RESET=UCB function or find out the

utility with the 'ps' command. PC users - correct the IDENT given in the RESET=UCB function or find out the utility using the Windows NT task manager or any comparable

tool.

REUCUT error detected in reusage chain at rabn <rabn>, cut chain

**Explanation** The index reusage chain has an incorrect block, the chain is completely cut. This does

not affect the database consistency, but does result in lost index blocks.

**Action** Reinvert the index of the file which contains the RABN indicated in order to return

the lost index blocks. You can use ADAVFY's INDEX function to display the number

of lost blocks.

REULOST Reusage rabn 'number' of file 'number' out of range, not inserted

**Explanation** An error occurred while inserting an index block into a reusage chain.

**Action** Check the block number given if present within the allocated index blocks of the given

file. Use ADAVFY INDEX if there are many lost index blocks.

REXABORT Adabas nucleus terminated by replication exit with dump

**Explanation** A replication exit provided, for example, by the Adabas Event Replicator, detected

an unrecoverable error and initiated the termination of the Adabas nucleus process

with a dump.

**Action** Refer to the documentation of the product that provided the replication exit for further

information.

REXCANCEL Adabas nucleus terminated by replication exit

**Explanation** A replication exit provided, for example, by the Adabas Event Replicator, detected

an unrecoverable error and initiated the termination of the Adabas nucleus process.

**Action** Refer to the documentation of the product that provided the replication exit for further

information.

### RIDEF

### Definition of referential constraint 'name' failed, reason 'reason'

### **Explanation**

The definition of the referential constraint 'name' failed. The reason is given by a number:

| Number | Explanation                                                                              |
|--------|------------------------------------------------------------------------------------------|
| 1      | Primary/foreign file not loaded                                                          |
| 2      | RI not with system file                                                                  |
| 3      | Primary/foreign key not found                                                            |
| 4      | Primary not unique                                                                       |
| 5      | Length/format mismatch                                                                   |
| 6      | Error in constraint name or not unique                                                   |
| 7      | Constraint action invalid/not permitted                                                  |
| 8      | SET_NULL and NC/NN options mismatch                                                      |
| 9      | Primary/foreign field name is not a descriptor or the descriptor options are not allowed |
| 10     | Error in self-referencing specification                                                  |
| 11     | Primary/foreign field is already referenced or RI constraint already exists              |
| 12     | Data integrity violation                                                                 |
| 13     | Invalid superdescriptor reference                                                        |
| 14     | RI not with NOBT files                                                                   |

Action

The action depends on the reason number returned.

RIIDFL invalid specification for a default (reason='rsp')

**Explanation** The default value specified was invalid. The reason value is the Adabas response

code that is signalled by the nucleus.

**Action** Correct the default value.

RIINOR ISN 'isn' of file 'file' has no reference in file 'rfile'

**Explanation** Referential integrity error when loading data.

**Action** Provide the missing data in the file 'rfile' which are required for referential integrity.

RIMISF Reference to missing file 'file' detected

**Explanation** A referential integrity constraint was found referencing a file that was not specified

to be processed by the utility.

**Action** Remove the referential integrity constraint first, or specify the referenced file as well..

RIRFSH Primary file of referential constraint

**Explanation** Setting PGM\_REFRESH is not allowed for a file that is the primary file of a referential

integrity constraint.

**Action** Do not use an E1 command with ISN 0 to delete all the records on the file. Instead,

you can, for example, specify the primary and secondary file of the referential

constraint in ADADBM REFRESH.

RLLE resulting length has to be less-equal 'number'

**Explanation** The resulting superdescriptor length must be less than or equal to the displayed value.

**Action** Correct the input line.

RNOTAV RABNs not available

**Explanation** In case of ALLOCATE, the RABNs are not contained in the database or are already

in use.

In case of DEALLOCATE, the RABNs do not belong to the specified file, or RABNs

to be deallocated are in use, or the Address Converter RABNs are not in the last extent.

**Action** Check which RABNs are available using the ADAREP printout.

RNOTFREE RABN 'number' not available

**Explanation** RABN 'number' as specified in the parameter ACRABN, DSRABN, UIRABN or

NIRABN is already used.

**Action** Specify a valid RABN.

RONLYDB Readonly database, some functions disabled

**Explanation** There are two possible reasons for this message:

1. You are running a utility against a readonly database, so only those functions are

available which do not make any modifications in the database.

2. You don't have update permissions for the database containers. This can happen

if you don't belong to the administrator group (typically "sag").

**Action** If the changes are required for a read-only database, change the database to a normal

database and try again. If you have missing permissions, somebody with sufficient

permissions must perform the utility operation.

**Note:** Because of the missing write permissions, utilities do not write checkpoints.

RPCPERR Structure error in checkpoint record (ISN 'number')

**Explanation** The checkpoint record with ISN 'number' has an internal structure error.

**Action** Unload the Adabas checkpoint file and send it to your nearest support center.

Decompress the checkpoint file then compress and load again.

RPLFID Replication system files already defined

**Explanation** If the replication system files already exist, ADADBM REPLICATION\_FILES must

not be executed again.

**Action** If you want to ignore all existing Adabas - Adabas replications and define new

replication definitions, you must first perform ADADBM REMOVE\_REPLICATION.

RPOFFF Offline database access failed

**Explanation** You used ADAREP which works with an online database but the nucleus went down

meanwhile and the physical container assignments are not set.

**Action** Set the container assignments and restart ADAREP which now will access offline.

RQINVF INV, REINV, REL, SET\_UQ, SUM, RESET\_UQ or VER. required next

**Explanation** The next keyword must be one of: INVERT, REINVERT, RELEASE, SET\_UQ,

SUMMARY, RESET\_UQ or VERIFY.

**Action** Correct the input line.

RSERR dataset 'string', read error

**Explanation** A read on the specified data set failed. The reason is given in a subsequent error

message.

**Action** See the subsequent error message.

RSFN reserved field name

**Explanation** The specified field name is reserved.

**Action** Correct the field name.

RTOOBIG format buffer generates a record buffer larger than 'number'

**Explanation** The given format buffer causes a record overflow.

**Action** Contact your nearest support center.

RUIERR invalid index level 'number' in reusable RABN 'number'

**Explanation** The index reusage chain is corrupted.

Action Run adainv with option reinvert descriptor or all fields if message contained no

descriptor and contact your nearest support center.

RULERR invalid length of 'number' in reusable RABN 'number'

**Explanation** The index reusage chain is corrupted.

Action Run adainv with option reinvert descriptor or all fields if message contained no

descriptor and contact your nearest support center.

RUNILOOP Loop in NI reusage chain

**Explanation** The index reusage chain is corrupted.

**Action** Run adainv with option reinvert descriptor or all fields if message contained no

descriptor and contact your nearest support center.

RURERR invalid RABN 'number' in reusable RABN 'number'

**Explanation** The index reusage chain is corrupted.

**Action** Run adainv with option reinvert descriptor or all fields if message contained no

descriptor and contact your nearest support center.

RUUILOOP Loop in UI/MI Reusage chain

**Explanation** The index reusage chain is corrupted.

Action Run adainv with option reinvert descriptor or all fields if message contained no

descriptor and contact your nearest support center.

SACERR Access error to the disk section string

**Explanation** A system call performed on a disk-section device-file aborted.

**Action** See the subsequent 'errno' message.

SAMDIR Directory must not be specified for SAM file 'string'

**Explanation** It is not allowed to specify a directory for the Adabas sequential file.

**Action** Set the environment variable for the Adabas sequential file to the file in the directory

that is to be processed.

SAMEFIL same input file assigned twice

**Explanation** When unloading from a multi-file Adabas backup copy, the same input file has been

assigned twice.

**Action** Check the input file assignments and rerun the utility.

SAMOERR Error when opening SAM file

**Explanation** There is a problem opening a sequential file.

**Action** Check the reason for the open failure (e.g. wrong filename, insufficient permissions).

The reason is displayed in previous message.

SBVNOTEXP Security by value definition not exported

**Explanation** One or more security-by-definition values could not be exported. The reason for this

is that the export was made with a mainframe as the target platform and a search buffer contains W formatted fields. This error is the result of WMFEXP warnings

which occur before while exporting the security-by-value definitions.

**Action** See the action for **WMFEXP**.

SCACRE 'string' already created in disk section 'string'

**Explanation** The displayed container or SAM file already exists in the disk section.

**Action** Deallocate the space or change the environment variable.

SCADBC 'string' of database 'number' already created in disk section 'string'

**Explanation** The displayed container or SAM file of the displayed database already exists in the

disk section.

**Action** Deallocate the space or change the environment variable.

SECNOE Disk section not empty

**Explanation** The user tried to do a RESET on the disk section, but the section still contains container

or sequential files.

**Action** Deallocate all containers and sequential files in the disk section before the RESET.

SECINUSE 'filename' in raw section 'sectionname' is in use and must not be deallocated

**Explanation** As long as an Adabas database container or sequential file is in use by the nucleus or

a utility, it is not possible to deallocate it.

**Action** Wait until the nucleus or utility has terminated. In the case of a CLOG or PLOG in

use by the nucleus, you can perform the ADAOPR FEOF function to close the CLOG

or PLOG.

SECINVNAME Invalid raw section name 'string' (returned type 'number')

**Explanation** The specifed raw section name is invalid. The returned type number indicates the file

type of the name:

| Type Number | Meaning                                                  |
|-------------|----------------------------------------------------------|
| -2          | Unexpected file type                                     |
| -1          | System error (invalid file name, access permission etc.) |
| 0           | Regular file                                             |
| 1           | Tape device                                              |
| 2           | Block device                                             |
| 3           | Raw device                                               |
| 5           | Named pipe                                               |
| 6           | Directory                                                |

Action Action

Specify a valid raw section name.

SEINVPW password must not contain any special characters

**Explanation** Invalid password given.

**Action** Correct password specification.

**SEMGET** Semaphore could not be created

**Explanation** Adabas could not create a semaphore. The reason for this may be that not enough

IPC resources are provided by the operating system. In particular, the operating system parameter SEMMNI or other parameters beginning with "SEM" may be too

small. Refer to the *Installation* document for more information.

**Action** Adapt the operating system parameters.

SEMLOST Synchronization semaphore lost, recreated

**Explanation** The semaphore used by Adabas was not available upon reaching a synchronization

point. This could happen if someone removes the semaphore entry with the UNIX

command "ipcrm". Adabas will recreate the semaphore and continue.

**Action** Check if somebody used ipcrm.

SEMNCR Semaphore could not be created, system limit reached

**Explanation** The requested semaphore could not be created by the utility.

**Action** Check the UNIX semaphore table for a clean-up, or rebuild the UNIX kernel with a

sufficient number of semaphores.

SEMUCNT number of files in list may not exceed 'number'

**Explanation** Too many files given in the file list.

**Action** Specify only 'number' files in one file list.

SEPINV FB not in FDT sequence for separator option (field 'name')

**Explanation** If you use the SEPARATOR option of ADACMP, the fields you specify must be in

the same sequence as defined in the FDT.

**Action** Correct the field order.

SEPWOVF Too many passwords to display

**Explanation** Password overflow for the display function.

**Action** Contact your nearest support center.

SEQNA Export with SORTSEQ for ADAM file not allowed

**Explanation** An ADAM file may only be exported in physical sequence.

**Action** Correct the input line.

SEV1FL Exactly one file must be specified

**Explanation** Within a security by value specification there must only be one file number.

**Action** Correct file number expression.

SEVFNL Unable to specify value criteria, file 'number' not loaded

**Explanation** The file specified with a security by value specification is not loaded in the database.

**Action** Correct file number expression or load file first.

SEVRBOVF Value criterion too long, max record buffer length exceeded

Explanation The value criterion in total exceeds the buffer to be transferred to the nucleus.Action Decrease the size of the value criterion and contact your nearest support center.

SEVSB Syntax error in 'string' search buffer

Explanation The search buffer specified for the ACCESS/UPDATE criterion was incorrect.Action Refer to the Command Reference Manual for the valid search buffer syntax.

SEVSBF Format error in 'string' search buffer at field 'string'

**Explanation** The field name given in ACCESS/UPDATE search buffer was invalid

**Action** Refer to the Command Reference Manual for the valid search buffer syntax.

SEVVB Syntax error in 'string' value buffer

**Explanation** The value buffer specified for the ACCESS/UPDATE criterion contains invalid data

for a field.

**Action** Check the values against the fields in the search buffer.

SEVVBL Field in 'string' value buffer inconsistent with search buffer

**Explanation** The value buffer and search buffer of the ACCESS/UPDATE criterion have

inconsistencies in their length. The search buffer expects more values at the field

given.

**Action** Check the value lengths against the fields in the search buffer.

SFNOTPO subsequent file extents not possible with input redirection

**Explanation** Adabas attempts to prompt for a subsequent file, but input redirection is being used.

**Action** Start the program interactively.

SFSLMM structure level mismatch on sequential file: 'filename'

**Explanation** The utility attempted to access a sequential file that was created by a different version

of Adabas. This was not possible as a result of structural changes. In general, input files that are created by previous versions can be supported, but input files that are

created by later versions will be rejected.

The error can also occur in ADACLP if a command log is processed that was created

by a nucleus session which was started with CLOGLAYOUT=6.

**Action** Check the input file assigned.

In the case of ADACLP for a command log created by a nucleus session that was started with CLOGLAYOUT=6, use prilogc instead of ADACLP. Please refer to *Utilities*,

*Appendix B - prilogc* for further information.

SHMNOA Adabas shared memory service not available

**Explanation** Starting with Windows Vista and Windows Server 2008, Adabas requires a shared

memory service on newer Windows operating systems. This service is not available.

**Action** Start the service. Refer to Administration, Adabas Services on Windows, Adabas Shared

Memory Service for more information.

SHORTOPT DVT required not present, file created using the SHORT option

**Explanation** A mass add is to be made to a database file which has descriptors defined, but the

input for the mass add does not contain the descriptor value table entries (DVT)

required.

**Action** Supply an input file containing DVT entries or release all descriptors currently present

in the database file targeted for the mass add.

SIGNAL signal 'number' occurred

**Explanation** An unexpected signal was generated by the system.

**Action** Contact your nearest support center and tell them the signal number.

SLOR standard length out of range

**Explanation** The specified length value is too large. A length value >253 is only allowed for fields

with the LA or L4 option.

**Action** Correct the length specification, or specify the LA or L4 option.

SMMSEC Structure level mismatch, first sector corrupted or not initialized

**Explanation** This message is normal if the disk section is not initialized. It is possible that the disk

section was initialized by a different version of Adabas: structural changes mean that

it is not possible to access the disk section with this version.

**Action** Contact your nearest support center if you do not have an explanation for this behavior.

SMPIERR SMP initialization failed with ('number'): 'string'

**Explanation** An error occurred in the process initialization.

**Action** Check the error text given. It originates from the operating system. Try to fix the

operating system problem. If this does not work, contact your nearest support center.

SMPNULL Null pointer from SMP resource allocation in line <number>

**Explanation** The allocation of a resource for the internal Adabas component SMP failed; in

particular, this may happen if there is not enough memory available for the process.

**Action** Check the swap space or number of active processes.

OpenVMS: adjust the working set quota (Wsquo) and the page file quota (Pdflquo)

accordingly.

SPAALL Space already allocated for 'string' in disk section 'string'

**Explanation** Space is already allocated in the disk section for the displayed container or sequential

file.

**Action** None.

SPADBA Space already allocated for 'string' of database 'number' in disk section 'string'

**Explanation** Space is already allocated in the disk section for the displayed container or SAM file

of the displayed database.

**Action** None.

SRTERR Sorting: internal error 'number' (in hex)/ 'number' (in hex)

**Explanation** An internal error occurred in the sort process.

**Action** Contact your nearest support center.

SRTFIL sort file too small

**Explanation** The SORT file provided is too small.

**Action** Provide a larger SORT file or assign a second one.

SRTWRK Sort file too small or work pool too large

**Explanation** The SORT file provided is too small or the specified work pool is too large for the

given SORT file.

**Action** Modify the size of the SORT file and/or work pool accordingly.

SSAP same sub-/super-descriptor already present

**Explanation** A sub-/superdescriptor with the same structure already exists.

**Action** Correct the input line.

STAOVF counter overflow ('string') occurred, info will be reset

**Explanation** All information related to the given counter is reset.

**Action** None. Counter overflows can only be avoided by stopping and starting the database

more frequently.

STDLNG standard length may not be changed

**Explanation** The length of a field defined with the FI option must not be changed.

Action None.

STNOTPO Subsequent tapes not possible with input redirection

**Explanation** An Adabas utility is using output to a tape device. The utility was called with input

redirection and the tape device becomes full.

**Action** Restart the utility but without input redirection.

STOP STOP in location 'string'

**Explanation** A severe internal error occurred.

**Action** Report the complete message text to your nearest support center.

STPnnn 'text'

**Explanation** A severe internal error occurred.

**Action** You should report the complete message code and text to your nearest support center

if the message is not explained explicity below.

STP054 Network busy for more than one minute.

**Explanation** If access to a file that is stored on a network device is not possible for more than one

minute because of network problems, the nucleus or utility stops with this error

message.

**Action** Check your network.

STRMDI structure modified during display

**Explanation** The data structure referred to by the running ADAOPR display function has been

modified during display.

**Action** Try the display function again.

SVAMIS Exactly two parameters are needed

**Explanation** The specified parameter requires exactly two values.

**Action** Correct the input.

SYNOMU System generated fields must not be multiple and CR or within periodic group

**Explanation** Only fields that are not defined within a periodic group can be defined with the option

SY. Multiple-value fields must not be defined with the option CR.

**Action** Change the field definition accordingly.

SYNTAX syntax error

Explanation Syntax error.

**Action** Correct the input.

SYOPUSER System generated OPUSER field must have alpha format and length 8

**Explanation** The option SY=OPUSER field requires format A and length 8.

**Action** Change the field definition accordingly.

SYSESSIONID System generated SESSIONID field must have alpha format and option NV set

**Explanation** The option SY=SESSIONID requires format alpha and option NV.

**Action** Change the field definition accordingly.

SYSFLOCK system-file locked by utility

**Explanation** A system file is locked by a utility and the nucleus is not permitted to start.

**Action** Wait for the utility to terminate and then restart the nucleus.

SYSNOMATCH system file 'number' does not match to system file in DB

**Explanation** An attempt was made to import a non-system file with a file number of a system file

in the target database.

**Action** Renumber the system file of the target database with ADADBM and rerun ADAORD.

SYTIME System generated TIME-Field must be defined with DT-option

**Explanation** The option SY=TIME is only allowed for fields with DT option.

**Action** Change the field definition accordingly.

TADEREQ Tape device required

**Explanation** An Adabas utility is using output to a tape device. After prompting for another device,

an invalid file name was entered.

**Action** Enter a valid tape-device name.

TEMPTSgiven TEMP size too smallExplanationSize of TEMP not sufficient.ActionProvide larger TEMP.

TIMOT incompatible time environment or structure level mismatch

**Explanation** a) The system times between the utility and nucleus were different. A nucleus and

utilities which run online must have the same system time environment.

b) The utility opened a database with a different Adabas version.

**Action** a) Check the TZ variable of the nucleus and the utility session.

b) Check the version of the requested database.

TMOVBREQ Too many ADAM overflow blocks requested, limit = 'number'

**Explanation** The ADAM\_OVERFLOW parameter was greater/equal the DSSIZE parameter in

ADAFDU.

**Action** Re-specify the ADAM\_OVERFLOW parameter, using a value less than 'number'.

TMPFMT TEMP dataset formatted improperly

**Explanation** The TEMP container file cannot be used by utility, the first RABN is in use. **Action** Check if another utility is using the current TEMP or use another TEMP file.

TONOT TO checkpoint name not found in block 'number'

**Explanation** The TO checkpoint name was not found in the given block.

**Action** Use the LIST = FULL function to print the checkpoint names with their associated

block numbers and rerun ADAREC.

TOOSMALL New raw section is not big enough to contain all data

**Explanation** The ADADEV RESIZE function tried to decrease the size of the disk section but there

is not enough free space in the smaller section, since this would cause existing data

to be outside the section boundaries.

**Action** To successfully resize the section, the data at the end of the section has to be removed

or moved nearer to the start of the section.

TPCO XA part of WORK could not be opened

**Explanation** This error occurs if ADAPLP tries to display the XA part of WORK and

the session is run with OPTIONS=NOXA

the WORK is corrupted.

**Action** If the current session is run with OPTIONS=XA, contact your nearest support center.

TTLV transition to this level not allowed

**Explanation** The specified level number is not allowed in this context.

**Action** Correct the input line.

TRTABE translation table access error (error 'number'), ignoring

**Explanation** The translation table user exit (ADATRT) could not be opened. The session will run

without using that user exit.

**Action** Check the shared library pointed to by the environment variable ADATRT and the

error number which indicates why the shared library cannot be used.

TZERR Invalid timezone specification

**Explanation** The time zone specified was invalid. Refer to the documentation of the

ADACMP/ADADCU TZ parameter for further information.

**Action** Correct the TZ parameter.

UBFERR Database 'number' previous session aborted during buffer flush

**Explanation** The Autorestart has detected that the previous nucleus session aborted during a buffer

flush.

If the nucleus had been started with AR\_CONFLICT=ABORT, the autorestart will abort, otherwise it will continue. If the nucleus abort occurred due to a power failure

recommend you to verify the database using ADAVFY and ADAINV VERIFY in this

or an I/O error, it is possible that the database is in an inconsistent state. We

case.

**Action** If the autorestart aborts due to AR\_CONFLICT=ABORT, you can either:

■ redo the autorestart by setting AR\_CONFLICT=CONTINUE (see the explanation

above), or

restore and regenerate the database. This should only be done if the nucleus abort occurred during a power failure or an I/O error, and ADAINV or ADAVFY reports

errors.

UCBGERR UCB not available

**Explanation** The UCB is not available.

**Action** Contact your nearest support center.

UCBNREM unable to remove UCB entry and/or write offline checkpoint

**Explanation** The utility was not able in its final phase to write the necessary checkpoint and/or to

clean up its UCB entry. Nevertheless the utility will terminate successfully.

However, the following risks exist:

One reason why the UCB entry could not be removed may be the the UCB entry had already been removed by ADADBM RESET UCB. In this case, the file was no longer protected against usage by other utilities or the nucleus. If another utility or

the nucleus modified the file before the utility writing the UCBNREM message was finished, the file may be corrupted.

If the checkpoint could not be written, and you do a restore/regenerate later, you may forget to re-execute the utility because you don't see the checkpoint - this can result in a corrupted database.

Action

Verify with ADAVFY and ADAINV VERIFY that the file is still consistent if a parallel update of the file may have happened. Take care to ensure that the re-execution of the utility is not forgotten if a restore/regenerate is required later.

UEXABO aborted in userexit, input record: 'number'

**Explanation** ADACMP aborted while a user-written user exit was active.

**Action** Check the user-written routine.

UEXERR USEREXIT 'number' disabled, response returned: "AX 'number'

**Explanation** An error response was returned by an Adabas nucleus user exit. The user exit is

disabled but database operation continues.

**Action** Check the response returned by the user exit. In order to enable the user exit again,

shut down the nucleus and restart it with the USEREXIT option.

UEXMUE User exits 1 and 11 mutually exclusive

Explanation It is not allowed to activate user exit 1 and user exit 11 for the same nucleus session.

Action Start the nucleus session again with only one of user exit 1 and user exit 11 activated.

UEXSTA invalid user exit output status returned

**Explanation** An invalid output status has been returned by the user exit.

**Action** Return valid output status.

UIEXTOVL upper index's extent overflowed

**Explanation** The file's upper index extent is too fragmented, the index remains inaccessible.

**Action** Unload and refresh the file, allocate larger extents and add the unloaded data with

ADAMUP.

ULDCORE Skipping corrupted record, block 'number', isn 'number'

**Explanation** The DATA record with that ISN contains corrupted fields. This record will not be

written to the unload output file.

**Action** If the corrupted file is in the database it should be deleted and reloaded with

ADAMUP. The missing data can be investigated by dumping the DATA RABN with the corrupted record. Or run ADAULD with the SHORT option and then decompress with ADADCU. The corrupted record will be filtered out to the DCUERR file.

ULDCORR Skipping DATA block 'number' with corrupted record

**Explanation** During the unload a corrupted DATA block with RABN 'number' is deleted. The

unload will skip those blocks and continue.

**Action** Because there were corruptions the unloaded file should be decompressed to find

more inconsistencies. If the corrupted file is in the database it should be deleted and reloaded with ADAMUP. The missing data can be investigated by dumping the

corrupted DATA RABN.

ULDLOB ADABAS nucleus not active - file with LOBS cannot be unloaded

**Explanation** Unloading a file with LOB data requires an active Adabas nucleus.

**Action** Start the nucleus and try again.

ULDSEQ ADABAS nucleus not active - only physical sequence supported

**Explanation** Processing a file in descriptor or ISN sequence requires the Adabas nucleus to be

active.

**Action** Start the Adabas nucleus.

UNEFILD Unexpected file 'file-name' detected

**Explanation** When opening an Adabas file, an unexpected type was detected (e.g. a DTA file was

expected, but a DVT file was detected).

If the file name displayed begins with 'UTI', you must replace 'UTI' with the last 3 characters of the utility name in order to get the real (logical) file name. For example, if the file name displayed in ADADCU is UTIDTA, then the file DCUDTA is meant.

**Action** Check the assignment of the environment variables.

UNIQUEFILE unique file specification required

**Explanation** The parameter given requires the specification of a single file number.

**Action** Specify a single file number.

UNPRIV utility has no privilege for access database 'number'

**Explanation** The utility tried to use a database which cannot be accessed because of architectural

differences. For example the utilities cannot access a database which runs on an IBM

mainframe.

Action Check the database you want to use and check NET-WORK if that database is active

on a remote node.

UNPRRD Readonly database, utility not permitted to run

**Explanation** The specified database is a read-only database. The utility function you requested is

not allowed for a read-only database.

UNPRUN utility not permitted to run

**Explanation** This utility is currently not permitted to run.

**Action** Wait until the database is available again.

UNXEOF "file": Unexpected end of file

**Explanation** The block size of the last block found on the file is larger than the number of bytes

that follow. Either the file has a different record structure than assumed, or the file is

incomplete.

**Action** You must be aware that the file is not correct, however it may be possible to use the

data in the file before the position where the error occurs. For example, if a CMPIN file was truncated, you can compress the records that are still available on the file.

UNXIOERR An unexpected I/O error has occurred

**Explanation** The Adabas nucleus or utility must be aborted because an I/O error occurred.

**Action** Check your file system, your storage devices and the network.

UNXNRSP Unexpected ADABAS nucleus response code 'number'

**Explanation** An Adabas nucleus call received an unexpected nucleus response code.

**Action** Check the meaning of the nucleus response code. If the explanation you find there

does not help, contact your nearest support center.

UQDE UQ is valid only with DE

**Explanation** The option UQ can be specified only for descriptors.

**Action** Correct the input line.

UTIENA OPTIONS=UTILITIES\_ONLY enabled in nucleus by ADAREC

Explanation The utilities mode is enabled in the nucleus. All non-utility calls will be rejected.

Action Reset the mode to OPTIONS=LOCAL\_UTILITIES with the utility ADAOPR.

VALEX exactly 3 value(s) required

**Explanation** The number of elements in a value list was incorrect. **Action** Enter a list of values with the correct number of elements.

VALLOW value has to be greater-equal 'number'

**Explanation** The given value is too small.

**Action** Enter a value not smaller than the displayed minimum.

VALMAX only 'number' value(s) allowed

**Explanation** The number of elements in a value list was too large.

**Action** Enter a list of values with a number of elements which is not larger than the number

displayed in the error message.

VALUP value has to be less-equal 'number'

Explanation The specified value is too large.

**Action** Enter a value not larger than the value displayed in the error message.

VFADAM ADAM 'ISN | Key' error: ISN 'number' in RABN 'number', expected 'number'

**Explanation** An error was detected while accessing an ADAM file.

**Action** Unload/export the file in physical sequence and load/import it again.

VFERRCNT Inconsistencies found by 'number' verifications

**Explanation** This is a summary message of adavfy, indicating that the checked databases or files

contain errors.

**Action** Look at the displayed error messages and act accordingly.

VFYERR Verification error on disk section 'string'

**Explanation** The consistency check of the disk-section management area failed.

**Action** See the subsequent error message.

WMFEXP Format type W is not supported to export for mainframe

**Explanation** If ADASCR is used to export security-by-value definitions from an open systems

platform to a mainframe platform, this warning occurs if the search buffer of an access or an update criterion or both contains W formatted entries. The W format is not supported on mainframe platforms in security-by-value definitions. If only one defined access or update criterion contains W formatted entries, the other one will be exported; if both contain W formatted entries, the defined security-by-value definition will be

ignored.

**Action** If the rejected security-by-value criterion also contains other fields, manually add a

new security-by-value criterion that contains these other fields to the export file so that these other fields can be checked. The checks for the W field must be made in the

application on the mainframe platform.

WORK2TSM given WORK-Size too small, at least 'number' blocks required

**Explanation** The given size of the WORK data set is too small to run the nucleus.

**Action** Create a larger WORK data set using ADADBM's NEWWORK function with at least

'number' blocks.

WONOP WORK could not be opened

**Explanation** The WORK file could not be opened. **Action** Enable WORK open for the nucleus.

WORKSET Working set too small

**Explanation** The process working set is too small to satisfy all memory requirements.

**Action** Contact your nearest support center.

WPSIZE work pool too small

**Explanation** The LWP parameter is too small to use the complete SORT file and the usable part of

the SORT file has overflowed.

**Action** Increase the LWP parameter.

WRONGIPT wrong input file assigned

**Explanation** The input file assigned is not the one expected by the utility.

**Action** Check the assignments.

WSERR dataset 'string', write error

**Explanation** A write error occurred on this data set. The reason is given in a preceding error

message.

**Action** See the subsequent error message.

XAERRRES XA error 'string' from record 'number' in block 'number' in PLOG 'number'

**Explanation** While processing the protection log, an executed command resulted in a nucleus XA

error.

**Action** Examine the block at the record number associated with the error response, e.g. a file

may not have been restored, with ADABCK, with the correct dump. This results in the file being in a state different to that when the original command was executed.

XALIC Parameter XA restricted by licensing, original XA=set, now XA=disabled

**Explanation** The license does not allow you to run a database with disributed transaction

processing, so the XA option is reset.

**Action** To avoid this message, restart the database without the XA option or upgrade your

license.

XARMERR XA\_RMERR signalled ('number')

**Explanation** An application using the XA protocol has received an XA\_RMERR response code.

**Action** Please contact your nearest support center.

ZERISN Zero ISN found in record, RABN 'number', rp='hex-number'

**Explanation** An illegal ISN number 0 was found in a DS RABN.

**Action** Unload/export the file in physical sequence and load/import it again.

# 3 AEO Messages

This chapter lists the error messages of Adabas Extended Operation (AEO). The messages are accompanied by explanations and suggested actions to recover from these errors.

There are two formats of Adabas messages:

### 1. Adabas messages with a header

These messages have the general format: %utility name-severity-message id text, for example: %ADANUC-I-STARTED, 24-NOV-2001 12:06:38, Version 3.2

### 2. Adabas messages without a header

These messages have the general format: text for example, the output of adaopr dbid=<dbid>: Database dbid, startup at 24-NOV-2001 11:37:00 ADANUC Version 3.2, PID 12107

Adabas messages with a header begin with the character "%".

An Adabas message can have one of the following severities:

I = Information, W = Warning, E = Error, F = Fatal Error

Messages without a header have the default severity I (Information). The Adabas message ID is a unique identifier for messages. There is no message ID for messages without a header. The text part of an Adabas error message is a short but descriptive formatted text.

#### %<utility>-I-AXACT, start action=<topic name>, ROUTINE=<action routine>

**Explanation** Every time an Adabas action is started, the message AXACT is written to standard

output and is logged.

Example:

%ADANUC-I-AXACT, start action=ADANUC\_STARTED, ROUTINE=ada\_nsta.

**Action** None required

## %ADANUC-<I | W | E | F >-CMDLOG1, FNR=<fnr>, RSP=<response code>, CMD=<command>, COP=<command options>, AD2=<additions 2>, AD2(HEX)=<additions 2 in hex format>

#### **Explanation**

The messages CMDLOG1 and CMDLOG2 log Adabas commands whose return code is neither 0 nor 3. The severity is variable and depends on the Adabas return code. This message is logged but not written to standard output.

Refer to Response Codes that create a CMDLOG Message in Appendix A for more

information.

Example:

%ADANUC-W-CMDLOG1, FNR=999, RSP=17, CMD=L1, COP= , AD2=...,  $\leftrightarrow$  AD2(HEX)=00000500

#### Action

None required

## %ADANUC-< I | W | E | F >-CMDLOG2, ISN=<isn>, ISQ=<ISN quantity>, UID=<user id>, NID=<node id>, TID=<login id>, TH=<thread>

#### **Explanation**

The messages CMDLOG1 and CMDLOG2 log Adabas commands whose return code is neither 0 nor 3. The severity is variable and depends on the Adabas return code. This message is logged but not written to standard output.

Refer to the section Response Codes that create a CMDLOG Message in Appendix A for more information.

#### Example:

```
%ADANUC-W-CMDLOG2, ISN=1, ISQ=0, UID= , NID=PCW002 , \leftarrow TID=miller/3, TH=3
```

#### Note:

- 1. UID is the user ID specified in the corresponding OP command. If no Adabas session is active because no OP command was issued and option OPEN\_REQUIRED is set, "\*\*\*\*\*\*\*" is displayed. If a session is active, but no user ID was specified in Additions 1 of a corresponding OP command, blanks are displayed.
- 2. TID contains the login ID of the client program. In the case of multi-threaded applications, this is valid only for the first thread of the application doing Adabas calls; in other threads, the last bytes of the field are overwritten by a thread counter, for example TID="miller/3". This can result in overwriting parts of the login ID.

- 3. The values of NID and TID may have been set to different values if lnk\_set\_user\_id was called in the client program.
- 4. TH is the number of the Adabas worker thread that processed the Adabas command.
- 5. Some Adabas commands are not transferred to the Adabas nucleus and the Adabas response code is generated directly in the ADALNK modules. For these Adabas commands, no messages CMDLOG1 and CMDLOG2 are generated.

#### Action

None required

#### %<utility>-< I | W | E | F >-CPBFREE, free entries in checkpoint block=<n>

#### **Explanation**

The message CPBFREE logs free entries in the checkpoint block (see: Offline Checkpoints). The severity is variable and depends on the definition of the item *MESSAGE* in the topic *OFFLINE\_CHECKPOINTS*. This message is logged but not written to standard out.

Example:

If MESSAGE=(I=50,W=20,E=5,F=2) and the number of free entries=19: %ADAMUP-W-CPBFREE, free entries in checkpoint block = 19

#### Action

None required

### %<utility>-I-CRIPC, TYPE=<IPC type>, NAME=<IPC name>, SIZE=<size>

#### **Explanation**

If a utility creates IPC (Interprocess communication) resources, the message CRIPC is logged. The severity is I (Information). This message is logged but not written to standard output.

Possible IPC types are:

- M = shared memory
- $\blacksquare$  S = semaphore
- Q = message queue

Example:

%ADANUC-I-CRIPC, TYPE=M, NAME=0xada0004d, SIZE=913416

**Action** None required

# %<utility>-< I | W | E | F >-DBFREE, TYPE=<container type>, EXTEND-COUNT=<count>, SIZE=<size in KB>, FREE=<free space in KB>, %FREE=<free space rate in %>

#### **Explanation**

Possible container types are ASSO and DATA. Every time a database file is extended, the remaining free space of ASSO and DATA is calculated. These values are compared with the *MESSAGE* definition of *INCREASE\_ASSO* or *INCREASE\_DATA* as appropriate. If the remaining free space ratio is less than or equal to one of these message values, the message DBFREE is logged with the associated severity. You can also use the function "adarep dbid=<dbid>free" to perform this calculation. This message

is logged but not written to standard output. The extent count shows the number of allocated ASSO or DATA containers.

Example:

%ADANUC-I-DBFREE, TYPE=DATA, EXTENT-COUNT=3, SIZE=40000 KB,

FREE=5320 KB, %FREE=13,30

**Action** None required

#### %<utility>-I-DD, <logical file name>=<physical file name>

**Explanation** Every time a container or sequential file is opened, a DD message logs this information.

The severity is always I (Information). This message is logged but not written to

standard output.

Example (PC platforms):

%ADANUC-I-DD, ASSO1 = %ADADIR%\db<nnn>\ASSO1.<dbid>

Example (UNIX):

%ADANUC-I-DD, ASSO1 = /dev/rdsk/c13d0s2

**Action** None required

## %<utility>-I-FEXT, extend FNR=<fnr>, TYPE=<extent type>, COUNT=<extent count>, SIZE=<extent size in MB> (<number of blocks> \* <blocksize>)

**Explanation** If a database is extended, the message FEXT is logged. The severity is I (Information).

This message is logged but not written to standard output. The extent count shows the number of allocated extents for this extent type (e.g. if the third DATA extent is

allocated, COUNT=3). Possible extent types are AC, NI, UI and DATA.

Example:

%ADANUC-I-FEXT, EXTEND FNR=31, TYPE=DATA, COUNT=3, SIZE=6,63 MB

(1697 \* 4096 Bytes)

**Action** None required

## %<utility>-< I | W | E | F >-FIFREE, FNR=<fnr>, TOPISN=<topisn>, MAXISN=<maxisn>, NI=<number of NI extents>, UI=<number of DS extents>

**Explanation** Every time an database file is extended, the number of extents is compared with the

definition of the item *MESSAGE* of the topic *REORDER\_FILE*. If the extent count is greater than or equal to one of these message values, the message FIFREE is logged with the associated severity. You may use also the function "adarep dbid=<dbid>content" to perform this calculation. This message is logged but not written to standard output.

The format of this message is:

Example:

%ADAMUP-I-FIFREE, FNR=12, TOPISN=110807, MAXISN=500000, NI=5, UI=2, AC=2,

DS=3

**Action** None required

## %ADANUC-< I | W | E | F >-INCNUCP, nucleus parameter=<parameter name>, current size=<current size>

**Explanation** If a nucleus parameter is too small and an Adabas command aborts, the message

INCNUCP is logged. The severity is variable and depends on the definition of the item *MESSAGE* in the topic *INCREASE\_<nucleus parameter>*. Remark: A value of 101% in one of the parameters of the item MESSAGE indicates that INCNUCP will only be logged if the parameter overflows. This message is logged but not written to standard output. Refer to the section Response Codes resulting from insufficient parameter size in Appendix B for more information.

Example: for MESSAGE=(I=50,W=80,E=101):

%ADANUC-E-INCNUCP, nucleus parameter=NU, current size=500

**Action** None required

### %<utility>-I-INP, <parser input>

**Explanation** Every time a parameter is parsed by an Adabas utility, a *INP* message logs this

information. The severity is always I (Information). This message is logged but not

written to standard output.

Example: %ADAINV-I-INP, reinvert = \*

**Action** None required

## %<utility>-W-INVCTRL, invalid definition: TOP1=<topic name level 1>, TOP2=<topic name level 2>, ITEM=<item name>, VALUE=<item value>

**Explanation** Every Adabas utility reads the *ADABAS.INI* initialization file when it is started. After

the utility parameter DBID is parsed, the initialization file DBnnn.INI is also read, where nnn is the database number. If there is a configuration error in one of these files, the message INVCTRL is logged and the associated topic is disabled. This message

is logged but not written to standard output.

Example:

%ADAOPR-W-INVCTRL, invalid definition: TOP1=DB\_PARAMETER,

TOP2=ADANUC\_STARTED, ITEM=ACTION, VALUE=XYES

**Action** None required

# %<utility>-F-IPCERR, TYPE=<IPC type>, NAME=<IPC name>, SIZE=<size>, SYSFCT=<system function>, ERRNO=<error number>, ERRTXT=<error text>

**Explanation** If an error occurs while a utility creates IPC (Interprocess communication) resources,

the message IPCERR is logged. The severity is F (Fatal). This message is logged but

not written to standard output.

Possible IPC types are:

M = shared memory

 $\blacksquare$  S = semaphore

■ Q = message queue

SYSFCT shows the C system function which is used to create the resource. ERRNO shows the system error number and ERRTXT shows the associated system error text.

Example:

%ADANUC-F-IPCERR, TYPE=M, NAME=0xada0004d, SIZE=913416, SYSFCT=shmget, ERRNO=12, ERRTXT=Not enough core

**Action** None required

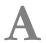

## Appendix A - AEO: Response Codes that create a CMDLOG

### Message

The Adabas nucleus returns response codes to a direct call to indicate certain error conditions. The following table shows the Adabas response codes which will create a CMDLOG message. See the description of the messages %ADANUC-\*-CMDLOG1 and %ADANUC-\*-CMDLOG2 earlier in this document for information on the CMDLOG message. For a detailed description of response codes, see the **Nucleus Response Codes**.

| Response Code | Additions 2 | Severity |
|---------------|-------------|----------|
| 1             | -           | Е        |
| 2             | -           | W        |
| 9             | DL          | W        |
|               | LP          | Е        |
|               | OP          | W        |
|               | OR          | I        |
|               | SE          | W        |
|               | ST          | I        |
|               | TN          | I        |
|               | TT          | W        |
| 11 (*1)       | -           | I        |
| 12 (*1)       | -           | I        |
| 16            | -           | W        |
| 17            | -           | W        |
| 18            | -           | W        |
| 19            | -           | W        |
| 20            | -           | W        |
| 21            | -           | W        |

| Response Code | Additions 2 | Severity |
|---------------|-------------|----------|
| 22            | -           | W        |
| 23            | -           | W        |
| 24            | -           | W        |
| 25            | -           | W        |
| 26            | -           | W        |
| 28            | -           | W        |
| 29            | -           | W        |
| 40            | -           | W        |
| 41            | -           | W        |
| 43            | -           | W        |
| 44            | -           | W        |
| 45            | -           | W        |
| 46            | -           | W        |
| 47            | -           | W        |
| 48            | -           | Ι        |
| 49            | -           | Е        |
| 50            | -           | W        |
| 51            | -           | Е        |
| 52            | -           | W        |
| 53            | -           | W        |
| 54            | -           | W        |
| 55            | -           | W        |
| 57            | -           | W        |
| 60            | -           | W        |
| 61            | -           | W        |
| 62            | -           | W        |
| 63            | -           | W        |
| 72            | -           | W        |
| 73            | -           | Е        |
| 74            | -           | Е        |
| 75            | -           | F        |
| 76            | -           | F        |
| 77            | -           | W        |
| 78            | -           | F        |
| 79            | -           | F        |
| 83            | -           | Е        |

| Dagmanaa Cada   | Additions 0 | Carranitur |
|-----------------|-------------|------------|
|                 | Additions 2 | -          |
| 85              | -           | F          |
| 86              | -           | Е          |
| 88              | -           | E          |
| 98              | -           | W          |
| 99              | -           | W          |
| 113             | -           | W          |
| 144             | -           | W          |
| 145 ISN in hold | 0           | -          |
| 145             | -1          | Е          |
| HQ overflow     |             |            |
| 146             | -           | W          |
| 165             | -           | Е          |
| 166             | -           | F          |
| 167             | -           | F          |
| 170             | -           | F          |
| 172             | -           | F          |
| 173             | -           | F          |
| 176             | -           | Е          |
| 177             | -           | Е          |
| 182             | -           | F          |
| 200             | -           | W          |
| 201             | -           | W          |
| 202             | -           | W          |
| 204             | -           | W          |
| 210             | -           | F          |
| 211             | -           | W          |
| 212             | -           | W          |
| 219 (*2)        | -           | Е          |
| 222             | -           | Е          |
| 230             | -           | Е          |
| 242             | -           | F          |
| 243             | -           | F          |
| 244             | -           | F          |
| 245             | -           | F          |
| 246             | -           | F          |
| 247             | -           | E          |
| L               |             |            |

| Response Code | Additions 2 | Severity |
|---------------|-------------|----------|
| 250           | -           | E        |
| 251           | -           | F        |
| 252           | -           | F        |
| 253           | -           | F        |
| 255           | -           | E        |

- (\*1) For internal use only (\*2) For use with XA only

# B

## **Appendix B - AEO: Response Codes from Insufficient**

## **Parameter Size**

The following table shows all Adabas response codes which result from a nucleus parameter being configured with a value that is too small. See the description of the action INCREASE\_<nucleus parameter> and of the message %ADANUC-\*-INCNUCP in the **AEO messages** for more information.

| Response Code | Additions 2 | Action          |
|---------------|-------------|-----------------|
| 1             | -           | INCREASE_LS     |
| 47            | -           | INCREASE_NISNHQ |
| 72            | -           | INCREASE_NU     |
| 88            | -           | INCREASE_LWP    |
| 151           | -           | INCREASE_NC     |
| 162           | -           | INCREASE_LBP    |